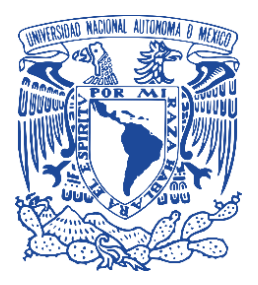

### **UNIVERSIDAD NACIONAL AUTÓNOMA DE MEXICO**

Programa de Maestría y Doctorado en Ingeniería Ingeniería Civil – Estructuras

# **SIMULACIÓN NUMÉRICA DEL VIENTO PARA EVALUAR EL CONFORT EN LOS BALCONES DE UN EDIFICIO ALTO**

**TESIS**

Que para optar por el grado de: **MAESTRO EN INGENIERÍA** 

Presenta:

**ING. MARCO ANTONIO VELAZQUEZ SANTIAGO** 

Tutor:

Dr. Adrián Pozos Estrada Instituto de Ingeniería UNAM

Ciudad de México, noviembre de 2020

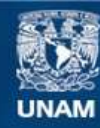

Universidad Nacional Autónoma de México

**UNAM – Dirección General de Bibliotecas Tesis Digitales Restricciones de uso**

### **DERECHOS RESERVADOS © PROHIBIDA SU REPRODUCCIÓN TOTAL O PARCIAL**

Todo el material contenido en esta tesis esta protegido por la Ley Federal del Derecho de Autor (LFDA) de los Estados Unidos Mexicanos (México).

**Biblioteca Central** 

Dirección General de Bibliotecas de la UNAM

El uso de imágenes, fragmentos de videos, y demás material que sea objeto de protección de los derechos de autor, será exclusivamente para fines educativos e informativos y deberá citar la fuente donde la obtuvo mencionando el autor o autores. Cualquier uso distinto como el lucro, reproducción, edición o modificación, será perseguido y sancionado por el respectivo titular de los Derechos de Autor.

### **JURADO ASIGNADO**

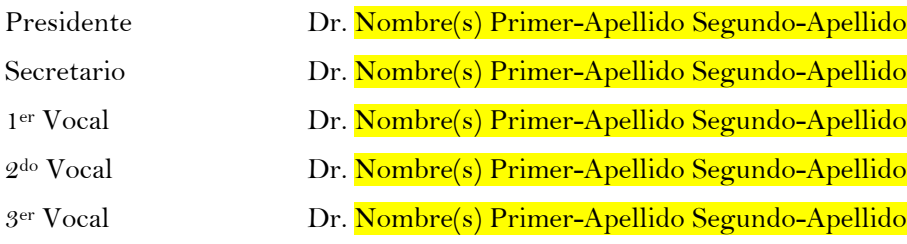

Lugar donde se realizó la tesis: **Instituto de Ingeniería de la UNAM**.

### **DIRECTOR DE TESIS**

Dr. Adrián Pozos Estrada

**Firma**

*Dedicatoria* 

*A mi querida madre, quien desde siempre me ha impulsado a ser mejor con su invaluable apoyo. A mi amada esposa, quien comparte y apoya mis metas profesionales.* 

*ii*

### **AGRADECIMIENTOS**

<span id="page-7-0"></span>Agradezco profundamente a las instituciones que contribuyeron a mi formación profesional: la **Universidad Nacional Autónoma de México (UNAM)**, la **División de Estudios de Posgrado en Ingeniería**, al **Instituto de Ingeniería de la UNAM (IIUNAM)** y al **Consejo Nacional de Ciencia y Tecnología (CONACyT)**.

Agradezco al **Dr. Adrián Pozos-Estrada** por la oportunidad de formar parte de su equipo de investigación, la confianza y apoyo depositado para realizar este trabajo.

Reconozco también la dedicación y esfuerzo del **Dr. Edmundo Amaya Gallardo**, en la codirección de esta tesis, y por la transmisión de su vasto conocimiento en el área de la Ingeniería de Viento Computacional.

Igualmente agradezco al **Grupo de Ingeniería de Viento del IIUNAM** quienes de alguna forma transmitieron su calidez, valores y experiencia dentro del equipo.

Agradezco al comité sinodal, el Dr. Héctor Guerrero Bobadilla, el Dr. José Alberto Escobar Sánchez, el Dr. Orlando Javier Díaz López y el Dr. Roberto Gómez Martínez, quienes ayudaron a enriquecer/mejorar este trabajo desde distintos puntos de vista.

Por último, pero no menos importante, tengo un especial agradecimiento a mis padres y hermanos quienes siempre me alentaron y dieron su apoyo para alcanzar esta meta.

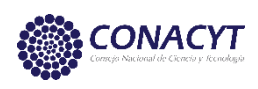

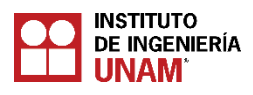

 $iv$ 

### **RESUMEN**

### <span id="page-9-0"></span>**Simulación Numérica del Viento para Evaluar el Confort en los Balcones de un Edificio Alto \***

### **M.I. Marco Antonio Velázquez Santiago Instituto de Ingeniería de la UNAM, 2020**

1

En la última década, la construcción de edificios altos en México ha jugado un papel importante como parte del desarrollo en el ambiente urbano, por lo tanto, la necesidad de tener espacios abiertos operables cada vez es más importante para ofrecer comodidad a los habitantes en una ciudad que se caracteriza por sus altos niveles de estrés. Aunque en la normatividad mexicana actual se contemplan revisiones de condición de servicio desde el punto de vista estructural mediante la evaluación de desplazamientos máximos o aceleraciones máximas, aún no existen lineamientos que establezcan parámetros o criterios por percepción directa del viento, mismos que sí están contemplados en algunos reglamentos internacionales como los de Holanda, Australia, Nueva Zelanda y EUA. En este trabajo no se cuantifican los niveles de estrés en las personas, sino que éste se considera como un síntoma asociado a la incomodidad de los usuarios influenciada por los efectos de viento, sin considerar factores sociales o clínicos. Se propone una metodología para estudiar el efecto del viento en balcones de un edificio alto de ~160 m de altura con geometría irregular en planta. Se realizan simulaciones numéricas mediante Dinámica de Fluidos Computacional (CFD, *por sus siglas en inglés*) aplicada a la Ingeniería de Viento (CWE, *por sus siglas en inglés*) utilizando el software OpenFOAM®. Posteriormente se discuten los patrones del comportamiento del viento alrededor del edificio alto de forma general y a nivel de los balcones y peatonal. Finalmente se evalúan los niveles de confort para cada uno de los balcones a lo alto del edificio para una sola dirección de incidencia de viento, y con base en esto, se establecen las pautas del confort por percepción directa del viento en balcones de edificios como propuesta para incluirse en la normatividad mexicana.

<sup>\*</sup> **Palabras clave:** CFD/CWE; Edificios Altos; Balcones; Confort; México.

### **ABSTRACT**

### <span id="page-10-0"></span>**Numerical Simulation to Evaluate Wind Comfort in a Tall Building Balconies \***

### **Marco Antonio Velázquez-Santiago, M. Eng. Institute of Engineering, UNAM, 2020**

In the last decade, construction of tall buildings in Mexico has played an important role as a part of the development in the urban environment, hence, the need of having operable open spaces is increasingly important to offer comfort to the inhabitants in a city characterized by its high levels of stress. Although current Mexican standards contemplate service condition reviews from the structural approach by means of the evaluation of maximum displacements or maximum accelerations, there are still, there are still no guidelines to set parameters or criteria due to wind direct perception, which are included in some international standards such as Canada, Japan and Netherlands. In this work, stress levels in people are not quantified, but it is considered as a symptom related to discomfort on users which is influenced by wind effects, without considering social or clinical factors. A methodology to study wind effects on the balconies of a tall building about 160 m height with irregular plan geometry is proposed. Wind numerical simulations are performed using Computational Fluids Dynamics (CFD) applied to Wind Engineering (CWE) using OpenFOAM®, an open source software. Afterward, wind stagnation, detachment and reattachment patterns around the tall building are discussed in an overall way. Finally, the comfort levels for each of the balconies on the height of the building are evaluated for a single wind direction, and based on this, the comfort guidelines are established by direct wind perception on the balconies of buildings as a proposal to be included in the Mexican standards.

**.** 

<sup>\*</sup> **Key words:** CFD/CWE; Tall Buildings; Balconies; Comfort; Mexico.

## **TABLA DE CONTENIDO**

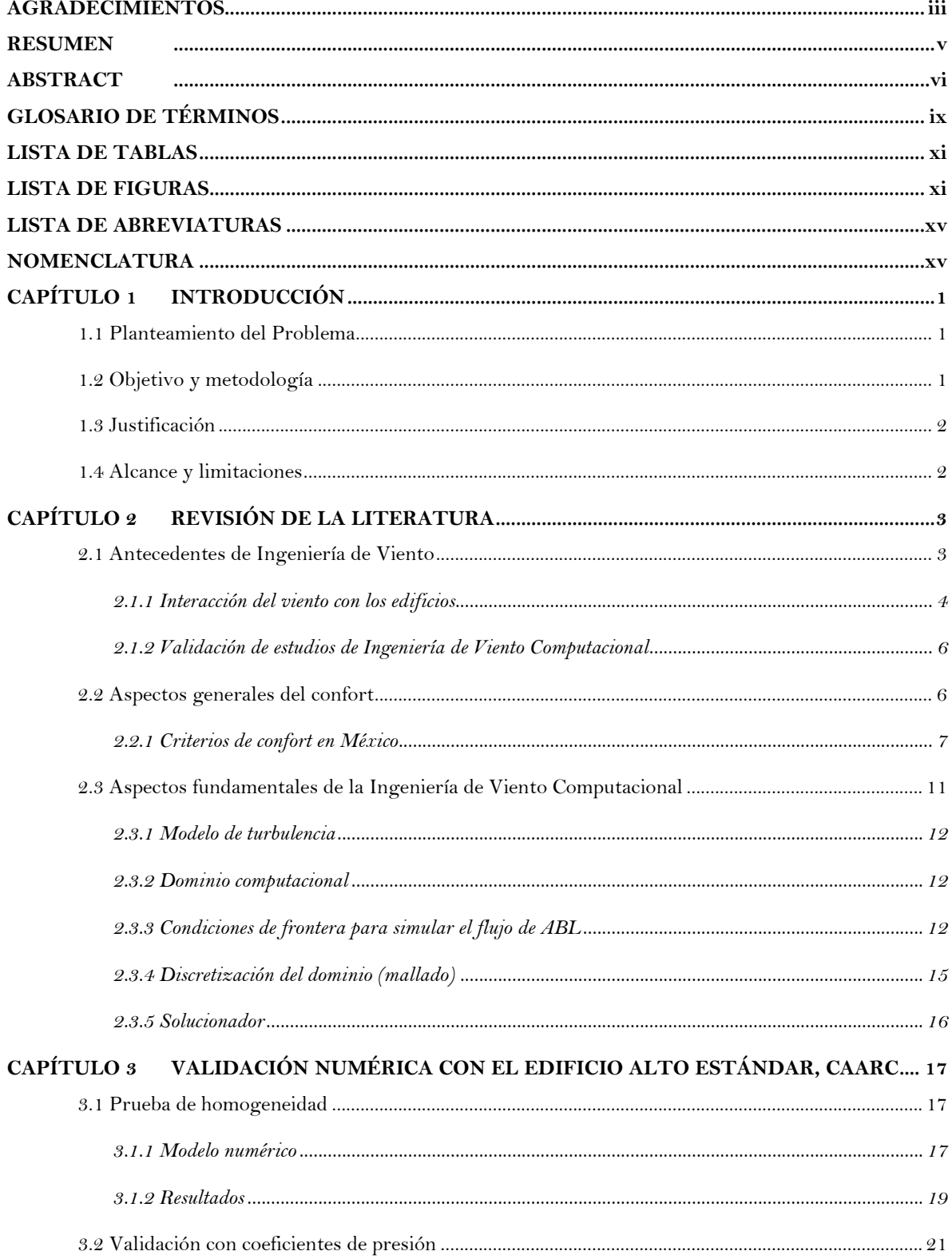

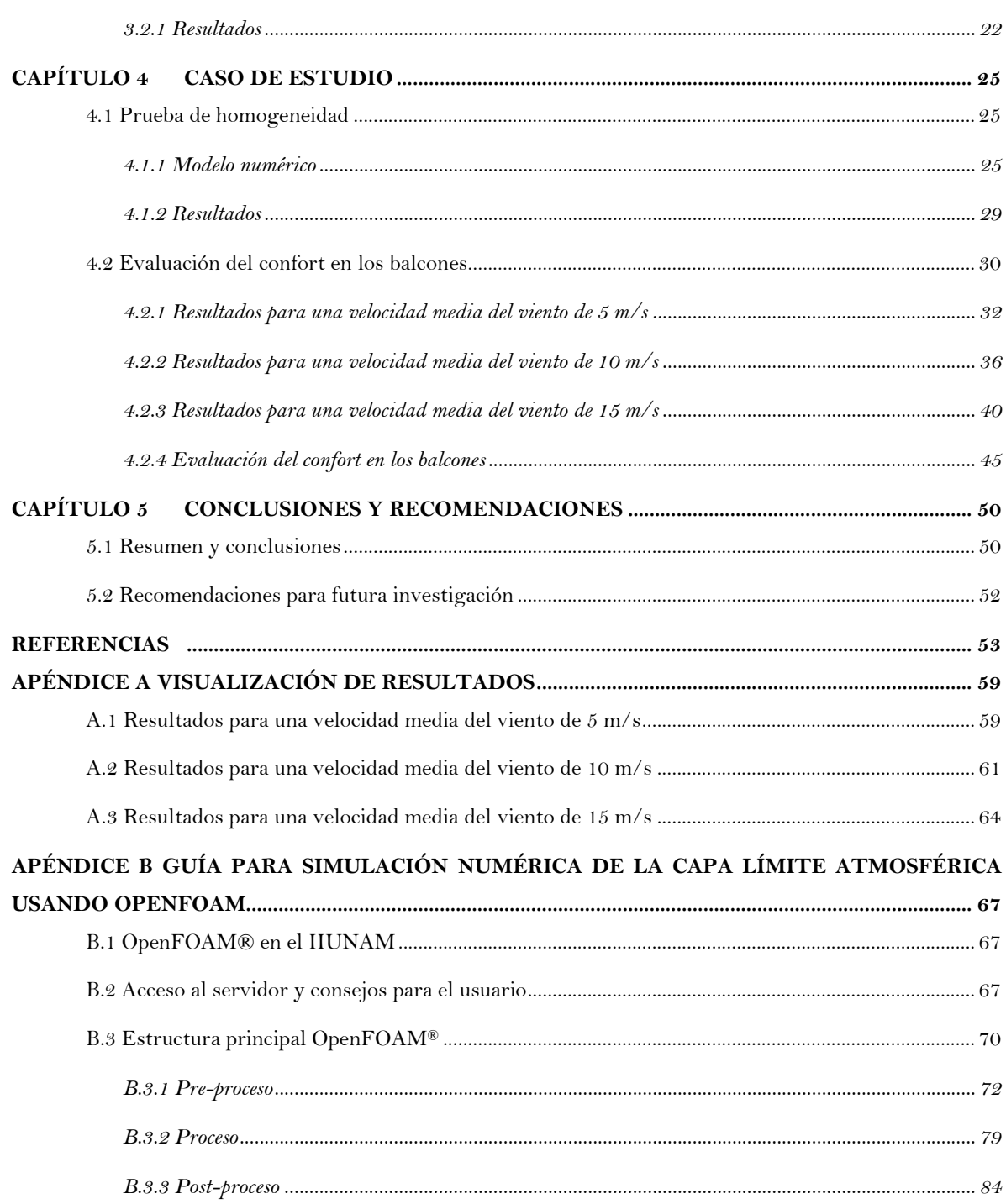

## **GLOSARIO DE TÉRMINOS**

<span id="page-13-0"></span>**Barlovento:** Referido al área que recibe o llega directamente el viento.

- **Capa Límite Atmosférica:** Es la capa que representa la fuerza de arrastre horizontal por efecto del terreno y del viento.
- **Coeficiente de Presión:** Número adimensional que describe la relación de presión relativa y la presión dinámica real en un puto.
- **Condiciones de Frontera:** Son condiciones especiales que permiten delimitar un problema.
- **Convergencia:** es la propiedad de un método numérico para producir una solución que se aproxime a una solución exacta.
- **Dinámica de Fluidos Computacional:** Es el uso de métodos numéricos y algoritmos para resolver problemas de mecánica de fluidos mediante simulaciones por computadora.
- **Dominio Computacional:** Se refiere a una forma simplificada del dominio físico en términos de representación geométrica e imposición de condiciones de frontera.
- **Flujo Estacionario:** Donde las condiciones del fluido pueden variar punto a punto, pero no con el tiempo.
- **Flujo Incompresible:** Es un fluido cuya densidad permanece constante.
- **Flujo Newtoniano:** Es un fluido cuya viscosidad se considera constante.
- **Ingeniería de Viento Computacional:** Es la aplicación de la Mecánica de Fluidos Computacional para resolver problemas relacionados a la Ingeniería de Viento.
- **Intensidad de Turbulencia:** Es una medida de las fluctuaciones de la turbulencia.
- **Líneas de corriente:** Son un campo de líneas que describen el flujo de un fluido.
- **Longitud de rugosidad:** Es usada en modelos numéricos para expresar la rugosidad de una superficie.
- **Modelo de Turbulencia:** Modelo matemático para predecir los efectos de la turbulencia.
- **Punto de Estancamiento:** En un campo de flujo es el punto donde la velocidad local de un fluido es cero.
- **Relación de Bloqueo:** Es la relación de áreas transversal del dominio computacional y el área frontal proyectada del modelo en estudio.
- **Sotavento:** Término de origen naval para referirse a la parte opuesta donde se dirige el viento.
- **Simulación Numérica:** Integra las herramientas matemáticas que permiten modelar, simular, o predecir el comportamiento de dispositivos, productos y procesos de la ingeniería y las ciencias aplicadas.
- **Túnel de Viento:** Es una herramienta científico-tecnológica que utiliza energía mecánica mediante un ventilador para producir corrientes de aire que son conducidas y controladas a través de un ducto o canal para estudiar el comportamiento y efectos del viento sobre modelos u objetos.
- **Turbulencia:** Movimiento irregular; por ejemplo, la turbulencia del viento es formada por remolimos y movimientos verticales que no se pueden predecir.
- **Velocidad Media del Viento:** Es la velocidad promedio del viento sobre el intervalo de muestreo.

## **LISTA DE TABLAS**

### <span id="page-15-0"></span>**CAPÍTULO 2**

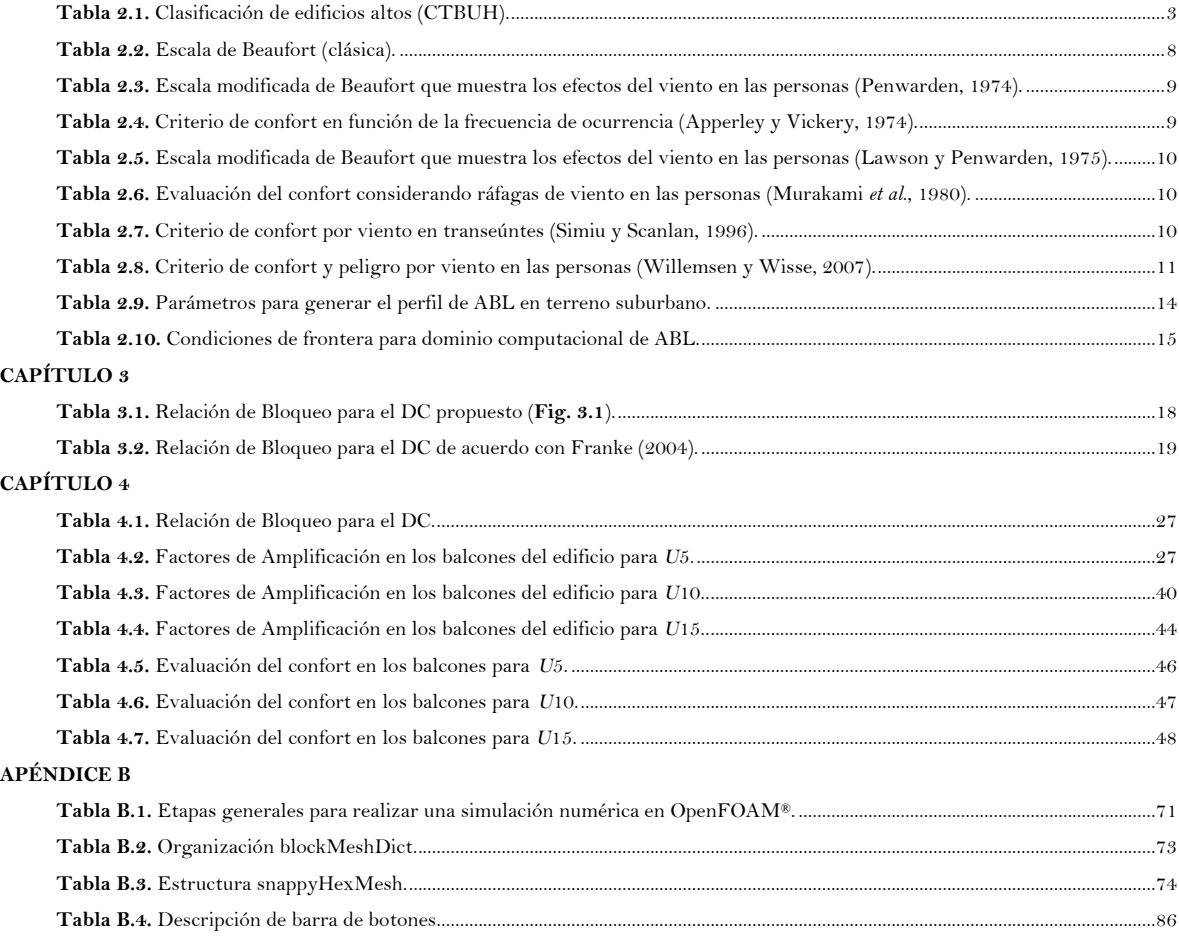

## **LISTA DE FIGURAS**

### <span id="page-15-1"></span>**CAPÍTULO 2**

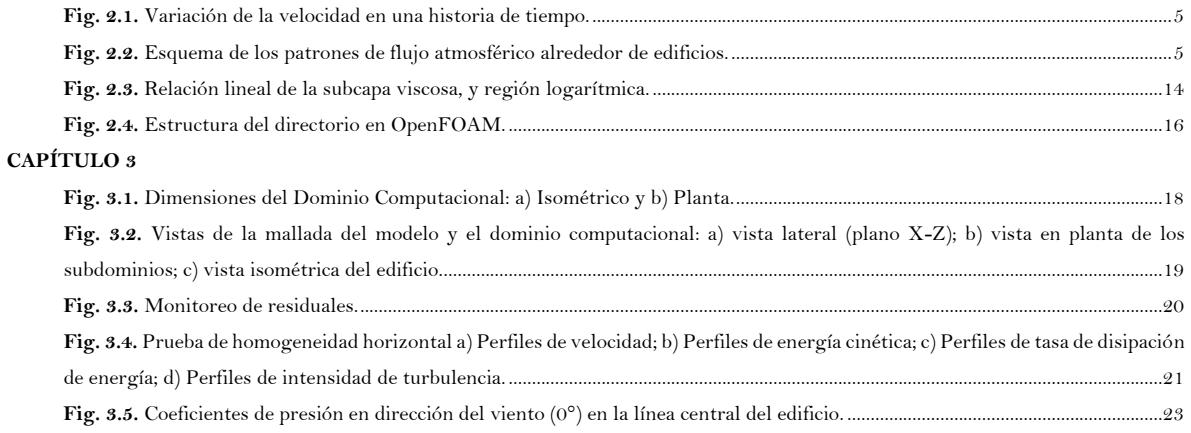

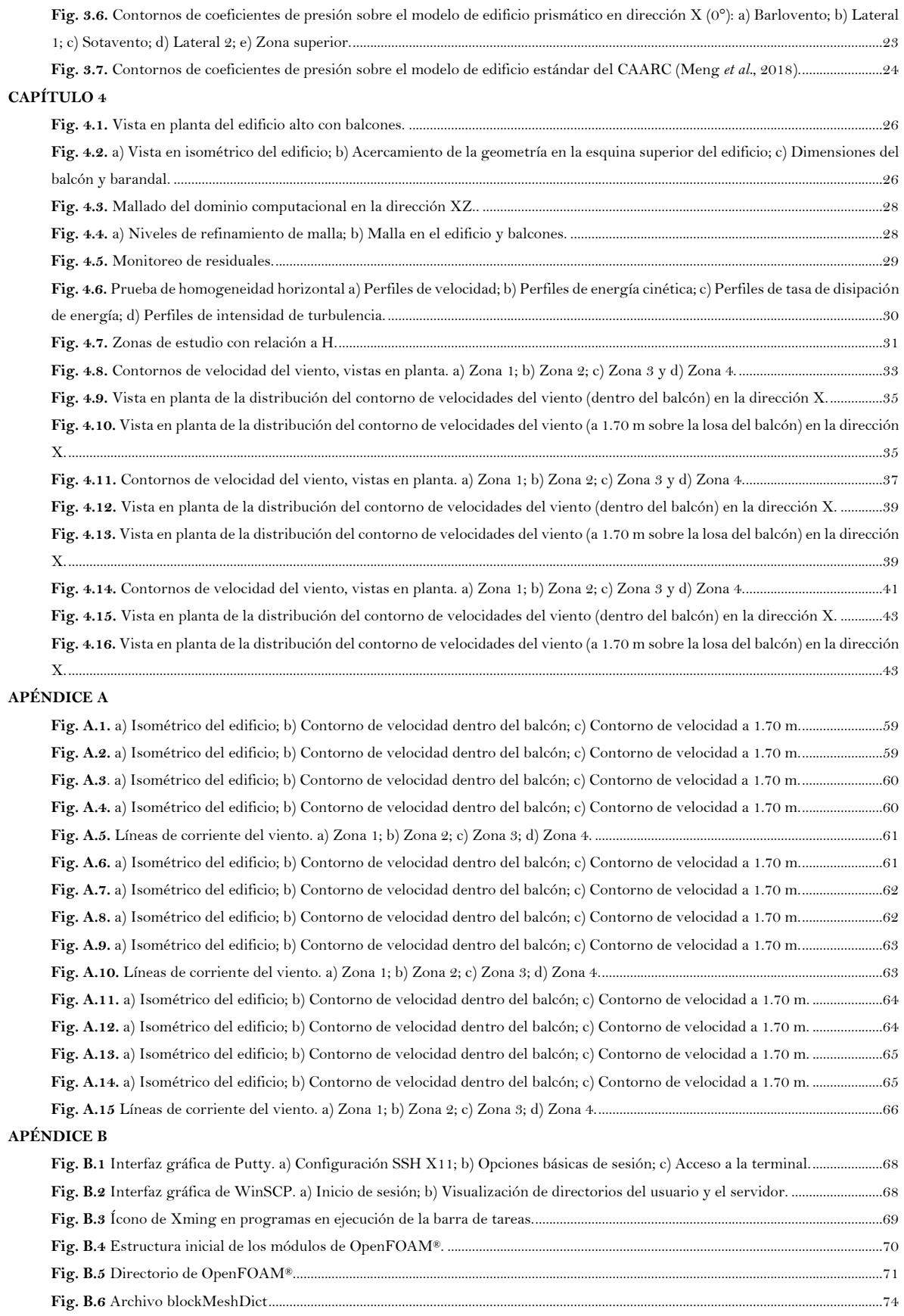

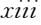

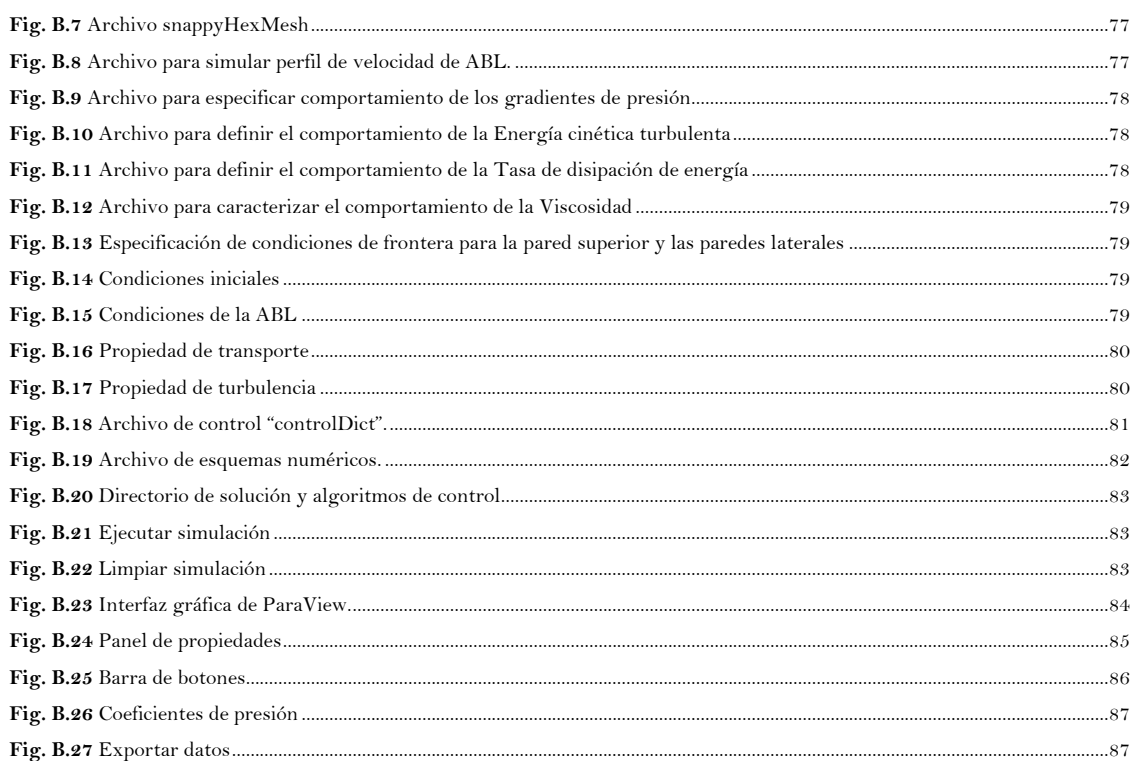

## **ABREVIATURAS**

<span id="page-19-0"></span>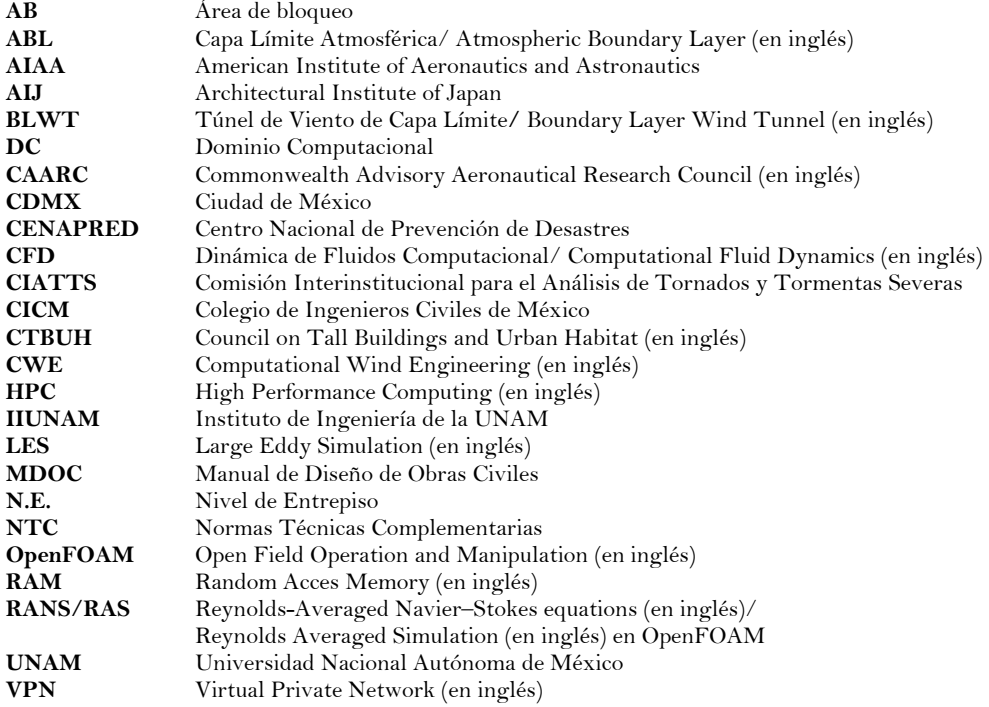

## **NOMENCLATURA**

### <span id="page-19-1"></span>**Constantes Físicas**

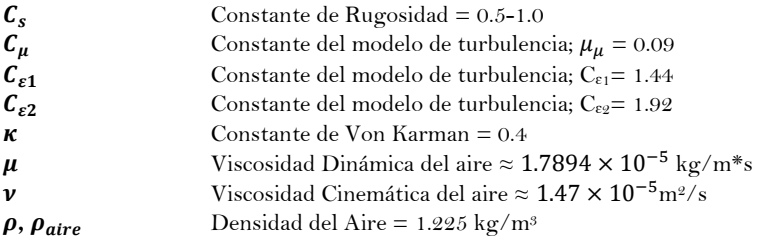

### **Símbolos de Variables**

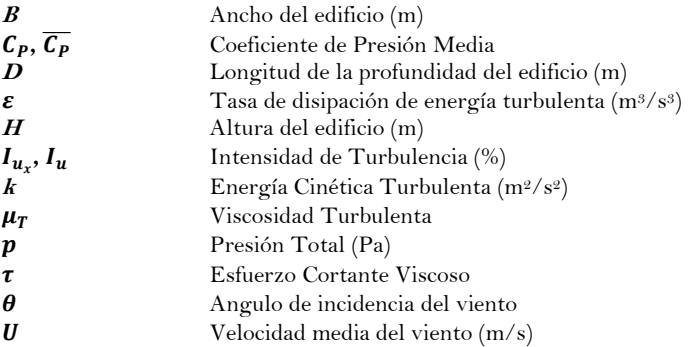

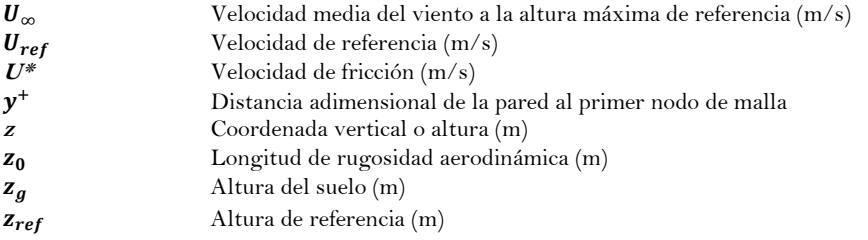

### **Sub y superíndices**

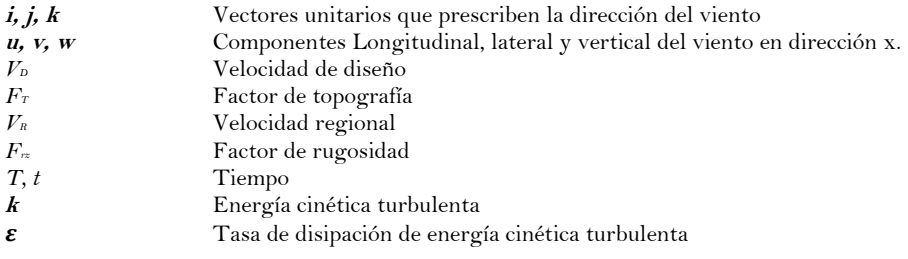

# **CAPÍTULO 1 INTRODUCCIÓN**

### <span id="page-21-1"></span><span id="page-21-0"></span>**1.1 Planteamiento del Problema**

En México, en los últimos 10 años se ha acelerado la construcción de edificios cada vez más altos (CTBUH, n.d.) debido a necesidades sociales, ambientales, demográficas económicas y políticas (Aguilar, 1999; Aguilar y Vázquez, 2000; Gutiérrez-de MacGregor, 2003) y esto ha impactado en el desarrollo urbano y sustentable del país (ONU-Habitat, 2017). La construcción de estructuras cada vez más altas, ha implicado el uso y desarrollo de nuevas tecnologías como materiales y procesos constructivos en la industria de la construcción. Un ejemplo de esto es la construcción de estructuras de acero, que se construyen más rápido, con elementos más resistentes y menos pesados. Se ha observado que, un inconveniente de estas estructuras, es que al ser más flexibles que las de concreto reforzado o mampostería se vuelven más susceptibles a los efectos de viento turbulento. Derivado de lo anterior, existen problemas de confort para los ocupantes de estos edificios (Taranath, 2010), que no son inusuales en México. En la normatividad mexicana actual, no existen lineamientos que establezcan parámetros o criterios de confort por percepción directa del viento en algún tipo de estructuras o incluso a nivel peatonal, que sí están contemplados en reglamentos de otros países. Por consiguiente, es imprescindible estudiar la respuesta estructural ante efectos de viento y el nivel de confort asociado de ocupantes y transeúntes.

En este trabajo se implementa una metodología para estimar los efectos del viento de forma numérica en los balcones de un edificio alto, estableciendo criterios de servicio por percepción directa del viento para garantizar niveles admisibles de confort en balcones de edificios altos.

#### <span id="page-21-2"></span>**1.2 Objetivo y metodología**

El objetivo principal de este trabajo es estudiar los efectos del viento en fachadas con balcones de un edificio alto de geometría con planta irregular, utilizando la Dinámica de Fluidos Computacional (CFD, *por sus siglas en inglés*).

La metodología para lograr el objetivo principal de este trabajo consiste en satisfacer los siguientes objetivos:

- Elaborar el modelo de la fachada de un edificio alto con planta regular (Melbourne, 1980; Meng *et al.*, 2018) dentro de un volumen de control y replicar los resultados en términos de coeficientes de presión, así como los patrones de flujo.
- Verificar que los resultados sean independientes del nivel de refinamiento de la malla, así como verificar la homogeneidad horizontal del fluido en un volumen de control.
- Desarrollar el modelo matemático de la fachada de un edificio de 158 m de altura, usando el software OpenFOAM® para predecir el comportamiento del viento turbulento en un modelo rígido con flujo estacionario;
- Analizar y comparar los resultados con estudios realizados por otros autores que hay en la literatura; y
- Generar pautas o criterios enfocados al servicio por percepción directa del viento para confort en balcones de edificios altos.

#### <span id="page-22-0"></span>**1.3 Justificación**

La Ingeniería de Viento en México ha logrado un avance importante en el diseño estructural garantizando la seguridad de las edificaciones (RCDF, 2017); sin embargo, los criterios de servicio para el diseño ante efectos de viento en fachadas, balcones, así como los criterios de confort para transeúntes u ocupantes en edificios no están considerados en la normatividad actual.

#### <span id="page-22-1"></span>**1.4 Alcance y limitaciones**

Este trabajo se limita a estudiar un edificio alto con planta irregular y balcones distribuidos a lo alto del edificio. Diferentes relaciones de aspecto o configuraciones geométricas se analizarán en estudios posteriores. Para las simulaciones numéricas se utiliza la formulación de Richards y Hoxey (1993) (R&H), las cuales satisfacen las ecuaciones de transporte de flujo. La configuración estructural del edificio se considera idealizada: se asume que los materiales no presentan deformaciones; es decir trabajan linealmente y al ser un análisis de un modelo rígido ante flujo en régimen estacionario, solo se caracteriza la fachada del mismo.

El nivel de refinamiento del modelo y del dominio computacional, así como el modelo de turbulencia afectan directamente el tiempo de cómputo mismo que, está en función de la capacidad del procesador, tarjeta gráfica y capacidad del disco duro y memoria RAM. Por lo anterior, debido a la capacidad de procesamiento del equipo utilizado, el estudio se limita a utilizar únicamente un modelo de turbulencia, el Standard *k-* $\varepsilon$ , y se considera solo una dirección de viento incidente,  $\theta = 0^{\circ}$ 

# **CAPÍTULO 2 REVISIÓN DE LA LITERATURA**

<span id="page-23-0"></span>En este capítulo se describe de forma general la evolución de la ingeniería de viento; y se pone en contexto la evaluación del confort en México. Además, se explica brevemente la formulación para simular la ABL mediante el uso de la Ingeniería de Viento Computacional con el software OpenFOAM®.

#### <span id="page-23-1"></span>**2.1 Antecedentes de Ingeniería de Viento**

Hace más de 10 mil años, la humanidad pasó de ser nómada a sedentaria gracias a la agricultura, con esto se desarrolló la capacidad de conseguir recursos para la alimentación, la domesticación y la crianza de animales dando lugar a la construcción de las primeras viviendas. Con el paso del tiempo, la construcción de edificaciones para el ser humano ha sido fundamental para mejorar su calidad de vida. Se considera que uno de los parteaguas para la transformación social en la época moderna, se dio después de la revolución industrial con el surgimiento de nuevas tecnologías, materiales y herramientas que revolucionaron la industria. Con el acelerado crecimiento económico de varias ciudades, hubo un crecimiento demográfico, lo que generó la necesidad de mantener o albergar a más gente en una misma área dando como origen a la construcción de edificios cada vez más altos.

Con los avances tecnológicos, se ha logrado construir estructuras de diversas alturas con distintos fines de uso. Holmes (2007) propone una definición para edificios de baja altura, que son aquellos edificios con altura ≤15 m, por lo que, estructuras con altura > 15 m, pudieran clasificarse como edificios de mediana o gran altura. Por otra parte, coloquialmente suele usarse el término *rascacielos* para referirse a edificios aparentemente altos; sin embargo, el uso de este término resulta ambiguo, pues se considera que un *rascacielos* es aquella estructura cuya dimensión vertical tiene una consideración superlativa, y sobresale respecto a sus alrededores (CTBUH, n.d.). Debido a la subjetividad para clasificar un edificio, el Consejo de Edificios y Hábitat Urbano (CTBUH, por sus siglas en inglés), desarrolló un estándar internacional para medir y clasificar los edificios altos de acuerdo con la **Tabla 2.1**.

<span id="page-23-2"></span>

| Clasificación | Limitante en altura                          |
|---------------|----------------------------------------------|
| Alto          | Más de 14 pisos o más de 50 metros de altura |
|               | Súper Alto Más de 300 metros de altura       |
|               | Mega Alto Más de 600 metros de altura        |

**Tabla 2.1.** Clasificación de edificios altos (CTBUH).

En México, existe un aumento en la construcción de edificios altos, en la última década se ha construido el 42% del total de los edificios altos. Actualmente existen 159 edificios altos y 19 edificios en proceso de construcción (CTBUH, n.d.).

"*La responsabilidad de garantizar que las construcciones sean seguras recae en la Ingeniería Civil*", según el código de ética del Colegio de Ingenieros Civiles de México (Código de Ética Profesional del CICM, 2019). México es un país frecuentemente impactado por huracanes provenientes de las costas del Océano Pacífico, Golfo de México y el Caribe (CENAPRED, 2001, 2017; Muriá-Vila *et al*. 2016) y en menor medida, por tornados (CIATTS, 2007). Como medida para mitigar estos efectos, en los códigos nacionales (NTC; MDOC) se establecen metodologías y criterios en función del tipo de estructura, tipo de terreno y ciudad en que se desea diseñar. Para estimar la respuesta estructural, es necesario conocer o predecir los patrones de flujo, fuerzas aerodinámicas y desplazamientos asociados. Los efectos de estos eventos hidrometeorológicos están contemplados en los códigos y manuales de diseño nacionales, que permiten calcular las presiones y fuerzas de diseño en función de la velocidad media del viento y parámetros que delimitan las condiciones del terreno. Sin embargo, debido a que los efectos de viento sobre las estructuras dependen en gran medida de la geometría de estas, en ocasiones los códigos nacionales no disponen de información suficiente para diseñar ciertas estructuras. Para compensar esta falta de información, suelen utilizarse distintas metodologías, tales como pruebas experimentales a escala completa, pruebas experimentales en túnel de viento de capa límite (BLWT, *por sus siglas en inglés*), bases de datos aerodinámicas o la dinámica de fluidos computacional (CFD, *por sus siglas en inglés*).

Hasta hace poco, el enfoque del diseño estructural en México se orientaba completamente hacia la seguridad estructural; sin embargo, gracias a múltiples investigaciones se ha evidenciado la necesidad de mejorar las condiciones de servicio y confort (Pozos-Estrada, 2010; Montazeri, 2013). En ciudades con alta densidad demográfica, como la Ciudad de México (CDMX) usualmente los habitantes presentan altos índices de estrés y, una alternativa para aminorar estos niveles es el diseño y uso de edificios con espacios privados abiertos como balcones, terrazas o pisos verdes.

#### <span id="page-24-0"></span>**2.1.1 Interacción del viento con los edificios**

La superficie terrestre, ejerce una fuerza de arrastre horizontal opuesta al aire en movimiento que retrasa su avance. Este efecto producido por la rugosidad del terreno, se disipa a medida que aumenta la altura hasta una zona dentro de la atmósfera a partir de la cual se alcanza una velocidad casi constante. A esta zona donde los efectos de rugosidad del terreno dejan se ser importantes se le conoce como Capa Límite Atmosférica (ABL, *por sus siglas en inglés*).

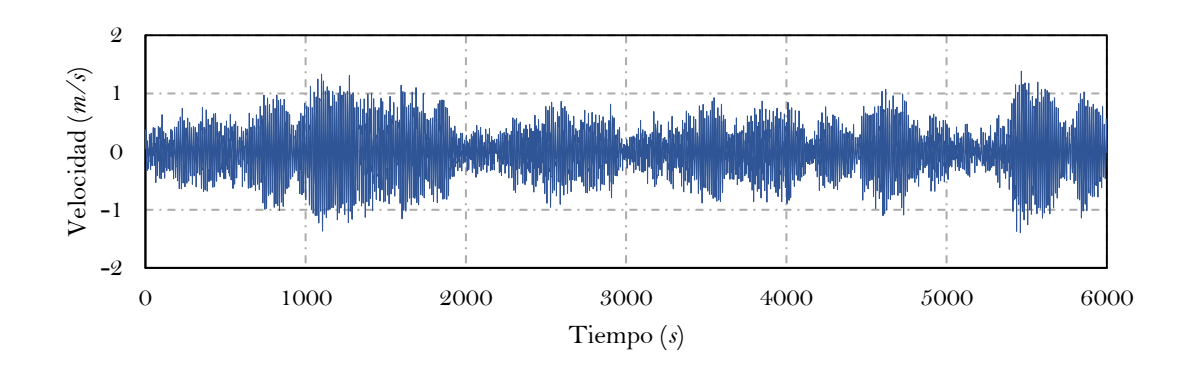

**Fig. 2.1.** Variación de la velocidad en una historia de tiempo.

<span id="page-25-0"></span>En un perfil de ABL, la velocidad del viento aumenta con la altura y además fluctúa en el tiempo y espacio debido a la turbulencia, presentándose como ráfagas de viento (**Fig. 2.1**). Este perfil de velocidades, al impactar sobre las estructuras dentro de parte más baja de la atmósfera, genera fuerzas o presiones dependientes de diversas características geométricas como la altura del edificio **(Fig. 2.2)**. Así mismo, debido a la presencia de aristas en las estructuras, se genera un efecto conocido como desprendimiento de corriente, causado por gradientes adversos de presión, dando lugar a zonas de presiones negativas (sotavento) mientras que, las zonas donde el viento incide directamente y no se desprende, experimentarán presiones positivas (barlovento). Esto implica considerar las presiones del viento para el diseño de fachadas y las vibraciones inducidas por las ráfagas para cumplir con las condiciones de servicio o para estudiar la percepción del viento en las personas que habitan los edificios. Como se mencionó anteriormente, el comportamiento del viento depende de diversos factores, como la rugosidad del terreno, la geometría del edificio y estructuras adyacentes, por lo que, en ocasiones, las altas velocidades derivadas de estos patrones de flujo, pueden llegar a generar incomodidad o malestar en los usuarios y propietarios.

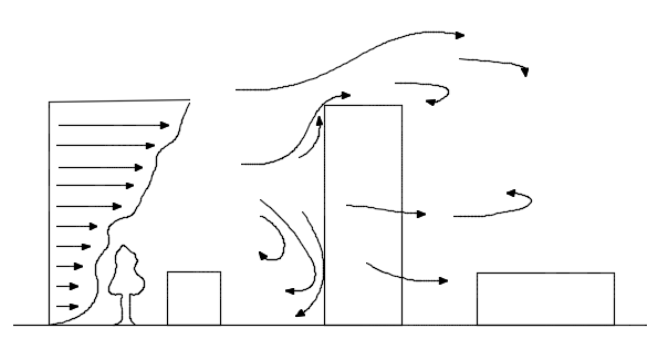

<span id="page-25-1"></span>**Fig. 2.2.** Esquema de los patrones de flujo atmosférico alrededor de edificios.

#### <span id="page-26-0"></span>**2.1.2 Validación de estudios de Ingeniería de Viento Computacional**

Es bien sabido que las cargas de viento dependen de la geometría de la estructura y a pesar de que varios códigos nacionales e internacionales para diseño por viento establecen metodologías para el diseño de ciertas estructuras, no es posible considerar la gran cantidad de geometrías que existen. Debido a esto, los mismos reglamentos suelen proponer la elaboración de pruebas experimentales, simulaciones numéricas o el uso de bases de datos.

Indudablemente, las pruebas experimentales son la alternativa más confiable para predecir cargas de viento; sin embargo, diseñar y realizar estas pruebas suelen demandar grandes cantidades de tiempo, además, algunas propiedades físicas son difíciles de preservar debido a parámetros de similitud y semejanza, tales como el número de Reynolds. Otra alternativa, son las simulaciones numéricas que tienen como objetivo resolver las ecuaciones que gobiernan el comportamiento de los fluidos alrededor de cuerpos con distintas características geométricas mediante ordenadores. A esta técnica se le conoce como Dinámica de Fluidos Computacional (CFD*, por sus siglas en inglés*), y de forma más específica, cuando esta técnica se aplica para resolver problemas específicos de Ingeniería de Viento, se conoce como Ingeniería de Viento Computacional (CWE, *por sus siglas en inglés*).

En toda técnica que tiene como objetivo la predicción de las cargas de viento sobre estructuras, es importante realizar estudios apropiados para validar la incertidumbre, especialmente cuando se usa CWE. La validación que se lleva a cabo consiste en replicar el comportamiento del viento en la atmosfera para evaluar la homogeneidad horizontal de los perfiles de viento, posteriormente, se realiza un modelo conceptual del prototipo o estructura real, donde se replica la distribución y magnitud de los coeficientes de presión, los cuales, muestran el patrón de distribución de presiones en el modelo conceptual debido a la acción del viento. Por otro lado, es imperativo medir los residuales de la solución y así reducir la incertidumbre en los resultados (Franke *et. al.*, 2007).

Cabe mencionar, que en muchos casos de estudio no siempre es posible realizar pruebas experimentales por lo que el modelo conceptual debe ser aplicado y con este demostrar el comportamiento del flujo en el modelo geométrico real. El modelo estándar del CAARC (Commonwealth Advisory Aeronautical Research Council) es un ejemplo de validación de distribución de presiones de un modelo de edificio prismático (Fan-Quin *et. al.*, 2018). Blocken (2015) sugiere otros estudios de validación por el Instituto Americano de Astronáutica y Aeronáutica (AIAA, *por sus siglas en inglés*), o por el Instituto de Arquitectura de Japón (AIJ, *por sus siglas en inglés*).

#### <span id="page-26-1"></span>**2.2 Aspectos generales del confort**

Diferentes países o instituciones internacionales de Ingeniería de Viento han desarrollado criterios para evaluar las fuerzas producidas por el viento, seguridad y confort en las personas. Las personas pueden experimentar dos formas de percibir el efecto del viento, de forma directa e

indirecta. La forma directa es la percepción por pérdida de equilibrio, frío si el viento es constante por periodos largos, desplazamiento de objetos, mientras que, la forma indirecta, se identifica por las vibraciones asociadas a la aceleración del viento, que pueden llegar a provocar malestar en los ocupantes o incluso algún trastorno psicológico.

Estos efectos se han estudiado experimentalmente usando BLWT y CWE (Murakami, 1990; Stathopoulos, 2009) a través de simulaciones numéricas que permiten resolver de forma aproximada las ecuaciones que gobiernan el comportamiento de los fluidos.

Los espacios abiertos en los edificios de oficinas, residenciales pueden aumentar o mejorar el rendimiento de los empleados o el bienestar de las personas que los habitan mitigando los efectos adversos del viento (Pozos-Estrada, 2018).

Uno de los estudios más relevantes sobre confort en balcones en los últimos años es el de Montazeri *et al*. (2013), donde estudió el confort en balcones para un edificio alto de 78m de altura de acuerdo con la norma Holandesa NEN8100. En ese estudio se encontró que el viento puede llegar a provocar incomodidad y peligro a personas en los balcones, además, se propone un concepto de segunda piel o segunda fachada con el que se reducen las velocidades locales para mejorar el confort en los balcones.

#### <span id="page-27-0"></span>**2.2.1 Criterios de confort en México**

Actualmente en México no existen metodologías ni criterios para evaluar el confort en los espacios abiertos, no obstante, en el ámbito internacional en los últimos 50 años (Murakami *et al*. 1980) se han establecido criterios para clasificar el efecto del viento en las personas; sin embargo, diversos autores han enfocado el estudio de confort fundamentalmente en peatones (Blocken y Carmeliet, 2004; Stathopoulos, 2009; Janssen *et al*., 2013), mientras que, los vientos adversos en áreas abiertas de las edificaciones han sido escasamente estudiados. A continuación, se presentan diferentes formas de evaluar esos criterios.

En 1805 se establece la escala empírica de Beaufort (**Tabla 2.2**) para fines de navegación con la intención de asociar la magnitud del viento con efectos visibles tanto en mar como en tierra desde una perspectiva subjetiva consistente y unificada; esto fue uno de los primeros acercamientos al confort por viento. En 1974, Penwarden, examina los efectos del viento sobre las personas (**Tabla 2.3**) con base en la escala empírica de las velocidades de Beaufort, dichos resultados fueron derivados de pruebas en túnel de viento y mediciones a la intemperie. Por otro lado, Apperley y Vickery (1974) propusieron criterios de aceptación de velocidades del viento para diferentes velocidades en función de la frecuencia de ocurrencia para diferentes áreas de transeúntes de acuerdo con la **Tabla 2.4**. Consecuentemente, Lawson y Penwarden (1975), sugirieron condiciones de confort y peligro debido al viento por ambientes provocados por el hombre (**Tabla 2.5**). Murakami *et al*., (1980) establecieron una forma simple para evaluar la incomodidad del viento en transeúntes, para velocidades instantáneas de ráfaga de 3 segundos < 5 m/s no se presentan efectos, para velocidades de 5 a 10 m/s presentan algún efecto, para velocidades de 10 a 15 m/s se presentan efectos serios y para velocidades mayores a 15 m/s se presentan efectos muy serios o de peligro (**Tabla 2.6**). También, para evaluar el grado de incomodidad basado en las observaciones de la velocidad del viento en las personas y los cálculos que involucran la medida del trabajo en contra del viento, Simiu y Scanlan (1996) proponen la **Tabla 2.7**. Por otro lado, Willemsen y Wisse (2007) establecieron una metodología para evaluar la comodidad debida al viento, a partir de la relación que existe entre el umbral de velocidad del viento y su máxima probabilidad de ocurrencia. Una medida de confort para peatones es la probabilidad de que el viento excede la velocidad de 5 m/s, velocidades que exceden dicho valor caerían en una zona de incomodad y velocidades mayores a 15 m/s en una zona de peligro (**Tabla 2.8**).

<span id="page-28-0"></span>

| Escala de<br><b>Beaufort</b> | Tipo de<br>viento        | Velocidad<br>(km/h) | Efectos del viento en la mar                                                                                                    | Efectos del viento en tierra                                                                                       |
|------------------------------|--------------------------|---------------------|----------------------------------------------------------------------------------------------------|----------------------------------------------------------------------------------------------------|
| $\mathbf{O}$                 | Calma                    | $\leq 2$            | El mar tiene la apariencia de un espejo.                                                                                                    | Hay calma, el humo asciende                                                                                        |
| $\mathbf{1}$                 | Aire ligero              | $2 - 5$             | Se observan pequeñas olas sin espuma.                                                                                                    | verticalmente.<br>El humo indica la dirección del<br>viento.                                                       |
| $\mathcal Q$                 | Brisa ligera             | $6 - 11$            | Se observan olas pequeñas con crestas de apariencia<br>cristalina que no se rompen.                                                                                                    | Se mueven las hojas de<br>los árboles.                                                                             |
| $\boldsymbol{\beta}$         | Brisa suave              | $12 - 19$           | El mar presenta olas largas con crestas que empiezan a<br>romper, además de crestas de olas dispersas con espuma.                                                                                                    | Las copas de los árboles se<br>agitan y las banderas ondulan.                                                      |
| $\overline{4}$               | <b>Brisa</b><br>moderada | 20-29               | Las olas pequeñas empiezan a alargarse, y se observan<br>numerosas crestas de olas con espuma.                                                                                                    | Además de que las copas de<br>los árboles se agitan, el polvo y<br>los papeles se levantan.                        |
| $\boldsymbol{5}$             | Brisa fresca             | 30-39               | Se forman olas moderadas y alargadas. Se observan muchas<br>crestas de olas con espuma y dispersión de gotas pequeñas<br>de agua.                                                                                                    | observan<br>Se -<br>pequeños<br>movimientos en los árboles y la<br>superficie de los lagos se<br>ondula.           |
| 6                            | Brisa fuerte             | $40 - 50$           | Empiezan a formarse grandes olas; las crestas de espuma<br>blanca son más extensas en todas partes; probablemente un<br>poco de rocío.                                                                                                    | Las ramas de los árboles se<br>difícil<br>mueven<br>$\mathbf{V}$<br>resulta<br>mantener abierto un paraguas.       |
| $\scriptstyle\rm 7$          | Viento<br>moderado       | 51-61               | El mar se amontona y la espuma blanca de las olas<br>rompientes comienza a soplar en franjas en la dirección del<br>viento; el rocío comienza a verse.                                                                                                    | Los árboles grandes se mueven<br>y es difícil caminar contra el<br>viento.                                         |
| 8                            | Viento<br>fresco         | 61-74               | Olas moderadamente altas de mayor longitud; los bordes de<br>las crestas se rompen en espirales; la espuma se sopla en<br>rachas bien marcadas a lo largo de la dirección del viento.                                                                                                    | Las copas de los árboles se<br>quiebran, además de que la<br>circulación de las personas se<br>dificulta.          |
| 9                            | Viento<br>fuerte         | $75 - 87$           | Olas altas; densas rayas rachas de espuma a lo largo de la<br>dirección del viento; el mar comienza a rodar; la dispersión<br>afecta la visibilidad.                                                                                                    | Se<br>observan<br>daños<br>en<br>los árboles y<br>imposible<br>$\mathbf{e}\mathbf{s}$<br>caminar contra el viento. |
| 10                           | Gran viento              | 88-102              | Olas muy altas con largas crestas colgantes; la espuma<br>resultante en grandes parches se sopla en densas rayas<br>blancas a lo largo de la dirección del viento; en general, la<br>superficie del mar adquiere una apariencia blanca; el<br>movimiento del mar se vuelve pesado; visibilidad afectada.   | Los árboles son arrancados y<br>las<br>estructuras<br>de<br>las<br>construcciones sufren daños.                    |
| 11                           | Tempestad                | 103-116             | Olas excepcionalmente altas; los barcos pequeños y<br>medianos pueden perderse de vista durante mucho tiempo<br>detrás de las olas; el mar está cubierto de largas manchas<br>blancas de espuma; en todas partes, los bordes de las crestas<br>de las olas se transforman en espuma; visibilidad afectada. | Ocurren daños severos en las<br>construcciones,<br>tejados<br>y árboles.                                           |
| 12                           | Huracán                  | >118                | El aire se mezcla con la espuma y el mar está<br>completamente blanco con dispersión y suspensión de<br>pequeñas gotas de agua; por lo que la visibilidad es casi nula.                                                                                                    | Hay destrucción total.                                                                                             |

**Tabla 2.2.** Escala clásica de Beaufort.

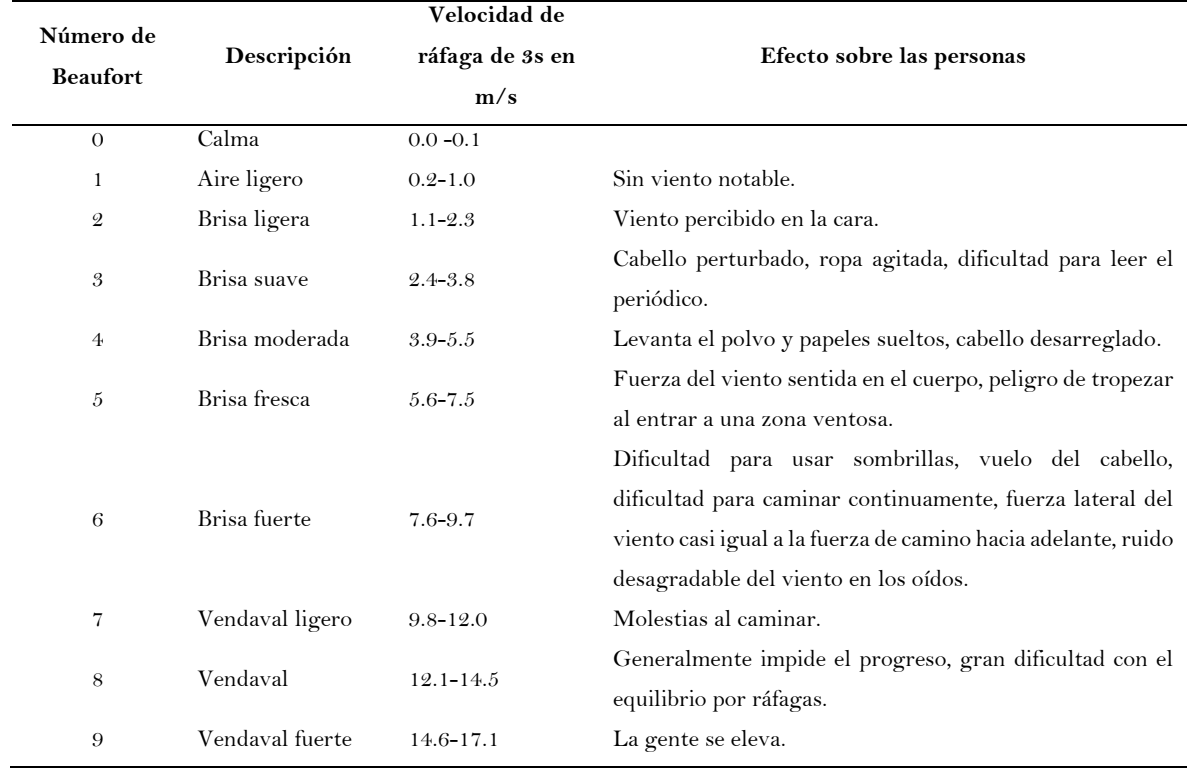

<span id="page-29-0"></span>**Tabla 2.3.** Escala modificada de Beaufort para efectos del viento en las personas (Penwarden, 1974).

<span id="page-29-1"></span>**Tabla 2.4.** Criterio de confort en función de la frecuencia de ocurrencia (Apperley y Vickery, 1974).

| <b>Nivel</b>  | Región             | Limitación del viento $(m/s)$ | Frecuencia (h/año) |
|---------------|--------------------|-------------------------------|--------------------|
|               | Plazas y parques   |                               | 1000               |
| $\mathcal{Q}$ | Pasos peatonales   | 12                            | 50                 |
| 3             | Todas las regiones | 20                            | Ð.                 |
|               | Todas las regiones | 25                            | $\leq$ 1           |

En los estándares mexicanos no se cuenta con un planteamiento para evaluar el confort por percepción directa del viento, sin embargo, se ha estudiado de forma indirecta debido a la vibración inducida por las cargas de viento por Pozos-Estrada (2018), en donde propone una expresión empírica para evaluar la aceleración del viento en edificios altos.

Para fines de este estudio, se implementa el criterio propuesto por Lawson y Penwarden (1975) para evaluar los efectos del viento en transeúntes como umbral de percepción directa de viento para estimar efectos en las personas (**Tabla 2.5**); al ser una medida de percepción directa sobre personas, está sujeta a la incertidumbre de los umbrales de percepción de cada individuo.

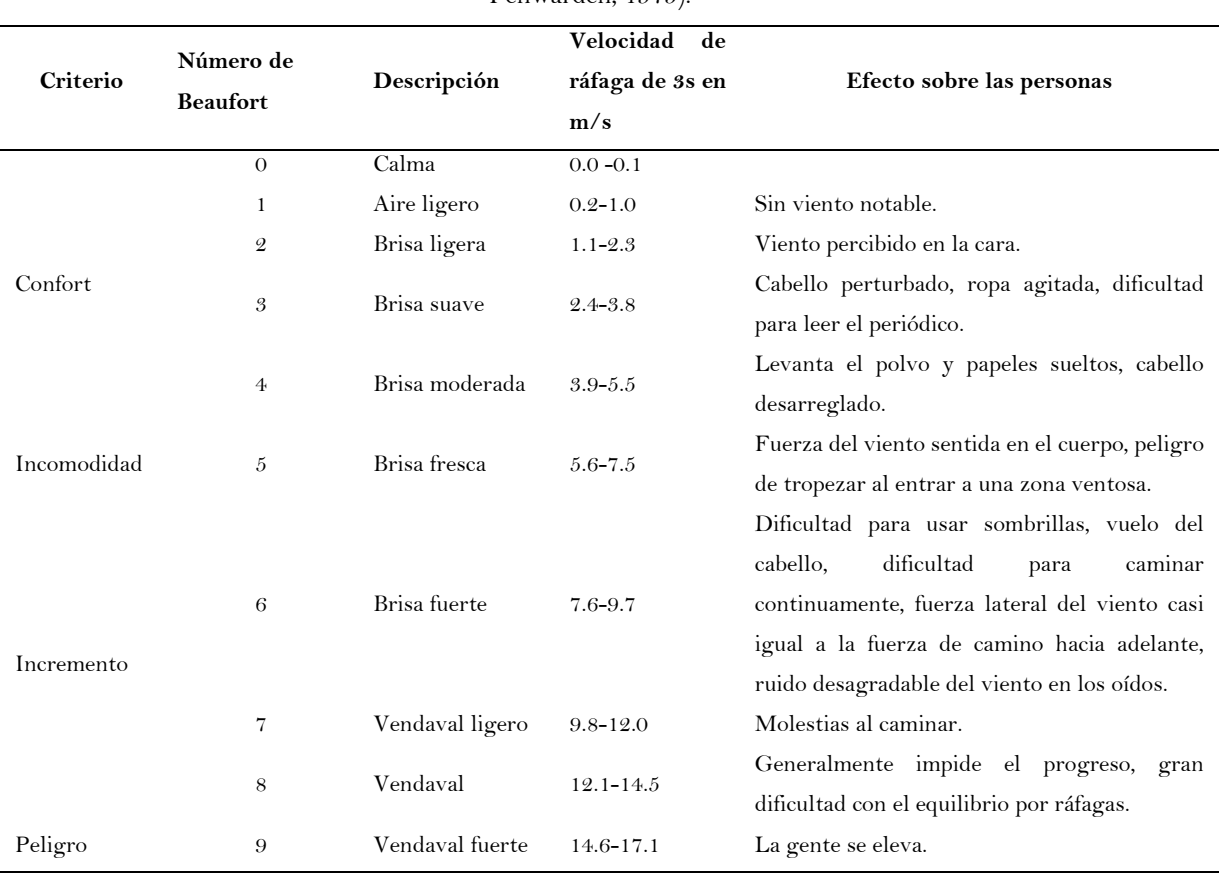

<span id="page-30-0"></span>**Tabla 2.5.** Escala modificada de Beaufort que muestra los efectos del viento en las personas (Lawson y

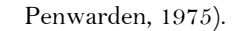

<span id="page-30-1"></span>**Tabla 2.6.** Evaluación del confort considerando ráfagas de viento en las personas (Murakami *et al*., 1980).

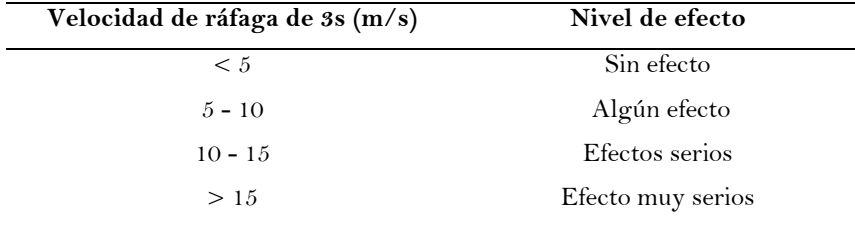

<span id="page-30-2"></span>**Tabla 2.7.** Criterio de confort por viento en transeúntes (Simiu y Scanlan, 1996).

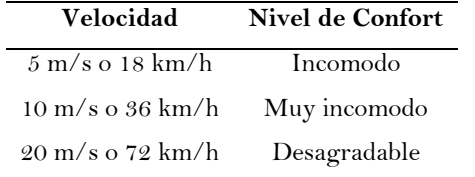

<span id="page-31-1"></span>

| Confort por viento                    |              |                   |           |                            |
|---------------------------------------|--------------|-------------------|-----------|----------------------------|
| $P(Vis > 5m/s)$ (en % horas por       |              | Área de actividad |           |                            |
| $a\tilde{n}o$                         |              |                   |           |                            |
|                                       | Grado        | Trotando          | Caminando | Sentado                    |
| < 2.5                                 | $\mathsf{A}$ | Bueno             | Bueno     | Bueno                      |
| $2.5 - 5.0$                           | B            | Bueno             | Bueno     | Moderado                   |
| $5.0 - 10$                            | $\mathbf C$  | Bueno             | Moderado  | Malo                       |
| $10 - 20$                             | D            | Moderado          | Malo      | Malo                       |
| >20                                   | E            | Malo              | Malo      | Malo                       |
| Peligro                               |              |                   |           |                            |
|                                       |              | Riesgo            |           | $0.05$ -0.3% horas por año |
| $P(Vis > 15m/s)$ (en % horas por año) |              | limitado          |           |                            |
|                                       |              | Peligroso         |           | $> 0.3\%$ horas por año    |

**Tabla 2.8.** Criterio de confort y peligro por viento en las personas (Willemsen y Wisse, 2007).

#### <span id="page-31-0"></span>**2.3 Aspectos fundamentales de la Ingeniería de Viento Computacional**

Las simulaciones se realizan empleando el software libre OpenFOAM®, que incluye solucionadores ya establecidos conforme a un tipo de problema que pueden ser usados de forma directa; en este caso, se utiliza el solucionador "simpleFoam", el cual se usa para solucionar de forma parcial las ecuaciones que rigen un flujo incompresible turbulento.

CWE es la rama de la mecánica de fluidos aplicada a Ingeniería de Viento que tiene como objetivo resolver las ecuaciones que gobiernan el comportamiento del viento, utilizando ordenadores. Estas son las ecuaciones de Navier-Stokes (N-S) las cuales resultan de la combinación de la ecuación de continuidad y la ecuación de momento.

La conservación de masa (ecuación de continuidad)

$$
\frac{\partial u_i}{\partial x_i} = 0 \tag{2.1}
$$

La conservación de momento (segunda ley de Newton).

$$
\rho \left( \frac{\partial u_i}{\partial t} + u_k \frac{\partial u_i}{\partial x_k} \right) = -\frac{\partial p}{\partial x_k} + \rho F_i + \frac{\partial}{\partial x_k} \left( \mu \frac{\partial u_i}{\partial x_k} \right) \tag{2.2}
$$

La conservación de energía (primera ley de la termodinámica).

$$
\rho \frac{\partial e_{tot}}{\partial t} = -\frac{\partial}{\partial x_j} \left[ \rho u_j e_{tot} + u_j p + q_j - u_i \tau_{ij} \right]
$$
 (2.3)

Una de las formulaciones que fue desarrollada para resolver las **Ecs. 2.1 y 2.2**, es empleando simulaciones RANS que consisten en aproximarlas de forma promediada que es la que se emplea en esta investigación, una de las ventajas que demuestra esta metodología es que se disminuye el costo computacional en comparación con otro tipo de simulaciones o soluciones directas de las ecuaciones y además ofrece buenos resultados. Cabe mencionar, en OpenFOAM® las simulaciones RANS también son llamadas RAS, las cuales, se refieren a la aproximación de las ecuaciones de Navier-Stokes promediadas.

#### <span id="page-32-0"></span>**2.3.1 Modelo de turbulencia**

La formulación RANS utiliza modelos de turbulencia, los cuales, generan ecuaciones para estimar los campos de velocidad, presión y temperatura promediados en el tiempo, sin calcular el patrón de flujo turbulento completo en función del tiempo. Debido a que la mayoría de los problemas de ingeniería no requieren una solución tan completa, con RANS no es necesario resolver por completo las ecuaciones de N-S para cada valor de fluctuación. El modelo de turbulencia más utilizado es el de dos ecuaciones, *k*-*ɛ* estándar, desarrollado por Launder y Spalding (1974); donde *k* representa la energía cinética turbulenta y *ɛ* la tasa de disipación de energía cinética turbulenta. En OpenFOAM® los modelos de turbulencia se encuentran alojados en el directorio" FOAM\_SRC/turbulenceModels/incompressible/RAS".

#### <span id="page-32-1"></span>**2.3.2 Dominio computacional**

El dominio computacional es un ducto o canal virtual representativo de un espacio físico delimitado, en el que, usualmente por el método de volúmenes finitos, se discretiza en decenas, cientos, miles o millones de volúmenes de control para transformar las ecuaciones de N-S en sistemas de ecuaciones lineales y que estas puedan ser aproximadas. El dimensionamiento del dominio computacional y el grado de discretización dependerán del problema y área de estudio, y deberán satisfacer las pautas de mejores prácticas desarrolladas por Franke *et al*. (2007) y Blocken (2007).

En CWE, uno de los parámetros para garantizar un dimensionamiento adecuado del DC, es la relación de bloqueo. Este parámetro relaciona el área proyectada del modelo dentro de la sección transversal del dominio (Ec. 2.4). Esta relación debe ser menor al 3%, para evitar aceleraciones artificiales del viento o cualquier otra distorsión del flujo del fluido.

$$
AB = \frac{A_{edificio}}{A_{domino}} < 3\% \tag{2.4}
$$

#### <span id="page-32-2"></span>**2.3.3 Condiciones de frontera para simular el flujo de ABL**

En la ingeniería de viento, ha sido de gran interés estudiar el flujo del viento en la ABL, por ello, las investigaciones se han enfocado en representar la ABL de forma correcta a través de condiciones que permiten simular el viento de forma ideal al pasar por un medio. En la entrada del dominio, se aplican perfiles de velocidad media del viento, energía cinética turbulenta y la tasa de disipación de energía característicos del entorno atmosférico. En este trabajo es de gran interés representar el perfil de entrada que simula la ABL desarrollada en un medio urbano; el cual es afectado típicamente por la rugosidad del terreno. OpenFOAM® incluye funciones de pared basadas en Hargreaves y Wright (2007) que a su vez satisfacen las formulaciones propuestas por R&H (1993).

En la formulación de R&H, se asume que:

- La velocidad vertical es cero;
- la presión es constante en dirección del flujo y en dirección vertical;
- el esfuerzo cortante es constante en las fronteras del dominio; y
- la energía cinética *k* y la tasa de disipación de energía *ε* satisfacen las ecuaciones de transporte del flujo.

Las Ecs. (2.5) a (2.7), desarrolladas por R&H (1993), representan el perfil de velocidad, perfil de turbulencia y la tasa de disipación de energía

$$
U_{ref} = \frac{U^*}{\kappa} \ln \left( \frac{z - z_g + z_0}{z_0} \right) \tag{2.5}
$$

$$
k = \frac{u_*^2}{\sqrt{C_\mu}}\tag{2.6}
$$

$$
\epsilon = \frac{u_*^3}{k(z - z_g + z_0)}\tag{2.7}
$$

donde *U*<sup>\*</sup> es la velocidad de fricción (m/s), *k* es la constante de von Karman igual a 0.41, z<sub>0</sub> es la longitud de rugosidad (m), z es la coordenada vertical (m) y  $z_g$  es la altura mínima del suelo (m).

Para flujos atmosféricos, la rugosidad se incorpora en el dominio computacional utilizando la longitud de rugosidad z<sub>o</sub>, que es un parámetro del perfil de viento logarítmico estándar. La longitud de la rugosidad es la altura a la que el perfil de viento logarítmico llega a cero, también es estimada como una escala de longitud que está relacionada con la altura de rugosidad en aproximadamente un factor 0.1.

Es importante verificar el comportamiento del flujo cerca de la pared, para esto existe la "ley de pared", la cual consiste en caracterizar el perfil de velocidad cerca de la pared para fluidos incompresibles con una viscosidad molecular constante y un flujo turbulento. Esta caracterización se da en tres regiones: la subcapa viscosa, la capa intermedia o capa de amortiguación y la capa logarítmica (**Fig. 2.3**); la subcapa viscosa se presenta con valores *y* <sup>+</sup><5, en esa zona la variación de la coordenada del muro y+ es lineal con respecto a la velocidad adimensional *u*+; para valores y+>30 se cumple la ley logarítmica mientras que en la capa intermedia no se cumple ninguna ley (Hedlund, 2014).

Para un uso favorable de las funciones de pared, se requiere que la distancia al muro (suelo) se encuentre en la región logarítmica en el intervalo 30<*y* <sup>+</sup><300; no obstante, esta condición no se cumple en el mayor de los casos al simular la ABL utilizando la formulación descrita inicialmente.

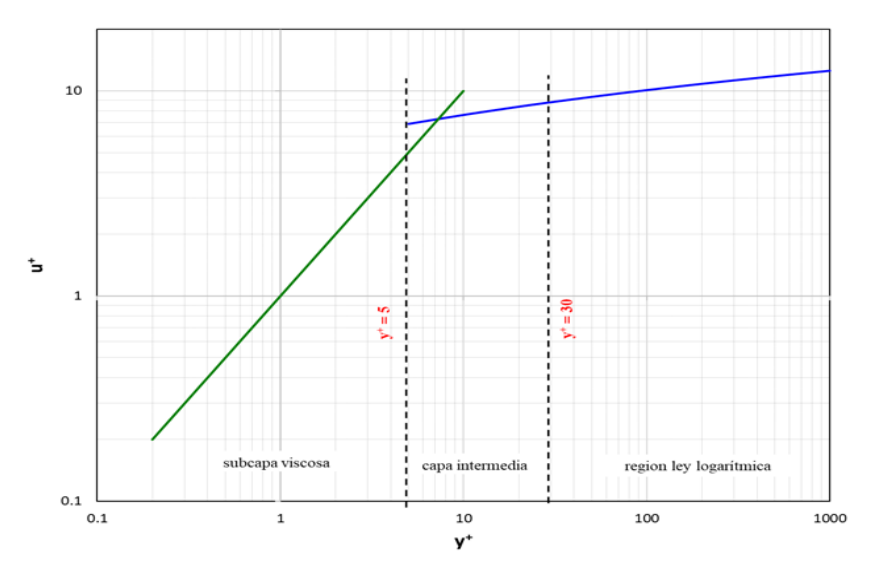

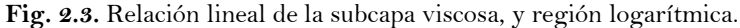

<span id="page-34-1"></span><span id="page-34-0"></span>En la **Tabla 2.9** y **2.10** se especifican los parámetros y las condiciones de frontera necesarias para reproducir un flujo de ABL horizontal-homogéneo.

| Campo                       | Valor              |
|-----------------------------|--------------------|
| $\mathbf{U}_{\text{ref}}$ : | 5, 10 y 15 $(m/s)$ |
| $Z_{ref}$                   | 10 (m)             |
| $Z_{0}$ :                   | 0.5                |
| $\mathbf{Z}_{\mathbf{g}}$ : | ∩                  |

**Tabla 2.9.** Parámetros para generar el perfil de ABL en terreno suburbano.

<span id="page-35-1"></span>

| Campo                      | Condición de frontera                                                     |  |  |
|----------------------------|---------------------------------------------------------------------------|--|--|
| Entrada (inlet)            |                                                                           |  |  |
| $\boldsymbol{U}$           | Perfil de ABL                                                             |  |  |
| k                          | Perfil de ABL                                                             |  |  |
| ε                          | Perfil de ABL                                                             |  |  |
| ν                          | Valor uniforme (cero)                                                     |  |  |
| $\boldsymbol{P}$           | Gradiente cero                                                            |  |  |
| Salida (outlet)            |                                                                           |  |  |
| $\boldsymbol{U}$           | Valor uniforme (cero)                                                     |  |  |
| $\boldsymbol{k}$           | Valor de energía cinética turbulenta                                      |  |  |
| $\boldsymbol{\mathcal{E}}$ | Valor de tasa de disipación energía                                       |  |  |
| ν                          | Valor uniforme (cero)                                                     |  |  |
| $\boldsymbol{P}$           | Valor fijo (cero)                                                         |  |  |
|                            | Suelo (no-slip rough wall)                                                |  |  |
| $\boldsymbol{U}$           | Valor fijo (cero)                                                         |  |  |
| k                          | Función de muro para altos números de Reynolds                            |  |  |
| ε                          | Función de muro                                                           |  |  |
| ν                          | Viscosidad cinemática para perfil de velocidad atmosférica de capa límite |  |  |
| $\boldsymbol{P}$           | Gradiente cero                                                            |  |  |

**Tabla 2.10.** Condiciones de frontera para dominio computacional de ABL.

### <span id="page-35-0"></span>**2.3.4 Discretización del dominio (mallado)**

La discretización consiste en el mallado del dominio computacional mediante volúmenes finitos. Para establecer la malla base del domino se utilizó la herramienta "blockMeshDict", y para controlar el nivel de mallado alrededor del caso de estudio se utiliza la herramienta "snappyHexMesh" en OpenFOAM®.

Es importante mencionar que la herramienta snappyHexMesh funciona bajo una malla base del dominio formada por hexaedros y, a partir de esta se generan elementos tridimensionales formados por hexaedros cortados que son generados automáticamente por triangulaciones que se forman sobre la superficie de la geometría a estudiar. La geometría debe ser guardada en formato ".stl" o formato ".obj". Esto permite construir subdominios dentro del dominio para incrementar o disminuir el nivel de mallado de acuerdo con las necesidades del problema y así reducir el costo computacional.

Para satisfacer las **Ecs. 2.5- 2.7** y lograr un flujo horizontal homogéneo, deben utilizarse las relaciones de consistencia desarrolladas por Blocken *et al*. (2007) que determinan la altura de la primera celda Ec. (2.8) del dominio computacional en función de  $z_0$ .

$$
\Delta Z \cong \frac{20z_0}{c_s} \tag{2.8}
$$
## **2.3.5 Solucionador**

OpenFOAM® está estructurado en directorios programados en módulos de C++. Además, no cuenta con un solucionador genérico para todos los casos de flujo de fluidos, por lo anterior, es importante identificar el problema de flujo para elegir el solucionador conveniente.

Para este caso de estudio se utiliza el solucionador "simpleFOAM" el cual resuelve un flujo estacionario, incompresible y turbulento. Simultáneamente, permite simular la ABL del viento siguiendo la metodología previamente descrita en la Sección 2.3.3. La estructura del caso está compuesta como se muestra en la **Fig. 2.4**, dentro de las subcarpetas "0", "constant" y "system" se encuentran los archivos que rigen el funcionamiento del solucionador.

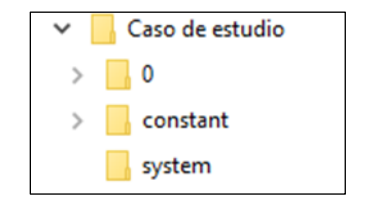

**Fig. 2.4.** Estructura del directorio en OpenFOAM.

Para ejecutar el solucionador, primero se debe concluir la etapa de pre-procesamiento en la que se especifica la malla, se establecen las condiciones de frontera, se declaran las condiciones iniciales y se especifican las propiedades del flujo. Estas etapas se ejecutan desde un procesador de comandos, también conocido como terminal, en un entorno de Unix con "simpleFOAM + entrada" en la terminal desde el directorio del caso. El Apéndice B contiene un manual que describe la Simulación de Cargas de Viento en Edificaciones utilizando OpenFOAM®.

# **CAPÍTULO 3 VALIDACIÓN NUMÉRICA CON EL EDIFICIO ALTO ESTÁNDAR, CAARC**

En este capítulo se estudia un modelo de edificio alto convencional, que servirá para validar un modelo con geometría más compleja. Para este modelo se realizan dos pruebas validación. En la primera prueba se simula la ABL constante a lo largo del dominio computacional propuesto, libre de gradientes adversos. En la segunda prueba se compara la distribución de coeficientes de presiones del modelo propuesto con resultados reportados en la literatura del modelo estándar del CAARC (Commonwealth Advisory Aeronautical Research Council).

#### **3.1 Prueba de homogeneidad**

El objetivo principal de la prueba de homogeneidad es lograr que los perfiles de entrada y el perfil incidente sean prácticamente iguales. Esto es necesario para garantizar que no existan gradientes adversos en ubicaciones indeseadas, y así, asegurar que el perfil simulado que incide sobre el modelo sea igual al teórico o al experimental. Errores menores al 5% fueron reportados por Blocken *et al*. (2007) para mostrar la homogeneidad de los perfiles.

Los perfiles de entrada se basan en las expresiones de R&H (1993). El perfil de velocidad en la entrada sigue la ley logarítmica (Ec. 2.5), donde *U*\* es la velocidad de fricción (≈0.673 m/s), *K* es la constante de von Karman (≈0.41) y la longitud de rugosidad,  $z_0$ =0.50 m. En la Ec. (2.6),  $C_\mu$  es una constante empírica igual a 0.09. La energía cinética turbulenta (*k*) y la tasa de disipación de energía  $(\varepsilon)$  se definen mediante las **Ecs. 2.6 y 2.7**.

#### **3.1.1 Modelo numérico**

El modelo de edificio prismático propuesto cuenta con dimensiones 28 m (*L*) x 55 m (*B*) x 158 m (*H*); uno de los puntos importantes a destacar del modelado es la elección de la dimensión del dominio computacional para asegurar el desarrollo adecuado del flujo desde la entrada hasta la salida y así evitar distorsiones de flujo o efectos Venturi.

Para disminuir el costo computacional debido a la gran cantidad de elementos en la malla, especialmente en los balcones, se modificaron las dimensiones recomendadas por Franke *et. al.* (2004, 2007), respetando la relación de bloqueo menor al 3%. La alta demanda de memoria computacional, obligó a utilizar más recurso computacional, lo cual, fue solucionado gracias al apoyo un servidor de computación de alto rendimiento del Instituto de Ingeniería.

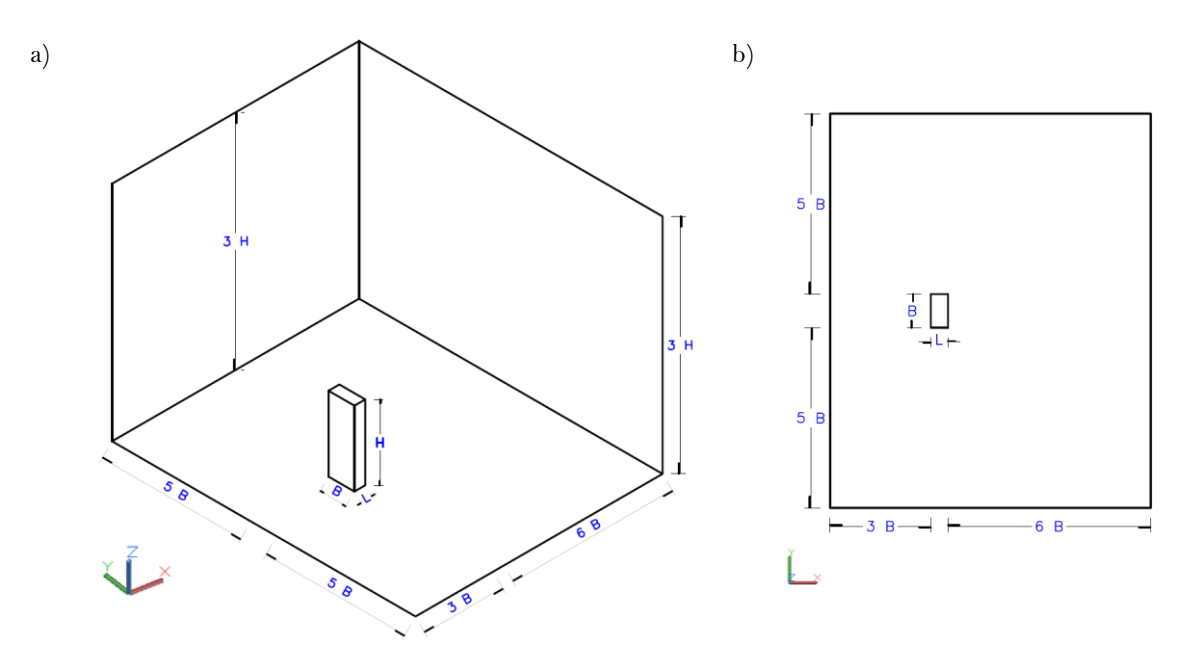

**Fig. 3.1.** Dimensiones del Dominio Computacional: a) Isométrico y b) Planta.

Las dimensiones del dominio computacional utilizado en este estudio, se muestran en la **Fig. 3.1,** mientras que, en la **Tabla 3.1** se encuentran las dimensiones y porcentaje de bloqueo utilizados. En la **Tabla 3.2** se presentan las dimensiones sugeridas por Franke (2004) como comparación a las dimensiones propuestas.

Para este estudio la malla base se estructura por hexaedros de 3x3 m en la dirección X, en la dirección Z se tiene altura de la primera celda de 1.4 m, calculada con la Ec. 2.8 (**Fig. 3.2 a**). Para el mallado del edificio se resuelve a través de la creación de dos subdominios, en los cuales se va incrementando el nivel de refinamiento hasta llegar a la estructura principal, **Figs. 3.2b y c**. Las características geométricas del caso requieren un alto refinado en la malla, por lo que, para este estudio se omite el análisis de independencia de malla, otros estudios también han omitido este análisis (Montazeri *et al*., 2013).

| DIM. EDIF. |     |   | <b>DIMENSIONES DC</b> |             |    |             |     |   | <b>BLOQUEO</b> |
|------------|-----|---|-----------------------|-------------|----|-------------|-----|---|----------------|
| B          | 55  | m | Ancho, b              | $\sim 5.4B$ |    | $\sim 5.4B$ | 645 | m | PLANO Y-Z      |
| $L \t 28$  |     |   | m Longitud, l         | $\sim 3B$ L |    | $\sim 6B$   | 525 | m | 2.93%          |
| H          | 158 | m | Altura, h             |             | 2H |             | 474 | m |                |

**Tabla 3.1.** Relación de Bloqueo para el DC propuesto (**Fig. 3.1**).

| <b>BLOQUEO</b><br><b>DIMENSIONES DC</b>                                                                                      |
|----------------------------------------------------------------------------------------------------|
| $\sim 5\text{H}$<br>$1635\,$<br>${\bf m}$<br>PLANO Y-Z<br>$\sim$ 15<br>H<br>3188<br>${\bf m}$<br>$0.7\%$<br>790<br>${\bf m}$ |
| b)                                                                                                    |
| $rac{250}{Z \text{ AxE}}$                                                                                                    |

**Tabla 3.2.** Relación de Bloqueo para el DC de acuerdo con Franke (2004).

**Fig. 3.2.** Vistas de la mallada del modelo y el dominio computacional: a) vista lateral (plano X-Z); b) vista en planta de los subdominios; c) vista isométrica del edificio.

## **3.1.2 Resultados**

En el proceso de las simulaciones es imperativo monitorear los residuales y así asegurar la convergencia del resultado, para este estudio se realizan 6,000 iteraciones, de las cuales se extraen resultados cada 50 iteraciones; con esto se busca que el solucionador "simpleFoam" no termine antes de alcanzar la convergencia suficiente (**Fig. 3.3**).

La prueba de homogeneidad horizontal se realiza en el dominio computacional vacío, en donde se conserva la malla interna del edificio prismático. Con esto se garantiza que las condiciones de entrada, suelo, frontera y salida son consistentes. En la **Fig. 3.4** se compara el perfil de entrada, perfil incidente y perfil de salida para la velocidad de viento *U*, energía cinética turbulenta *k*, la tasa de disipación de energía *ɛ* y la intensidad de turbulencia *IU*.

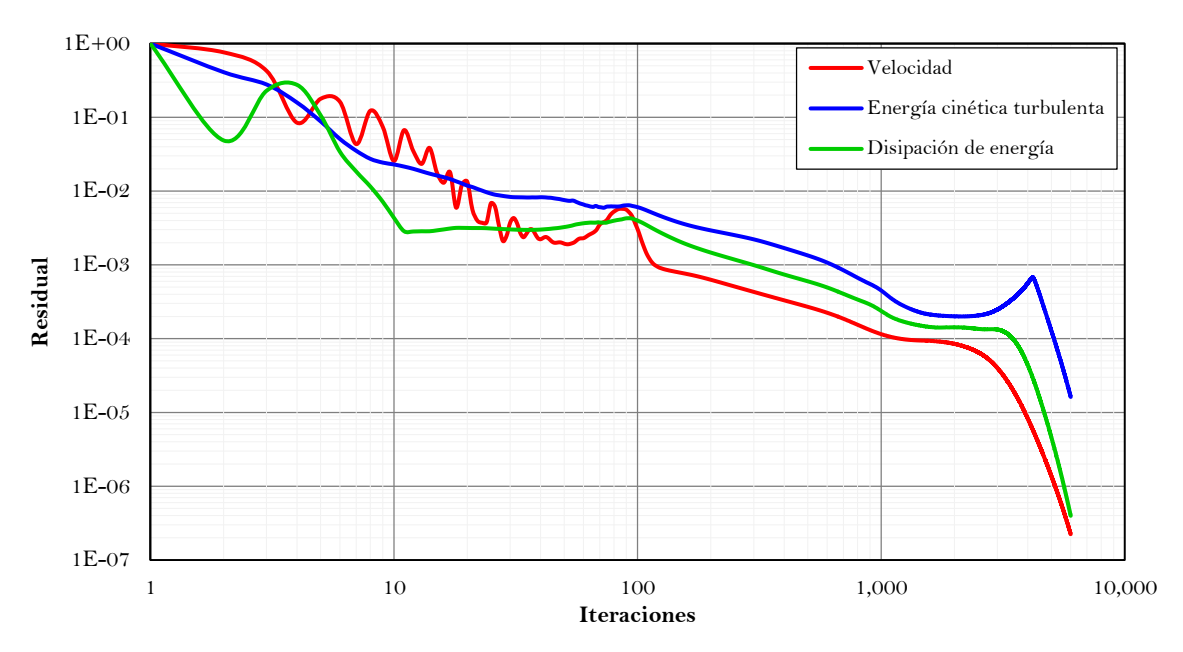

**Fig. 3.3.** Monitoreo de residuales.

De acuerdo con los resultados obtenidos, se observa que existe una razonable semejanza entre los perfiles a lo largo del dominio prescindiendo las zonas cerca del suelo, donde se observan ligeras perturbaciones las cuales pueden ser atribuidas a la formulación empleada.

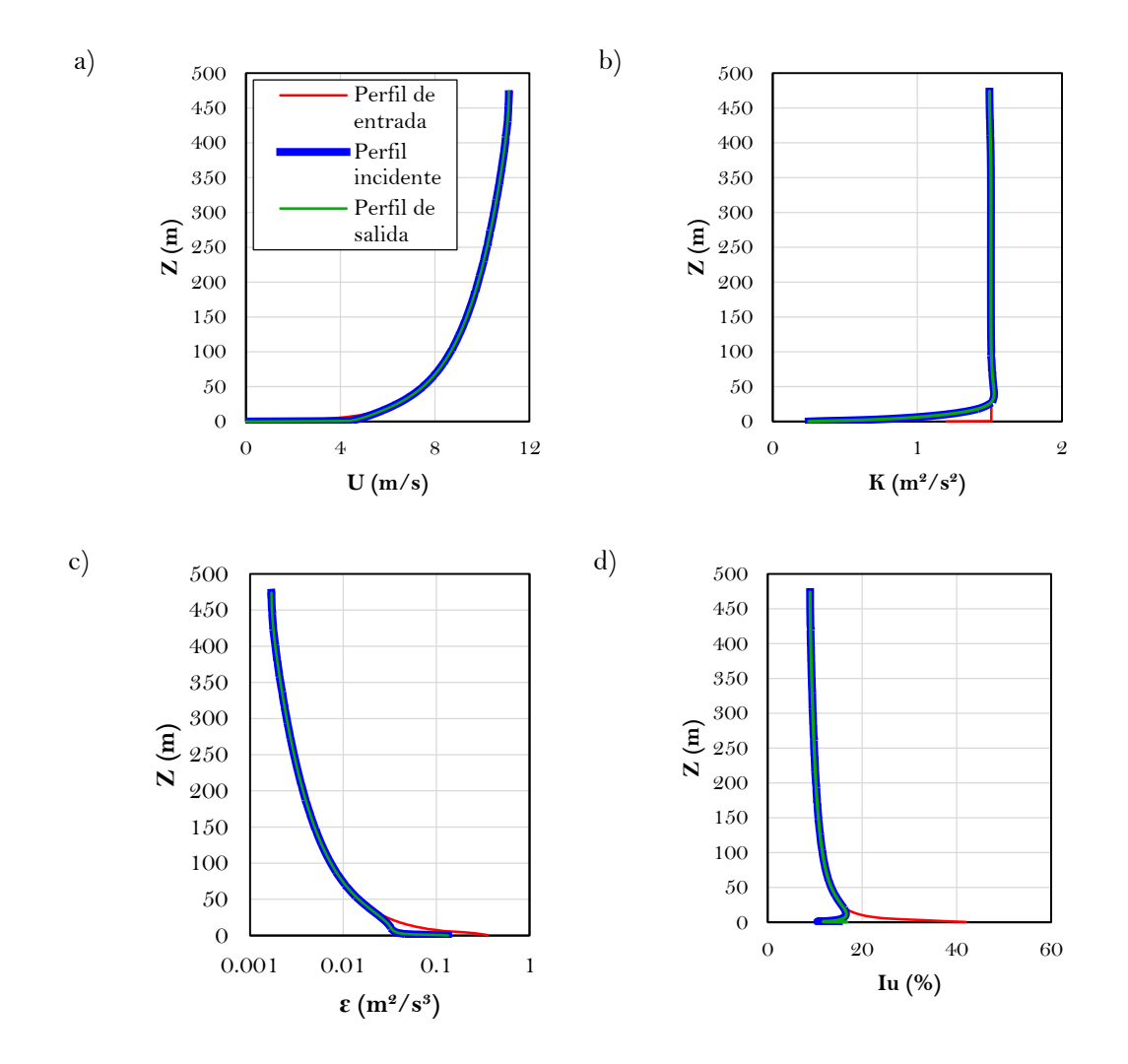

**Fig. 3.4.** Prueba de homogeneidad horizontal. a) Perfiles de velocidad; b) Perfiles de energía cinética; c) Perfiles de tasa de disipación de energía; d) Perfiles de intensidad de turbulencia.

## **3.2 Validación con coeficientes de presión**

La presión del viento que se presenta en los edificios debe considerarse en el diseño arquitectónico y estructural de fachadas y azoteas, por esta razón es importante validar los coeficientes de presión para evaluar la efectividad del modelo numérico. Los modelos de distribución de presiones están relacionados con la geometría del edifico, la dirección del viento, la intensidad de turbulencia, etc., provocando fenómenos como separación del flujo, puntos de estancamiento, vórtices, recirculación y adherencia del flujo del viento alrededor del edificio.

El modelo estándar de edificio alto del CAARC es un método efectivo de para estudiar los efectos del viento alrededor de edificios y, además es un método ampliamente aceptado para validar los resultados numéricos de simulaciones (Melbourne, 1980; Tanaka, 1986; Fan-Qin *et al*., 2018). Los modelos estándares del CAARC son modelos calibrados y estudiados de forma numérica y experimental que han sido utilizados en múltiples estudios de diversas instituciones.

El coeficiente de presión es un número adimensional que relaciona la presión dinámica que actúa sobre una superficie de un obstáculo y la presión dinámica del fluido. En OpenFOAM® el coeficiente presión es calculado con la Ec. (3.1),

$$
C_p = \frac{P}{0.5\rho_\infty U_\infty^2} \tag{3.1}
$$

donde *P* es la presión estática a la altura de referencia, *ρ*∞ es la densidad del aire, establecida como 1.225 kg/m**<sup>3</sup>** y *U*∞ es la magnitud de la velocidad del flujo igual a 11.25 m/s a la altura máxima de referencia igual a 474 m.

#### **3.2.1 Resultados**

Los resultados y precisión del modelo numérico con el estudio del modelo estándar de edificio alto del CAARC se comparan mediante líneas de medición (**Fig. 3.5**) y contornos de coeficientes de presión (**Fig. 3.6 y 3.7**) como una aproximación demostrativa para ilustrar las características de la distribución de las presiones.

En la **Fig. 3.5** se muestra la variación de los coeficientes de presión en la dirección del flujo mediante una línea central en la dirección longitudinal. Se comparan la distribución y magnitud de los coeficientes de presión del modelo del presente estudio con los resultados reportados por Meng *et al.*, (2018). Se observa una adecuada semejanza en ambos resultados y un error de ~1%.

El contorno de coeficientes de presión se analiza la dirección *X* (**Fig. 3.1a**) del caso en estudio, que corresponde a una dirección de incidencia de viento de  $\theta = 0^\circ$ . En la cara de barlovento (**Fig. 3.6a**) se presenta un coeficiente presión máximo positivo alrededor de 0.8 el cual se encuentra dentro de la zona de 0.7H a 0.94H aproximadamente; además, en los extremos de la cara se forman más densos los contornos a causa del desprendimiento del flujo. En las zonas laterales 1 y 2 (**Fig. 3.6bd**) se presentan patrones simétricos en el contorno y coeficientes de presión que varían de -0.2 hasta -1.1 por los efectos de simetría siendo densos los patrones de distribución en la zona cerca a la arista de barlovento y menos densa en la arista de sotavento. En la cara de sotavento (**Fig. 3.6c**) los coeficientes de presión son negativos en toda la superficie con valores alrededor de -0.4; estos valores son causados por el efecto de la estela detrás del edificio provocando recirculación del flujo y succiones (presiones negativas). En la zona superior (**Fig. 3.6e)** de la superficie se presenta el coeficiente de presión negativo de -1.35 cercano a la arista de barlovento por el efecto de desprendimiento del flujo, y conforme se aleja a la arista de sotavento la distribución de los coeficientes es menos densa y estable.

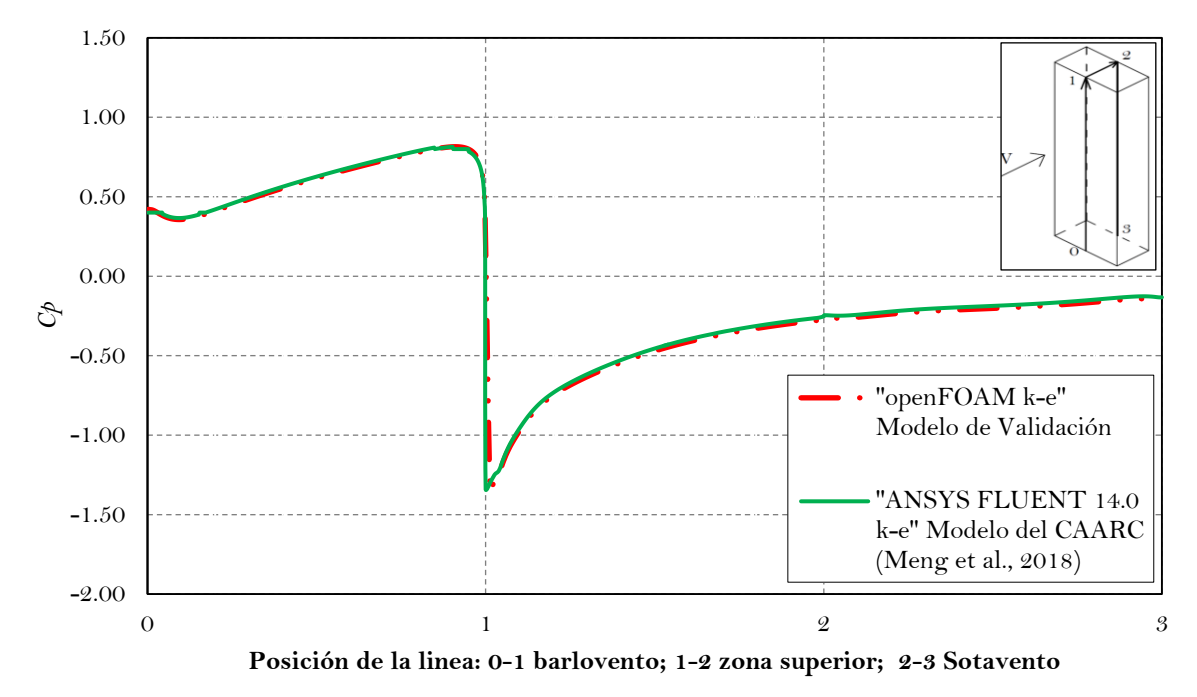

**Fig. 3.5.** Coeficientes de presión en dirección del viento (0°) en la línea central del edificio.

Al comparar los resultados de coeficientes de presión en las diferentes caras con el modelo estándar de edificio alto del CAARC para una dirección  $\theta=0^\circ$  (Figs. 3.5 y 3.6), se observa que estos se encuentran en total consistencia con resultados reportados en la literatura (**Fig. 3.7**) y, por lo tanto, se considera que a partir de estos resultados se pueden realizar simulaciones de estructuras con geometrías más complejas.

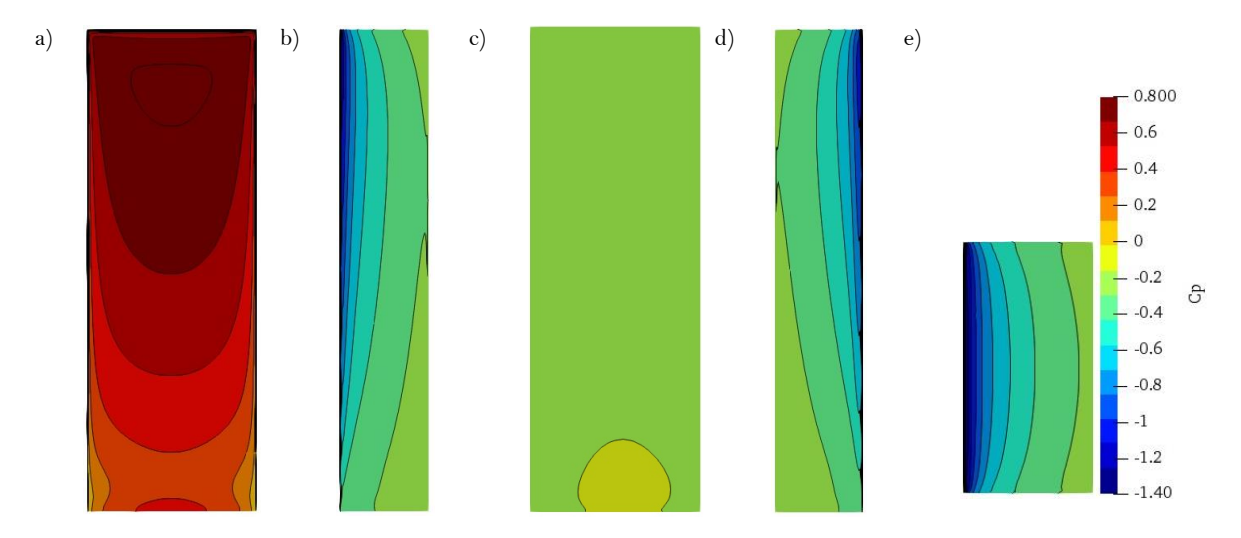

**Fig. 3.6.** Contornos de coeficientes de presión sobre el modelo de edificio prismático en dirección X (0°): a) Barlovento; b) Lateral 1; c) Sotavento; d) Lateral 2; e) Zona superior.

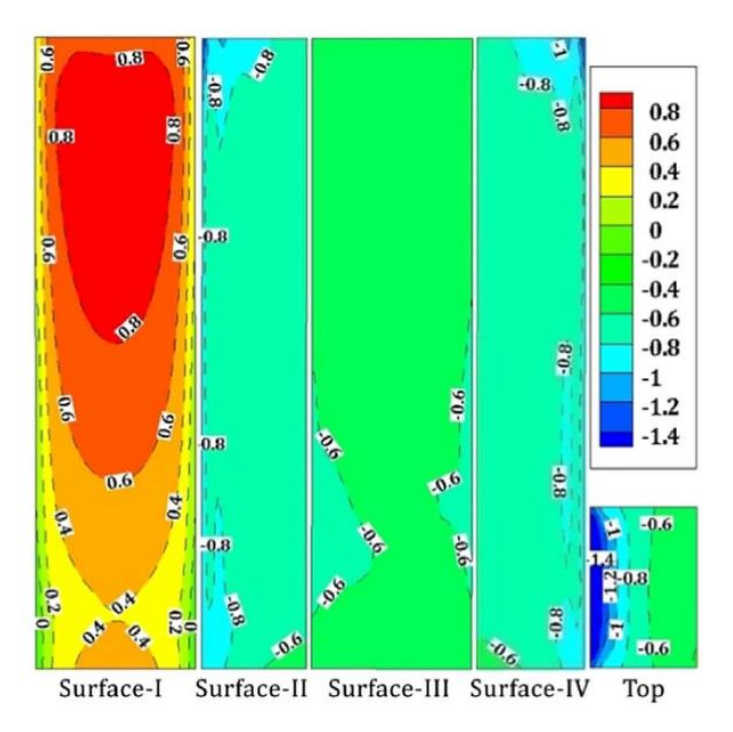

**Fig. 3.7.** Contornos de coeficientes de presión sobre el modelo de edificio estándar del CAARC (Meng *et al.*,

## **CAPÍTULO 4 CASO DE ESTUDIO**

**"***Hasta el momento, el viento es una fuerza indomable y sin control; y es muy posible que uno de los mayores descubrimientos que se hagan en lo sucesivo sea la domesticación y el aprovechamiento de este.***"**

*Abraham Lincoln (1809-1865), estadista, abogado y decimosexto presidente de EE. UU.*

En este capítulo se estudia el confort en los balcones de un edificio alto con planta irregular mediante ingeniería de viento computacional. Los criterios para realizar esta simulación y su respectiva validación se describieron previamente en el Capítulo 3.

#### **4.1 Prueba de homogeneidad**

Semejante a la sección 3.1 se realiza la prueba del modelo real de edificio alto; se establecen parámetros, como velocidad de entrada *U*ref = 5 m/s, longitud de escala de rugosidad de acuerdo con la ubicación geográfica del caso de estudio, clasificado como un terreno suburbano de 0.5 m de acuerdo con Choi (2009), energía cinética turbulenta *K* =1.511 m2/s2 y tasa de disipación de energía  $\epsilon$ =0.0047 m<sup>2</sup>/s<sup>3</sup> para desarrollar los perfiles de velocidad y turbulencia.

## **4.1.1 Modelo numérico**

En este estudio se propuso ubicar una estructura en San Pedro Garza García, Nuevo León. La estructura es un edificio alto con balcones de uso residencial y oficinas, con geometría irregular en planta y dimensiones de 55.4 m (*L*) × 23.2 m (*B*) × 158 m (*H*) (**Figs. 4.1y 4.2**). De acuerdo con la clasificación de *estructuras según su importancia* establecida en el MDOC-DV (2008) se determina que la estructura pertenece al grupo B (grado de seguridad moderado). El edificio cuenta con 40 niveles, y alrededor del 90 % de estos tiene balcones con formas semicirculares de dimensión variable. Los balcones tienen un ancho máximo aproximado de 2.65 m y con pretiles o barandales a base de placa de vidrio de 1.2 m de altura. Para minimizar el costo computacional de la simulación, así como el proceso de discretización, se decidió simplificar el modelo numérico considerando que los brandales tienen un espesor de 15 cm, similar al espesor de la losa (**Fig. 4.2c**).

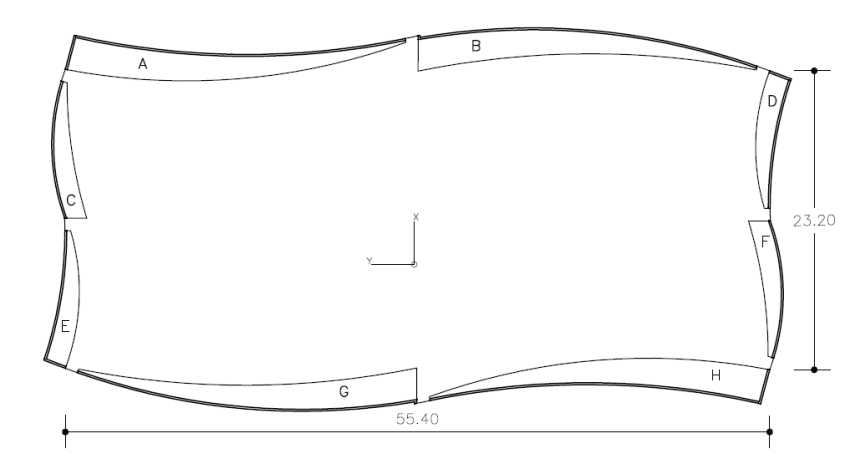

**Fig. 4.1.** Vista en planta del edificio alto con balcones.

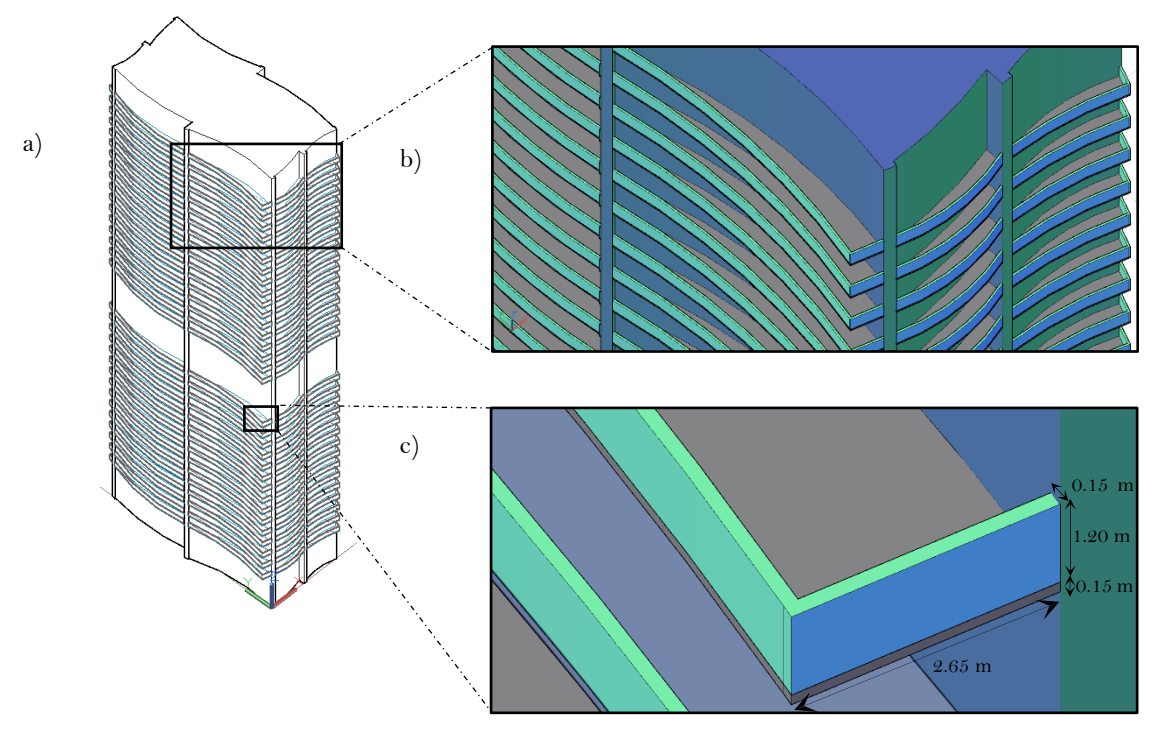

**Fig. 4.2.** a) Vista en isométrico del edificio; b) Acercamiento de la geometría en la esquina superior del edificio; c) Dimensiones del balcón y barandal.

Las dimensiones del dominio computacional, así como la relación de bloqueo utilizados para el modelo de edificio alto con balcones, son similares a las que se presentan en la **Sección 3.1.1** de este trabajo (**Tabla 4.1**).

Para disminuir el costo computacional se considera una longitud menor a la recomendada por Franke *et. al.* (2004) en la dirección longitudinal del viento debido a que el espesor de los balcones

incrementa en gran medida la cantidad de volúmenes de control, y esto a su vez, el tiempo de análisis computacional.

| <b>DIM. EDIFICIO</b> |             |  | <b>DIMENSIONES DC</b>            |      |  |                           |     | <b>BLOQUEO</b> |                                                           |       |
|----------------------|-------------|--|----------------------------------|------|--|---------------------------|-----|----------------|-----------------------------------------------------------|-------|
| B                    |             |  | $55.40 \qquad m \qquad$ Ancho, b |      |  | $\sim$ 5B B $\sim$ 5B 645 |     | m              |                                                           |       |
|                      |             |  |                                  |      |  |                           |     |                | L 23.20 m Longitud, $\sim 3B$ L $\sim 6B$ 525 m PLANO Y-Z | 2.94% |
|                      | $H = 158$ m |  | Altura, h                        | H 2H |  |                           | 474 | m              |                                                           |       |

**Tabla 4.1.** Relación de Bloqueo para el DC.

La malla base de este modelo se estructuró principalmente por hexaedros de  $\sim$ 1.4 m, con una altura de primera celda de 1.4 m (**Fig. 4.3**), obtenida con la Ec. (2.8). Así mismo, para disminuir la cantidad de elementos y el costo computacional, se optó por usar subdominios, que permiten utilizar distintos niveles de refinamiento alrededor del modelo (**Fig. 4.4a**); además, para incrementar el refinamiento en los balcones, se optó por modelar de forma separada la estructura principal y los balcones; es decir, modelando dos superficies que son conectadas con la utilidad "snappyHexMesh", lo cual permite incrementar el refinamiento de malla en los balcones. Esto se debe a que el nivel de refinamiento especificado para los balcones no es necesario para el resto del edificio (**Fig. 4.4b**). Finalmente, al discretizar el modelo se obtiene un total de 5, 406,209 elementos y, después de ejecutar la simulación el tiempo para alcanzar la convergencia es de 55 horas.

Las características geométricas del caso requieren un alto refinado en la malla, por ejemplo, en barandales con espesor de 15 cm se llegan a tener celdas aproximadamente de 10 cm, por lo cual, para este estudio se omite el análisis de independencia de malla, otros estudios también han omitido este análisis (Montazeri *et al*., 2013) debido al gran nivel de refinamiento.

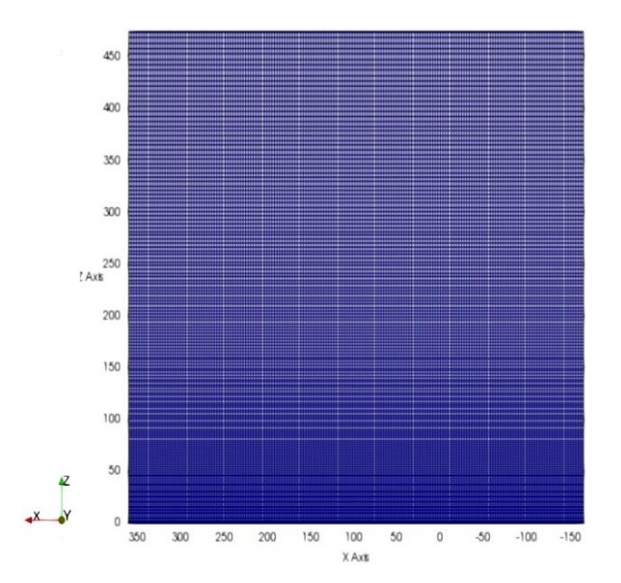

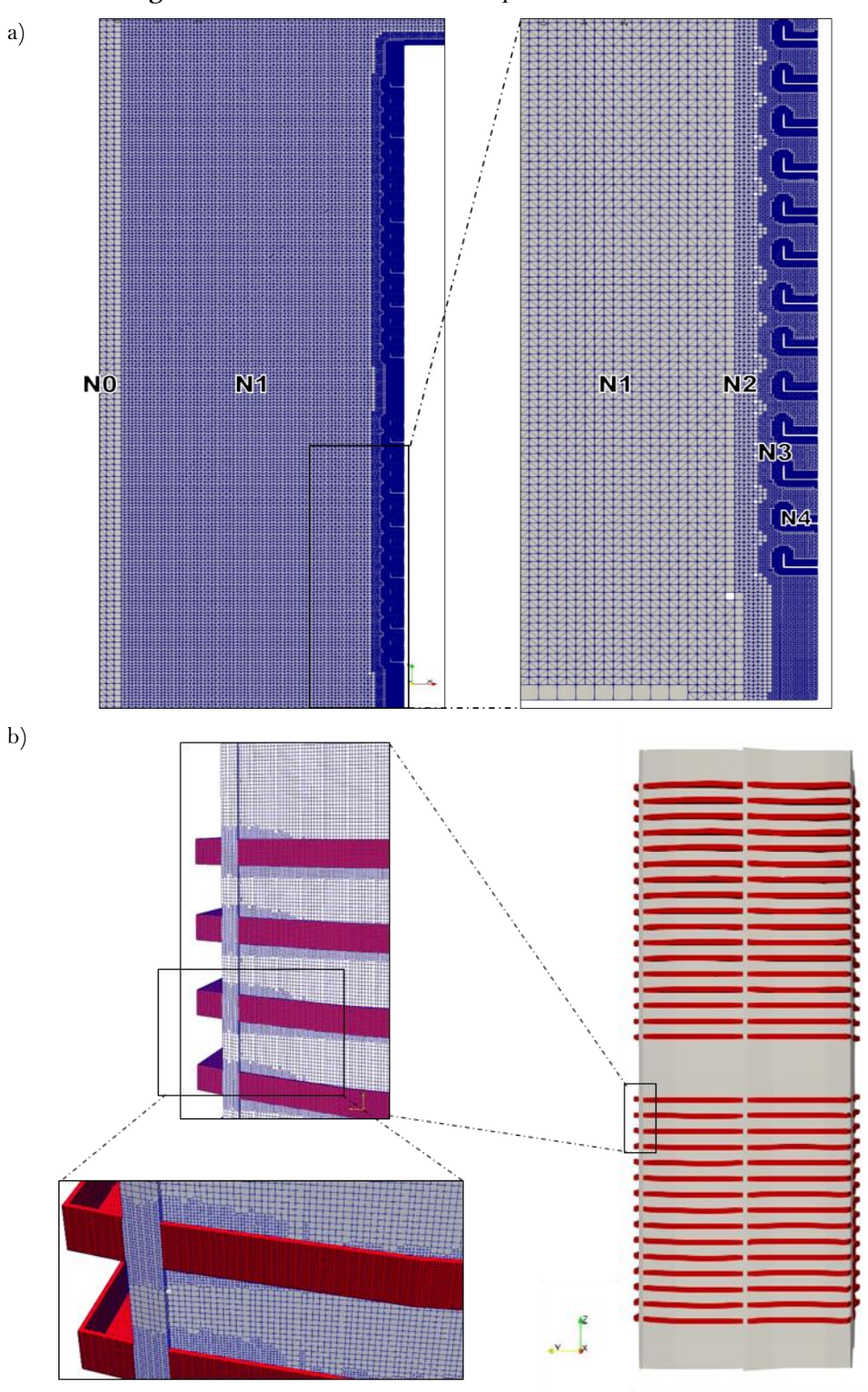

**Fig. 4.3.** Mallado del dominio computacional en la dirección XZ.

**Fig. 4.4.** a) Niveles de refinamiento de malla; b) Malla en el edificio y balcones.

### **4.1.2 Resultados**

En la prueba de homogeneidad horizontal se incrementa el nivel de refinamiento de volúmenes finitos para caracterizar correctamente los elementos que conforman la estructura; por lo anterior, al estudiar la homogeneidad horizontal en el dominio vacío se establecen 12,000 iteraciones, de las cuales se extraen resultados cada 1500 iteraciones; con esto se busca que el solucionador "simpleFoam" no finalice el proceso de análisis antes de alcanzar la convergencia (**Fig. 4.5**).

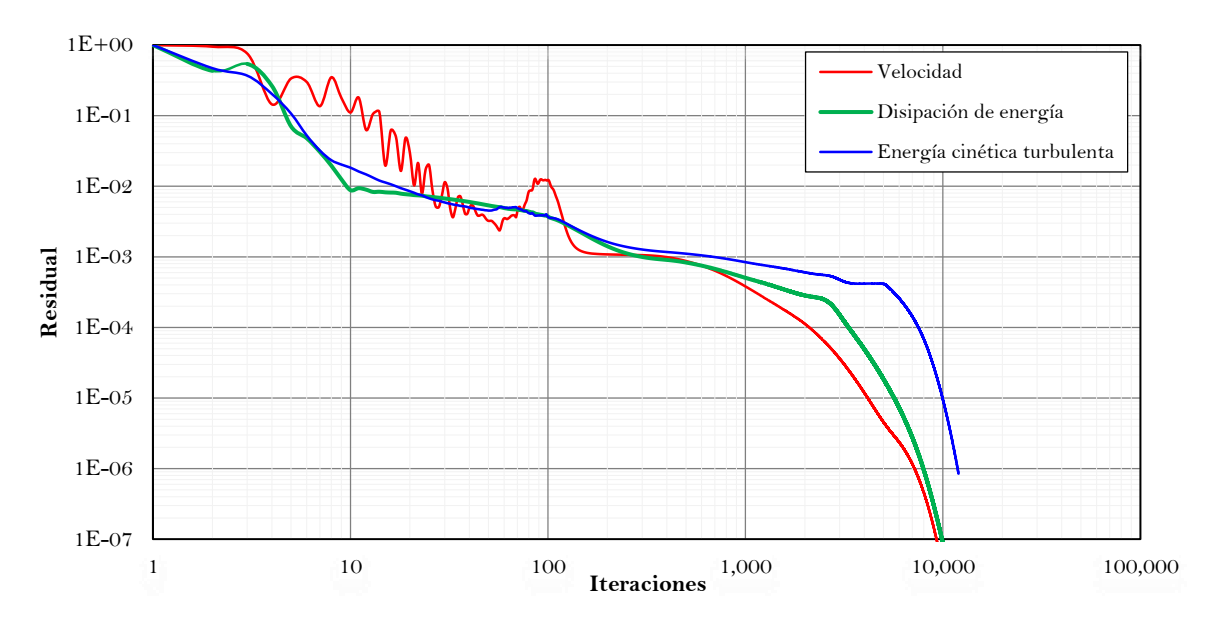

**Fig. 4.5.** Monitoreo de residuales.

La prueba de homogeneidad horizontal se realizó en el dominio computacional vacío, en donde se conserva la malla interna del edificio real. Con esto se garantiza que las condiciones de entrada, suelo, frontera y salida son consistentes. En la **Fig. 4.6** se compara el perfil de entrada, perfil incidente y perfil de salida para la velocidad de viento *U*, energía cinética turbulenta *k*, la tasa de disipación de energía *ɛ* y la intensidad de turbulencia *IU*.

De acuerdo con los resultados obtenidos se observa que existe una desviación absoluta <1% entre los tres perfiles (entrada, incidente y de salida) comparados a lo largo del dominio. Las mayores diferencias entre estos perfiles se observan en los primeros 50 m cerca del suelo, donde se encuentran errores cercanos al 10%; esta desviación es una característica del modelo *k-ɛ*(Hargreaves *et al.*, 2007). Por otro lado, Blocken y Carmeliet (2004) señalan que la ley de pared no se cumple en la segunda y tercera celda después de la pared del suelo porque los valores *y* <sup>+</sup> se encuentran fuera del intervalo de 30 a 300.

Con base en los resultados de la prueba se realizaron las simulaciones correspondientes a las velocidades de 5 m/s, 10 m/s y 15 m/s para evaluar el confort en los balcones.

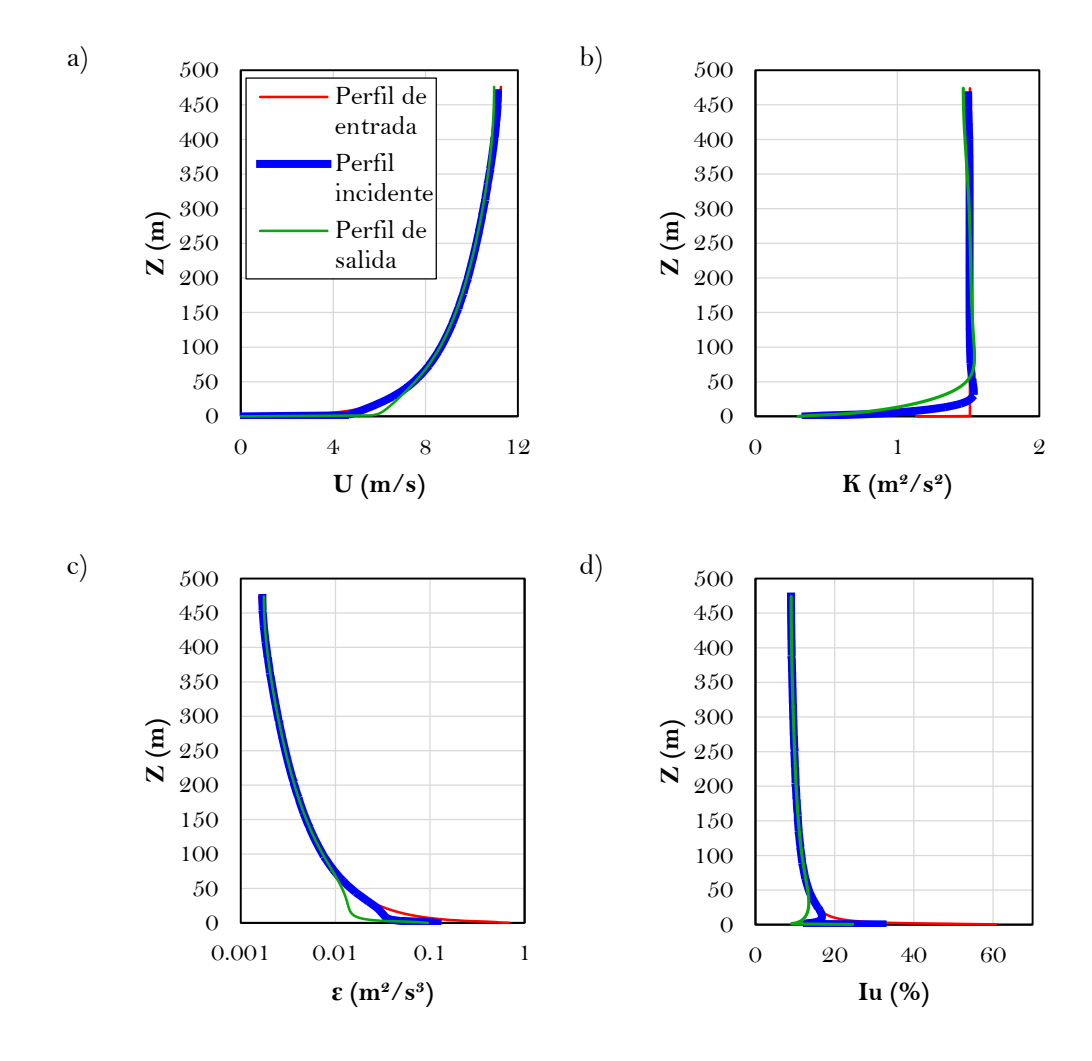

**Fig. 4.6.** Prueba de homogeneidad horizontal a) Perfiles de velocidad; b) Perfiles de energía cinética; c) Perfiles de tasa de disipación de energía; d) Perfiles de intensidad de turbulencia.

## **4.2 Evaluación del confort en los balcones**

La velocidad de diseño se calculó utilizando la expresión establecida en el MDOC-DV (2008):

$$
V_D = F_T F_{rz} V_R \tag{4.1}
$$

donde *FT* (1.0) es el factor que depende de la topografía local, *Frz* (1.35) es el factor que toma en cuenta el efecto de las características de exposición local y *VR* (124 km/h) es la velocidad regional de ráfaga a 10 m de altura de acuerdo con la ubicación geográfica de la estructura.

Para determinar la magnitud de la velocidad de diseño se consideró un periodo de retorno de 10 años, obteniendo *VD*=46.6 m/s. Esta velocidad se asume como un valor máximo de servicio para evaluar desplazamientos y aceleraciones máximas admisibles de acuerdo con las recomendaciones del MDOC-DV (2008). Aunque no existe una norma específica que permita evaluar el confort en balcones de edificios, debido a ráfagas de viento, en este trabajo se propone utilizar la escala de Beaufort que muestra los efectos del viento en las personas (Lawson y Penwarden, 1975) (**Tabla**  **2.5**), la cual está en función de las magnitudes de ráfagas de viento asociadas a efectos que pueden llegar a perjudicar a las personas, además, considera el criterio de evaluación de confort. Con base en esto, se propone estudiar velocidades de 5, 10 y 15 m/s en las simulaciones numéricas, considerando que se cubre el intervalo (0.1 m/s a 17.1 m/s) del criterio de efecto del viento en las personas que propone Penwarden (1974) y así, poder comparar estos criterios de confort.

En la siguiente sección, se describe el comportamiento del viento en los balcones para las diferentes velocidades de viento y los resultados obtenidos corresponden a un viento que incide de forma perpendicular a la fachada principal del edificio en la dirección *X* (ver **Fig. 3.1**); además, se propone estudiar el confort en cuatro zonas con relación a la altura del edificio, debido a que la variación de los resultados de la simulación es prácticamente nula dentro de las zonas marcadas (**Fig. 4.7**). El primer cuarto de altura se mide desde la base hasta 40 m de altura (planta baja al piso 10), la segunda zona de 40 m a 79 m (piso 11 al piso 20), la tercera zona de 79 m a 118 m (piso 21 al piso 31) y la cuarta zona de 119 m a 158 m (piso 32 al piso 40).

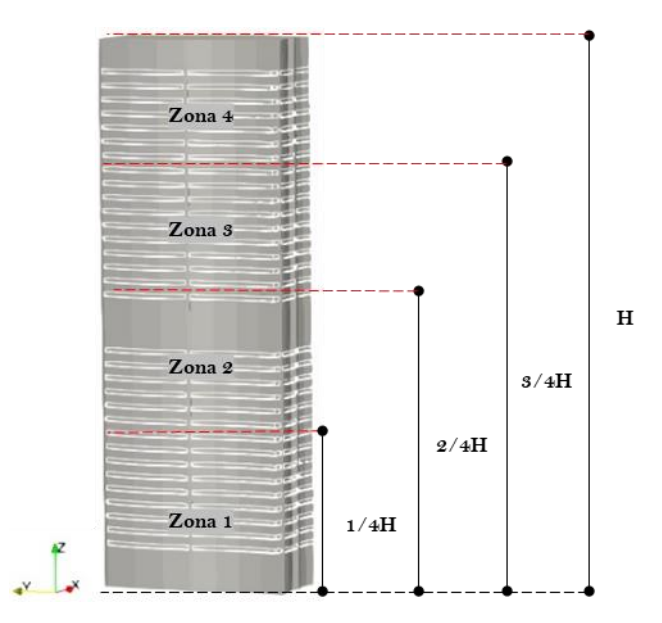

**Fig. 4.7.** Zonas de estudio con relación a H.

Para evaluar el confort es importante hacer notar que las personas en los balcones pueden realizar actividades adoptando diferentes posturas, por ejemplo, caminar, estar de pie o estar sentado. Al realizar estas actividades las personas que habitan el edificio pudieran presentar diferentes efectos por la percepción del viento. Por esta razón, se plantea estudiar los efectos del viento a una altura media dentro de los balcones a partir del nivel de entrepiso (N.E. +0.60 m), para evaluar el efecto que se pudiera producir sobre las personas que permanecen sentadas. En México, de acuerdo con Ruiz-Linares *et al.* (2014), la estatura media en varones es de 1.72 m y la estatura media en mujeres es 1.58 m, sin embargo, para establecer una comparación con estándares internacionales se propone estudiar los efectos del viento para personas que permanecen de pie o caminan dentro del balcón a una altura mayor sobre el nivel de entrepiso (N.E. +1.70 m). Montazeri *et al*., (2013) realizaron estudios de confort en balcones a 1.70 m sobre el nivel de entrepiso.

### **4.2.1 Resultados para una velocidad media del viento de 5 m/s**

Los resultados se describen mediante contornos de velocidades de viento alrededor del edificio y los balcones. La **Fig. 4.8** muestra vistas en planta de los contornos de la distribución de velocidad de viento para  $\theta = 0^{\circ}$ , las cuales representan las cuatro zonas a lo alto del edificio. Los patrones del flujo de viento son los esperados, pues en cada una de las zonas se presentan velocidades bajas y un punto de estancamiento en la zona de barlovento a causa de la alta presión en la parte frontal del edificio. Además, se observa desprendimiento de la corriente en las aristas de las fachadas laterales, así como la formación de la estela en la parte de sotavento debido a una zona de baja presión o presión negativa en la parte posterior del edificio. Se puede observar que, a mayor altura, se expande la región de mayor velocidad (rojo más intenso) en los costados del edificio, mientras que, la longitud de la estela disminuye a mayor altura. Esto último significa que existe mayor turbulencia en las zonas inferiores del edificio.

En las **Figs. 4.9 y 4.10** se observa el comportamiento del viento dentro de los balcones a nivel de entrepiso (N.E.) +0.60 y a 1.70 m sobre el nivel de entrepiso (N.E.+1.70 m), respectivamente. Para fines de este estudio, las mediciones a nivel de entrepiso corresponden al mayor de cada zona, es decir, los efectos del viento en el piso 10 caracterizan la zona 1, el piso 17 de la zona 2, el piso 29 de la zona 3 y el piso 37 de la zona 4.

De la **Fig. 4.9**, a N.E.+0.60, se hacen las siguientes observaciones:

 En los balcones inmediatos a la cara de barlovento (G y H), al centro del edificio sobre el eje transversal (eje Y), se observa una reducción del 87% de la velocidad local respecto a la velocidad no perturbada medida a la altura del entrepiso  $(U_{NE})$  para la Zona 1, 88% para la Zona 2, 89% para la Zona 3 y 90% para la Zona 4. Así mismo, sobre el balcón G, cerca de la esquina hacia el balcón E, se observa una reducción del 45% de la velocidad respecto a  $\overline{U}_{NE}$  para la Zona 1, 38% para la Zona 2, 44% para la Zona 3 y 79% para la Zona 4. Por otra parte, sobre el balcón H, en la esquina hacia el balcón F, se observa una reducción del 31% de la velocidad respecto a  $\overline{U}_{NE}$  para la Zona 1, 38% para la Zona 2, 33% para la Zona 3 y 46% para la Zona 4. A esta variación que relaciona la velocidad local con  $\overline{U}_{NE}$ , Montazeri *et al.* (2013) lo definen como Factor de Amplificación (FA).

- $\bullet$  En los balcones correspondientes a las caras laterales  $(C-F)$ , debido al desprendimiento de la corriente, se registran velocidades muy bajas, que disminuyen alrededor de un 87% respecto a  $\overline{U}_{NE}$  para la Zona 1, 63% para la Zona 2, 78% para la Zona 3 y 58% para la Zona 4.
- En los balcones que se encuentran sobre la cara de sotavento (A y B), nuevamente debido al desprendimiento de la corriente se registran velocidades bajas cercanas a cero, es decir, son 73% menores respecto a  $\bar{U}_{NE}$  para la Zona 1, 75% para la Zona 2, 78% para la Zona 3 y 90% para la Zona 4.

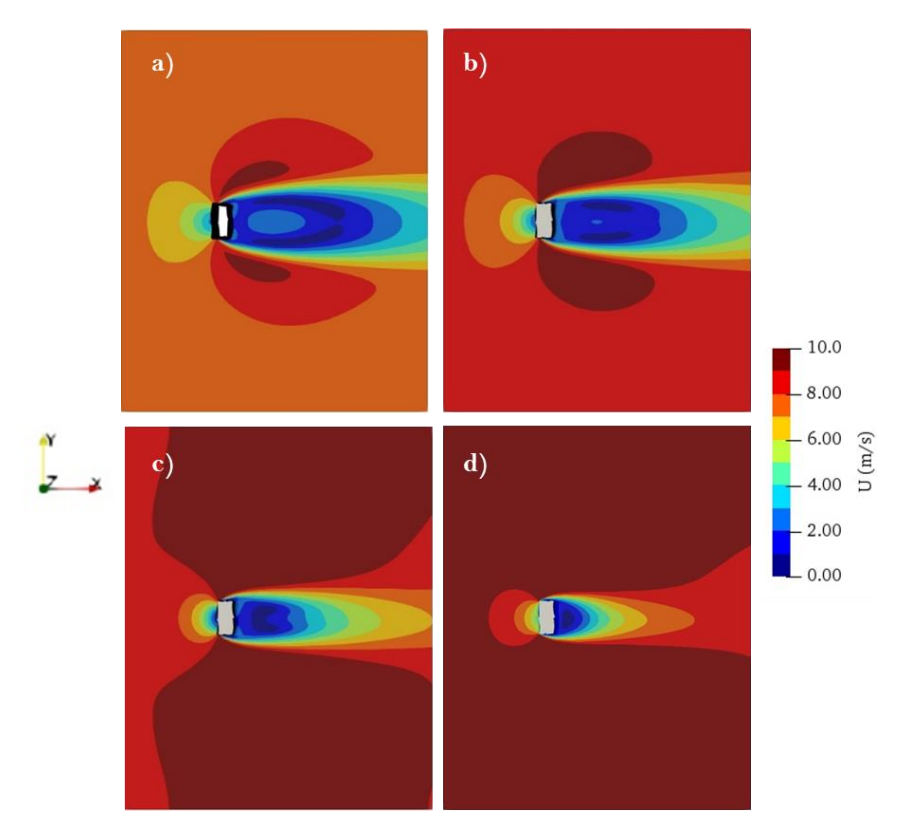

**Fig. 4.8.** Contornos de velocidad del viento, vistas en planta. a) Zona 1; b) Zona 2; c) Zona 3 y d) Zona 4.

Así mismo, de la **Fig. 4.10**, a N.E.+1.70, se hacen las siguientes observaciones:

 En los balcones G y H, al centro del edificio sobre Y, se observa una reducción del 87% de la velocidad respecto a  $\overline{U}_{NE}$  para la Zona 1, 88% para la Zona 2, 89% para la Zona 3 y 90% para la Zona 4. Así mismo, sobre el balcón G, cerca de la esquina hacia el balcón E, se observa una reducción del 31% de la velocidad respecto a  $\overline{U}_{NE}$  para la Zona 1, 26% para la Zona 2, 33% para la Zona 3 y 46% para la Zona 4. Por otra parte, sobre el balcón H, en la esquina hacia el balcón F, se observa un incremento del 25% de la velocidad

respecto a  $\overline{U}_{NE}$  para la Zona 1, 24% para la Zona 2, 12% para la Zona 3 y 7% para la Zona 4.

- En los balcones C-D, debido al desprendimiento de la corriente, se registran velocidades muy bajas, que disminuyen alrededor de un 73% respecto a  $\bar{U}_{NE}$  para la Zona 1, 75% para la Zona 2, 66% para la Zona 3 y 68% para la Zona 4.
- En el balcón E, debido al desprendimiento de la corriente, se registran velocidades bajas en la mayor área, sin embargo, en la esquina cerca del balcón G, se observa un aumento del 25% respecto a  $\overline{U}_{NE}$  para la Zona 1, 24% para la Zona 2, 12% para la Zona 3 y 7% para la Zona 4.
- En los balcones F, debido al desprendimiento de la corriente, se registran velocidades muy bajas, que disminuyen alrededor de un 73% respecto a  $U_{NE}$  para la Zona 1, 75% para la Zona 2, 66% para la Zona 3 y 46% para la Zona 4.
- En los balcones A y B, también producto del desprendimiento de la corriente se registra disminución en las velocidades alrededor del 73% menor respecto a  $\overline{U}_{NE}$  para la Zona 1, 75% para la Zona 2, 78% para la Zona 3 y 90% para la Zona 4.

En la **Tabla 4.2** se muestra un resumen de las variaciones de la velocidad del viento; los Factores de Amplificación muestran la reducción o incremento de la velocidad local en los balcones respecto a las velocidades medias del perfil a la altura de entrepiso para cada zona y cada balcón. El signo negativo (*-*) indica reducción y el signo positivo (*+*) indica amplificación.

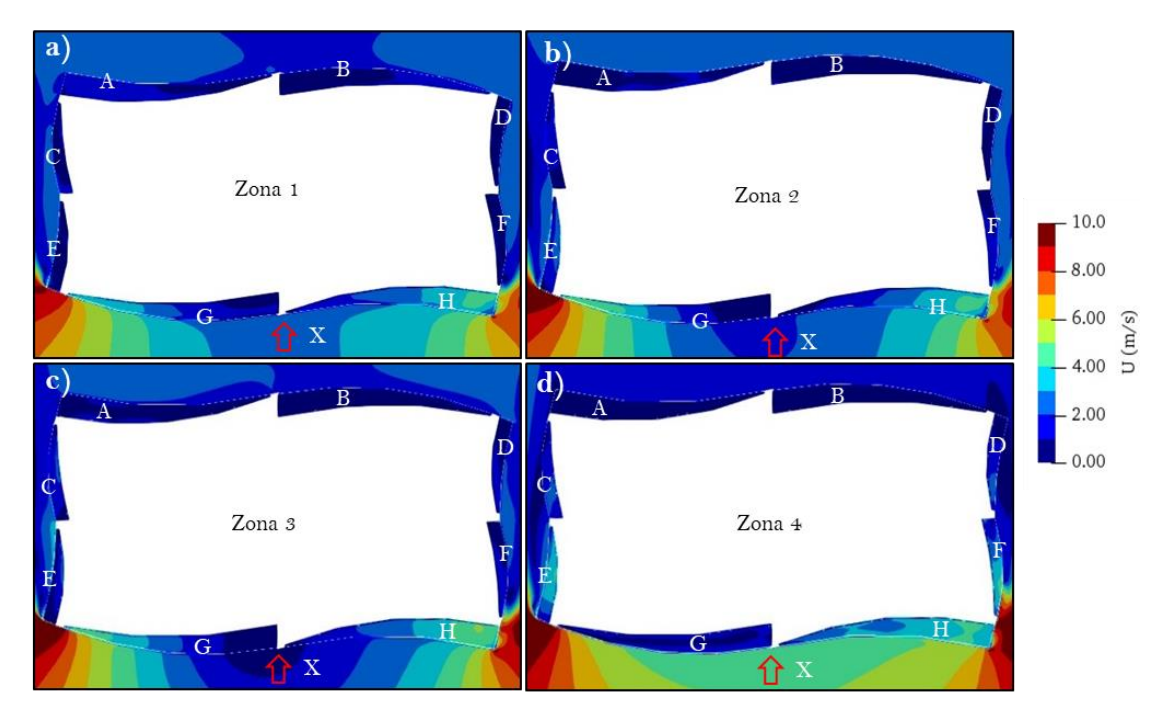

**Fig. 4.9.** Vista en planta de la distribución del contorno de velocidades del viento (dentro del balcón) en la dirección X.

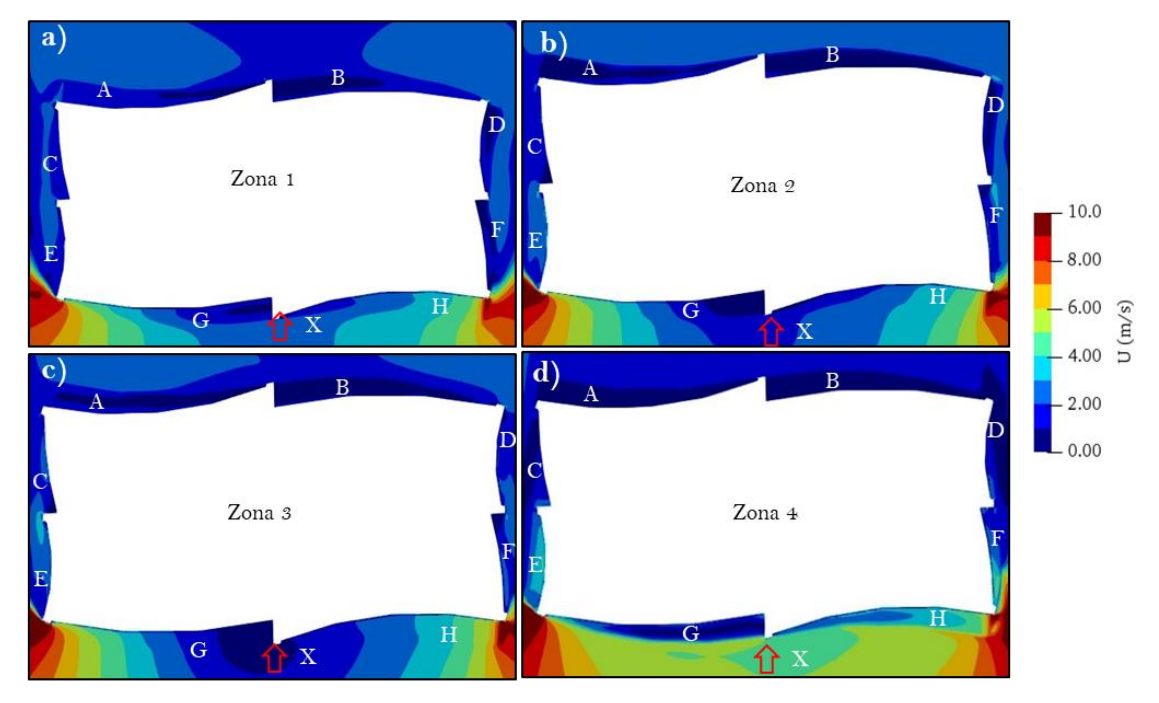

**Fig. 4.10.** Vista en planta de la distribución del contorno de velocidades del viento (a 1.70 m sobre la losa del balcón) en la dirección X.

| Zona          |          |                |        |         |            |  |  |  |  |  |
|---------------|----------|----------------|--------|---------|------------|--|--|--|--|--|
| Balcón        | 1        | $\mathfrak{D}$ | 3      | 4       | Promedio   |  |  |  |  |  |
| $N.E.+0.60$   |          |                |        |         |            |  |  |  |  |  |
| $\mathsf{A}$  | $-73%$   | $-75%$         | $-78%$ | $-90\%$ | $-79.00\%$ |  |  |  |  |  |
| B             | $-7.3\%$ | $-75%$         | $-78%$ | $-90\%$ | $-79.00\%$ |  |  |  |  |  |
| $\mathcal{C}$ | $-87%$   | $-63%$         | $-78%$ | $-58%$  | $-71.50\%$ |  |  |  |  |  |
| D             | $-87%$   | $-63%$         | $-78%$ | $-58%$  | $-71.50\%$ |  |  |  |  |  |
| E             | $-87%$   | $-63%$         | $-78%$ | $-58%$  | $-71.50\%$ |  |  |  |  |  |
| F             | $-87%$   | $-63%$         | $-78%$ | $-58%$  | $-71.50\%$ |  |  |  |  |  |
| G             | $-45%$   | $-38%$         | $-44%$ | $-79%$  | $-51.50\%$ |  |  |  |  |  |
| H             | $-31%$   | $-38%$         | $-33%$ | $-46%$  | $-37.00\%$ |  |  |  |  |  |
|               |          | $N.E.+1.70$    |        |         |            |  |  |  |  |  |
| $\mathbf{A}$  | $-73%$   | $-75%$         | $-78%$ | $-90\%$ | $-79.00\%$ |  |  |  |  |  |
| B             | $-7.3\%$ | $-7.5%$        | $-78%$ | $-90%$  | $-79.00\%$ |  |  |  |  |  |
| $\mathcal{C}$ | $-73%$   | $-75%$         | $-66%$ | $-68%$  | $-70.50\%$ |  |  |  |  |  |
| D             | $-73%$   | $-75%$         | $-66%$ | $-68%$  | $-70.50\%$ |  |  |  |  |  |
| E             | $+25%$   | $+24%$         | $+12%$ | $+7%$   | $+17.00\%$ |  |  |  |  |  |
| F             | $-73%$   | $-75%$         | $-66%$ | $-46%$  | $-65.00\%$ |  |  |  |  |  |
| G             | $-31%$   | $-26%$         | $-33%$ | $-46%$  | $-34.00\%$ |  |  |  |  |  |
| H             | $+25%$   | $+24%$         | $+12%$ | $+7%$   | $+17.00\%$ |  |  |  |  |  |

**Tabla 4.2.** Factores de Amplificación en los balcones del edificio para *U*5.

#### **4.2.2 Resultados para una velocidad media del viento de 10 m/s**

Tal y como se mostró en la **Sección 4.2.1**, los resultados se describen mediante contornos de velocidades de viento alrededor del edificio y los balcones. La **Fig. 4.11** muestra vistas en planta de los contornos de la distribución de velocidad de viento para  $\theta = 0^\circ$ , para las zonas 1 a 4. Como se observó anteriormente (**Fig. 4.8**), en la **Fig. 4.11**, los patrones del flujo de viento son los esperados. De igual manera, al no apreciarse variaciones importantes entre las **Figs. 4.8. y 4.11**, es posible mencionar que no se observa dependencia de los patrones del flujo de viento respecto al Número de Reynolds (Re).

En las **Figs. 4.12 y 4.13** se observa el comportamiento del viento dentro de los balcones en N.E.+0.60 y N.E.+1.70 m, respectivamente.

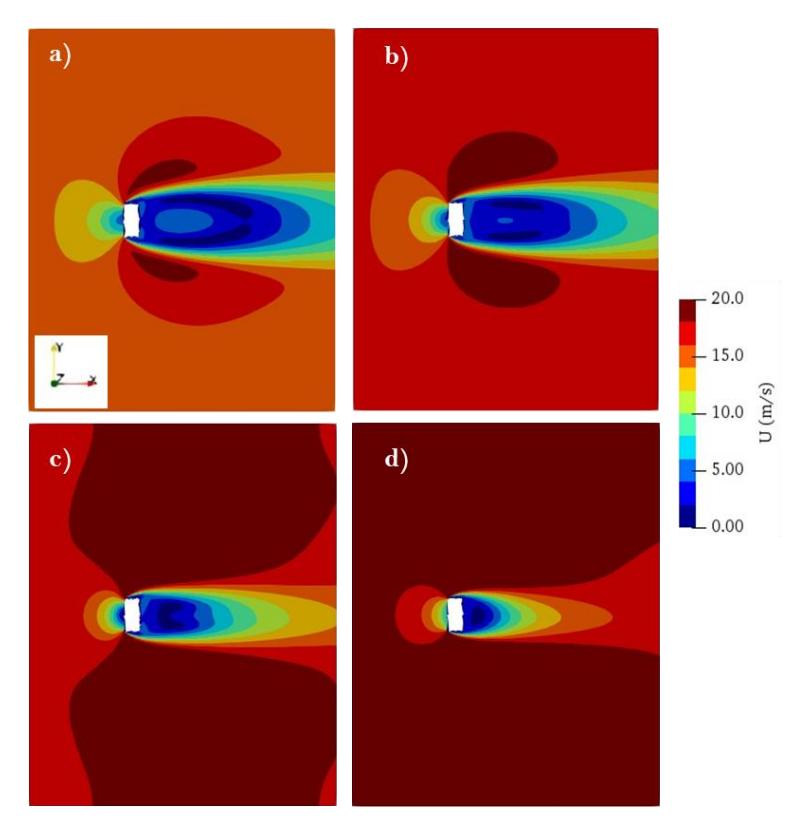

**Fig. 4.11.** Contornos de velocidad del viento, vistas en planta. a) Zona 1; b) Zona 2; c) Zona 3 y d) Zona 4.

De la **Fig. 4.12**, a N.E.+0.60, se hacen las siguientes observaciones:

- En los balcones a barlovento, al centro del edificio sobre el eje Y, se observa una disminución del 87% para la Zona 1, 88% para la Zona 2, 89% para la Zona 3 y 89% para la Zona 4. Así mismo, sobre el balcón G, cerca de la esquina hacia el balcón E, se observa una reducción del 45% de la velocidad local respecto a  $\overline{U}_{NE}$  para la Zona 1, 38% para la Zona 2, 43% para la Zona 3 y 78% para la Zona 4. Por otra parte, sobre el balcón H, en la esquina hacia el balcón F, se observa una disminución del 31% de la velocidad respecto a  $\overline{U}_{NE}$  para la Zona 1, 38% para la Zona 2, 31% para la Zona 3 y 45% para la Zona 4.
- En los balcones correspondientes a las caras laterales (C-F), debido al desprendimiento de la corriente, se registran velocidades muy bajas en la mayor área de los balcones, que disminuyen alrededor de un 87% respecto a  $\bar{U}_{NE}$  para la Zona 1, 75% para la Zona 2, 77% para la Zona 3 y 56% para la Zona 4.
- En los balcones que se encuentran sobre la cara de sotavento (A y B), nuevamente debido al desprendimiento de la corriente se registran velocidades bajas cercanas a cero,

es decir, 73% menores respecto a  $\overline{U}_{NE}$  para la Zona 1, 75% para la Zona 2, 77% para la Zona 3 y 89% para la Zona 4.

Así mismo, de la **Fig. 4.13**, a N.E.+1.70, se hacen las siguientes observaciones:

- En los balcones G y H, al centro del edificio sobre el eje Y, se observa una reducción del 87% de la velocidad respecto a  $\overline{U}_{NE}$  para la Zona 1, 88% para la Zona 2, 89% para la Zona 3 y 89% para la Zona 4. Así mismo, sobre el balcón G, cerca de la esquina hacia el balcón E, se observa una reducción del 31% de la velocidad local respecto a  $\bar{U}_{NE}$  para la Zona 1, 26% para la Zona 2, 31% para la Zona 3 y 45% para la Zona 4. Por otra parte, sobre el balcón H, en la esquina hacia el balcón F, se observa un incremento del 25% de la velocidad local respecto a  $\overline{U}_{NE}$  para la Zona 1, 24% para la Zona 2, 15% para la Zona 3 y 11% para la Zona 4.
- En los balcones C-D, debido al desprendimiento de la corriente, se registran velocidades bajas, que disminuyen alrededor de un 73% respecto a  $\bar{U}_{NE}$  para la Zona 1, 75% para la Zona 2, 66% para la Zona 3 y 67% para la Zona 4.
- En el balcón E, debido al desprendimiento de la corriente, se registran velocidades bajas en la mayor área, sin embargo, en la esquina cerca del balcón G, se observa un incremento del 25% respecto a  $\overline{U}_{NE}$  para la Zona 1, 24% para la Zona 2, 15% para la Zona 3 y 11% para la Zona 4.
- En los balcones F, debido al desprendimiento de la corriente, también se registran velocidades bajas, que disminuyen alrededor de un 73% respecto a  $\bar{U}_{NE}$  para la Zona 1, 75% para la Zona 2, 66% para la Zona 3 y 45% para la Zona 4.
- En los balcones A y B, también producto del desprendimiento de la corriente se registran velocidades cercanas a cero, es decir, 73% menores respecto a  $\bar{U}_{NE}$  para la Zona 1, 75% para la Zona 2, 77% para la Zona 3 y 89% para la Zona 4.

En la **Tabla 4.3** se muestra un resumen de las variaciones de la velocidad del viento; los Factores de Amplificación muestran la reducción o incremento de la velocidad local en los balcones respecto a las velocidades medias del perfil a la altura de entrepiso para cada zona y cada balcón. El signo negativo (*-*) indica reducción y el signo positivo (*+*) indica amplificación.

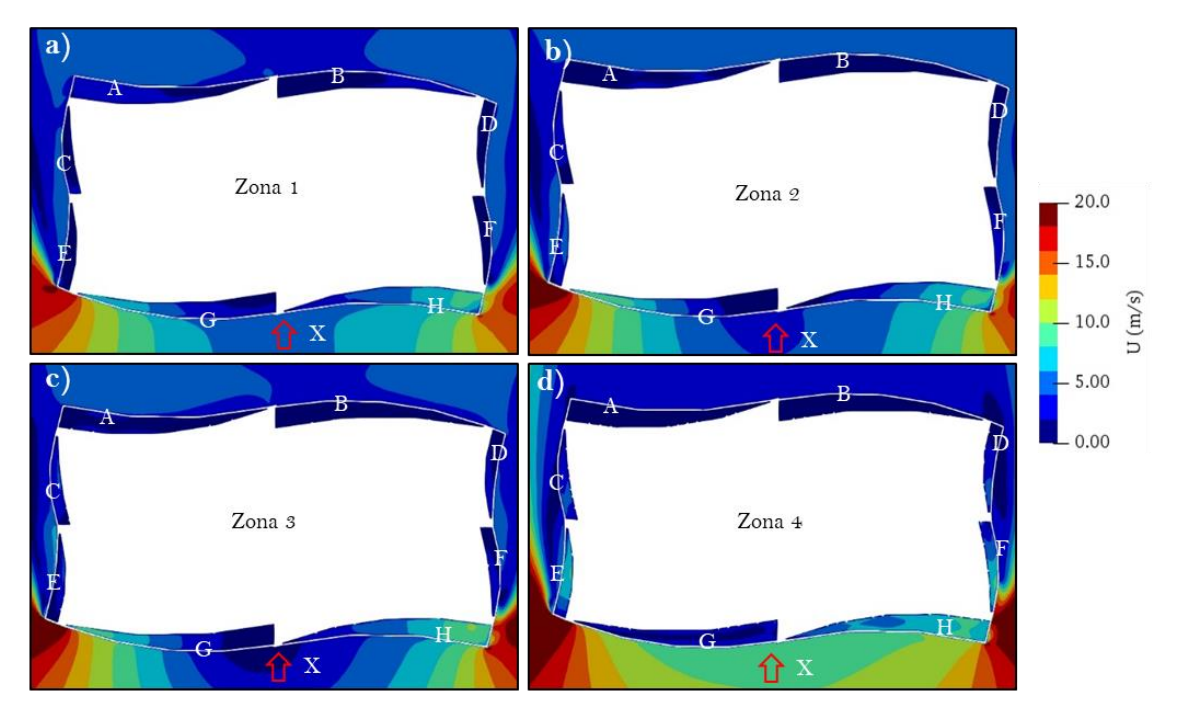

**Fig. 4.12.** Vista en planta de la distribución del contorno de velocidades del viento (dentro del balcón) en la dirección X.

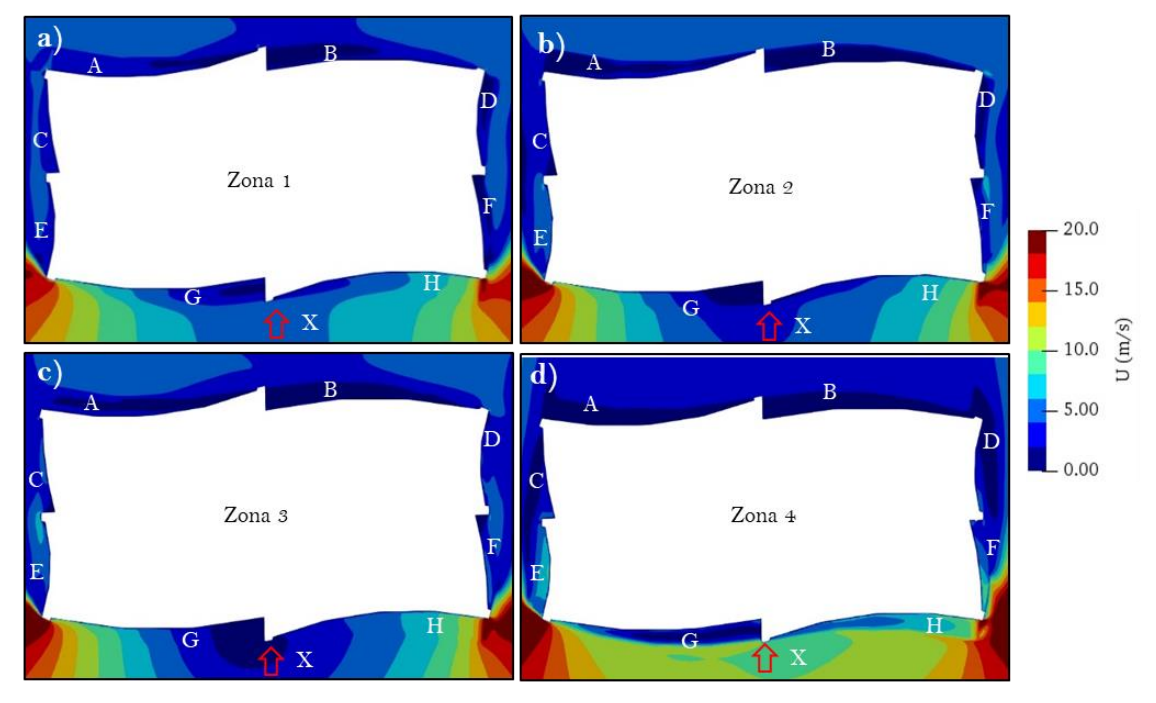

**Fig. 4.13.** Vista en planta de la distribución del contorno de velocidades del viento (a 1.70 m sobre la losa del balcón) en la dirección X.

| Zona          |                  |                    |        |                |            |  |  |  |  |  |
|---------------|------------------|--------------------|--------|----------------|------------|--|--|--|--|--|
| Balcón        | $\mathbf{1}$     | $\mathcal{Q}$<br>3 |        | $\overline{4}$ | Promedio   |  |  |  |  |  |
|               |                  |                    |        |                |            |  |  |  |  |  |
| $N.E.+0.60$   |                  |                    |        |                |            |  |  |  |  |  |
| A             | $-73%$           | $-75%$             | $-77%$ | $-89%$         | $-78.50\%$ |  |  |  |  |  |
| B             | $-73%$           | $-75%$             | $-77%$ | $-89%$         | $-78.50\%$ |  |  |  |  |  |
| $\mathcal{C}$ | $-87%$           | $-75%$             | $-77%$ | $-56%$         | $-73.75%$  |  |  |  |  |  |
| D             | $-87%$<br>$-75%$ |                    | $-77%$ | $-56%$         | $-73.75%$  |  |  |  |  |  |
| E             | $-87%$           | $-75%$             | $-77%$ | $-56%$         | $-73.75%$  |  |  |  |  |  |
| F             | $-87%$           | $-75%$             | $-77%$ | $-56%$         | $-73.75%$  |  |  |  |  |  |
| G             | $-45%$           | $-38%$             | $-43%$ | $-78%$         | $-51.00\%$ |  |  |  |  |  |
| H             | $-31%$           | $-38%$             | $-31%$ | $-4.5\%$       | $-36.25%$  |  |  |  |  |  |
|               |                  | $N.E.+1.70$        |        |                |            |  |  |  |  |  |
| A             | $-73%$           | $-75%$             | $-77%$ | $-89%$         | $-78.50\%$ |  |  |  |  |  |
| B             | $-73%$           | $-75%$             | $-77%$ | $-89%$         | $-78.50\%$ |  |  |  |  |  |
| $\mathcal{C}$ | $-73%$           | $-75%$             | $-66%$ | $-67%$         | $-70.25%$  |  |  |  |  |  |
| D             | $-73%$           | $-75%$             | $-66%$ | $-67%$         | $-70.25%$  |  |  |  |  |  |
| E             | $+25%$           | $+24%$             | $+15%$ | $+11%$         | $+18.75%$  |  |  |  |  |  |
| F             | $-73%$           | $-75%$             | $-66%$ | $-45%$         | $-64.75%$  |  |  |  |  |  |
| G             | $-31%$           | $-26%$             | $-31%$ | $-45%$         | $-33.25%$  |  |  |  |  |  |
| Н             | $+25%$           | $+24%$             | $+15%$ | $+11%$         | $+18.75%$  |  |  |  |  |  |

**Tabla 4.3.** Factores de Amplificación en los balcones del edificio para *U*10.

## **4.2.3 Resultados para una velocidad media del viento de 15 m/s**

La **Fig. 4.14** muestra vistas en planta de los contornos de la distribución de velocidad de viento para  $\theta = 0^\circ$ , para las zonas 1 a 4. Los patrones del flujo de viento también son los esperados y tampoco se observa dependencia de *Re* entre los patrones de flujo de las **Fig. 4.8**, **4.11 y 4.14**.

En las **Figs. 4.15 y 4.16** se observa el comportamiento del viento dentro de los balcones en N.E.+0.60 y N.E.+1.70 m, respectivamente.

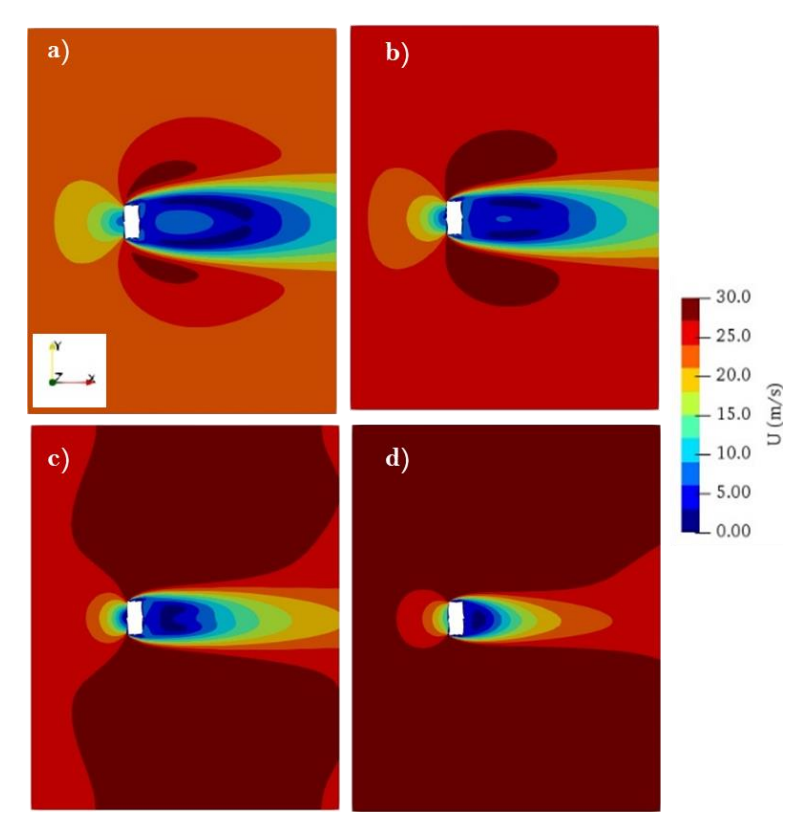

**Fig. 4.14.** Contornos de velocidad del viento, vistas en planta. a) Zona 1; b) Zona 2; c) Zona 3 y d) Zona 4.

De la **Fig. 4.15**, a N.E.+0.60, se hacen las siguientes observaciones:

- En los balcones a barlovento, al centro del edificio sobre el eje Y, se observa una reducción de la velocidad local del 87% para la Zona 1, 88% para la Zona 2, 89% para la Zona 3 y 90% para la Zona 4. Así mismo, sobre el balcón G, cerca de la esquina hacia el balcón E, se observa una reducción del 45% de la velocidad respecto a  $\bar{U}_{NE}$  para la Zona 1, 38% para la Zona 2, 44% para la Zona 3 y 79% para la Zona 4. Por otra parte, sobre el balcón H, en la esquina hacia el balcón F, se observa una disminución del 31% de la velocidad respecto a  $\overline{U}_{NE}$  para la Zona 1, 38% para la Zona 2, 33% para la Zona 3 y 47% para la Zona 4.
- $\bullet$  En los balcones correspondientes a las caras laterales (C-F), debido al desprendimiento de la corriente, se registran velocidades bajas, que disminuyen alrededor de un 87% respecto a  $\overline{U}_{NE}$  para la Zona 1, 63% para la Zona 2, 78% para la Zona 3 y 58% para la Zona 4.
- En los balcones que se encuentran sobre la cara de sotavento (A y B), nuevamente debido al desprendimiento de la corriente se registran velocidades bajas cercanas a cero,

es decir, 73% menores respecto a  $\overline{U}_{NE}$  para la Zona 1, 75% para la Zona 2, 78% para la Zona 3 y 90% para la Zona 4.

Así mismo, de la **Fig. 4.16**, a N.E.+1.70, se hacen las siguientes observaciones:

- En los balcones G y H, al centro del edificio sobre el eje Y, se observa una reducción del 87% de la velocidad respecto a  $\overline{U}_{NE}$  para la Zona 1, 88% para la Zona 2, 89% para la Zona 3 y 90% para la Zona 4. Así mismo, sobre el balcón G, cerca de la esquina hacia el balcón E, se observa una reducción del 31% de la velocidad respecto a  $\bar{U}_{NE}$  para la Zona 1, 26% para la Zona 2, 33% para la Zona 3 y 47% para la Zona 4. Por otra parte, sobre el balcón H, en la esquina hacia el balcón F, se observa un incremento del 24% de la velocidad respecto a  $\bar{U}_{NE}$  para la Zona 1, 23% para la Zona 2, 11% para la Zona 3 y 7% para la Zona 4.
- En los balcones C-D, debido al desprendimiento de la corriente, se registran velocidades muy bajas, que disminuyen alrededor de un 73% respecto a  $\bar{U}_{NE}$  para la Zona 1, 75% para la Zona 2, 67% para la Zona 3 y 68% para la Zona 4.
- En el balcón E, debido al desprendimiento de la corriente, se registran velocidades bajas, sin embargo, en la esquina cerca del balcón G, se observa un aumento de la velocidad local del 24% respecto a  $\overline{U}_{NE}$  para la Zona 1, 23% para la Zona 2, 11% para la Zona 3 y 7% para la Zona 4.
- En los balcones F, debido al desprendimiento de la corriente, se registran velocidades bajas, que disminuyen alrededor de un 73% respecto a  $\bar{U}_{NE}$  para la Zona 1, 75% para la Zona 2, 67% para la Zona 3 y 47% para la Zona 4.
- En los balcones A y B, también producto del desprendimiento de la corriente se registran velocidades cercanas a cero, es decir, 73% menores respecto a  $\bar{U}_{NE}$  para la Zona 1, 75% para la Zona 2, 78% para la Zona 3 y 90% para la Zona 4.

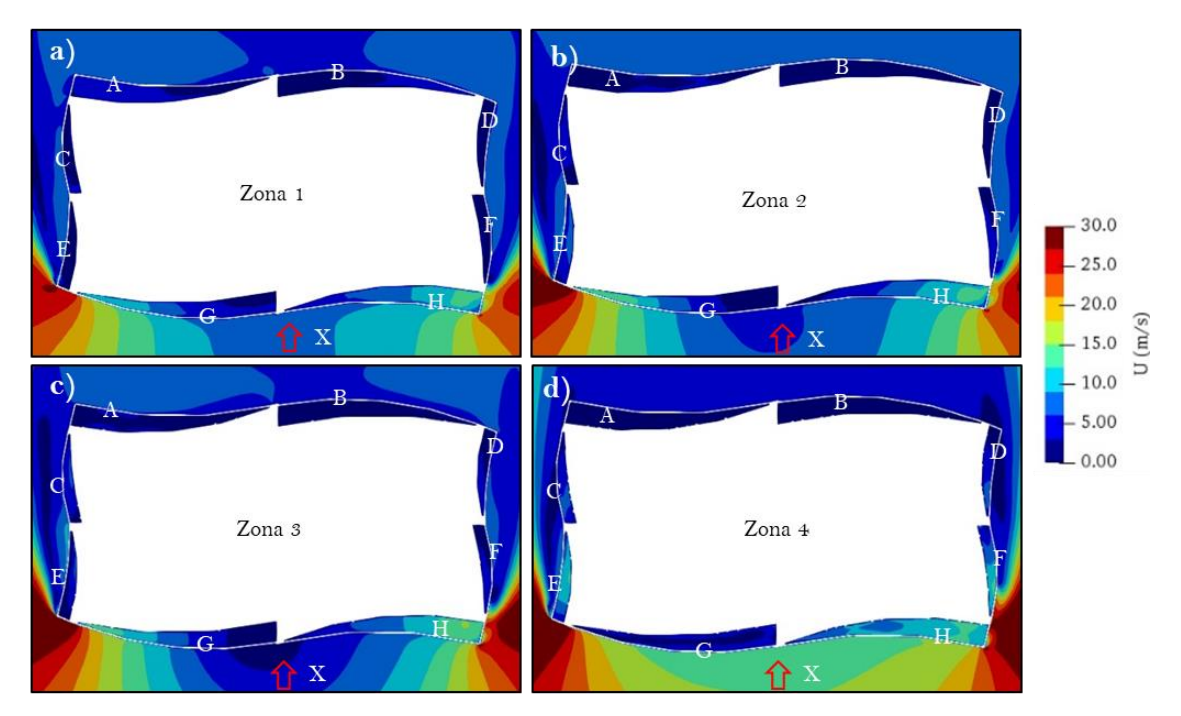

**Fig. 4.15.** Vista en planta de la distribución del contorno de velocidades del viento (dentro del balcón) en la dirección X.

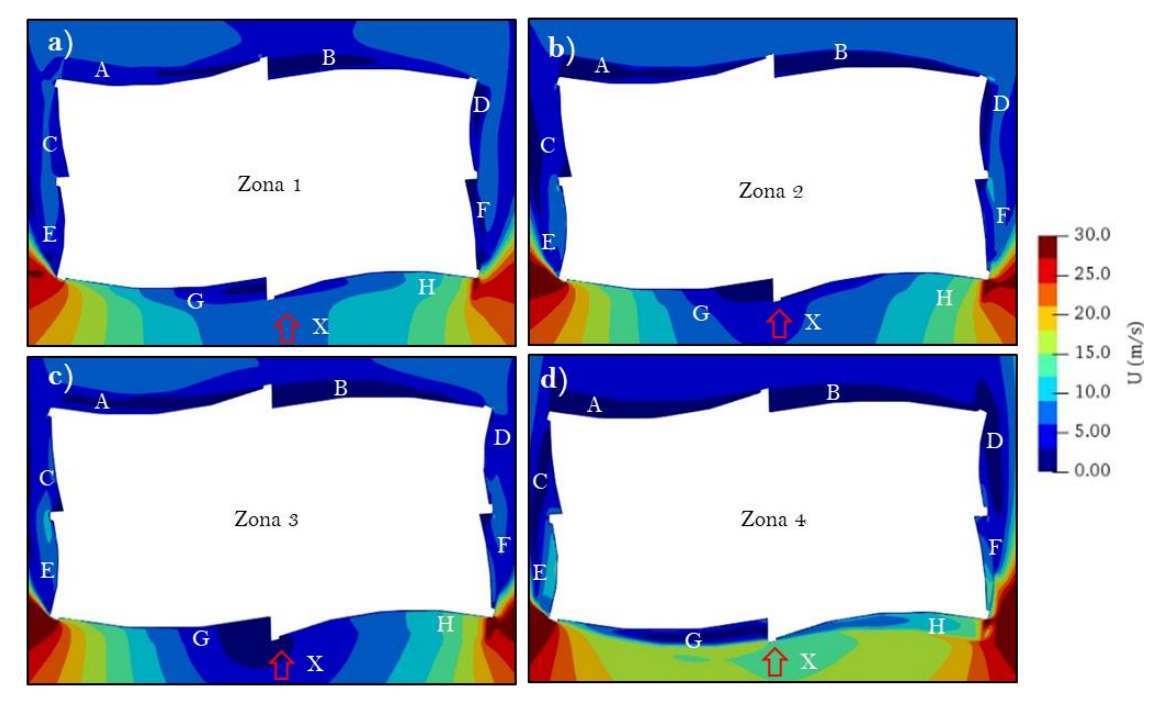

**Fig. 4.16.** Vista en planta de la distribución del contorno de velocidades del viento (a 1.70 m sobre la losa del balcón) en la dirección X.

En la **Tabla 4.4** se muestra un resumen de las variaciones de la velocidad del viento; los Factores de Amplificación nos muestran la reducción o aumento de la velocidad local en los balcones respecto a las velocidades medias del perfil a la altura de entrepiso para cada zona y cada balcón. El signo negativo (*-*) indica reducción y el signo positivo (*+*) indica amplificación.

| Balcón        | $\mathbf{1}$                          | $\mathfrak{D}$ | 3      |        | Promedio   |  |  |  |  |  |
|---------------|---------------------------------------|----------------|--------|--------|------------|--|--|--|--|--|
|               |                                       |                |        |        |            |  |  |  |  |  |
| $N.E.+0.60$   |                                       |                |        |        |            |  |  |  |  |  |
| A             | $-73%$<br>$-75%$<br>$-78%$<br>$-90\%$ |                |        |        |            |  |  |  |  |  |
| B             | $-73%$                                | $-75%$         | $-78%$ | $-90%$ | $-79.00\%$ |  |  |  |  |  |
| $\mathcal{C}$ | $-87%$                                | $-63%$         | $-78%$ | $-58%$ | $-71.50\%$ |  |  |  |  |  |
| D             | $-87%$                                | $-63%$         | $-78%$ | $-58%$ | $-71.50\%$ |  |  |  |  |  |
| E             | $-87%$                                | $-63%$         | $-78%$ | $-58%$ | $-71.50\%$ |  |  |  |  |  |
| F             | $-87%$                                | $-63%$         | $-78%$ | $-58%$ | $-71.50\%$ |  |  |  |  |  |
| G             | $-45%$                                | $-38%$         | $-44%$ | $-79%$ | $-51.50\%$ |  |  |  |  |  |
| H             | $-31%$                                | $-38%$         | $-33%$ | $-47%$ | $-37.25%$  |  |  |  |  |  |
|               |                                       | $N.E.+1.70$    |        |        |            |  |  |  |  |  |
| $\mathbf{A}$  | $-73%$                                | $-75%$         | $-78%$ | $-90%$ | $-79.00\%$ |  |  |  |  |  |
| B             | $-73%$                                | $-75%$         | $-78%$ | $-90%$ | $-79.00\%$ |  |  |  |  |  |
| $\mathcal{C}$ | $-73%$                                | $-75%$         | $-67%$ | $-68%$ | $-70.75%$  |  |  |  |  |  |
| D             | $-73%$                                | $-75%$         | $-67%$ | $-68%$ | $-70.75%$  |  |  |  |  |  |
| E             | $+24%$                                | $+23%$         | $+11%$ | $+7%$  | $+16.25%$  |  |  |  |  |  |
| F             | $-73%$                                | $-75%$         | $-67%$ | $-47%$ | $-65.50\%$ |  |  |  |  |  |
| G             | $-31%$                                | $-26%$         | $-33%$ | $-47%$ | $-34.25%$  |  |  |  |  |  |
| H             | $+24%$                                | $+23%$         | $+11%$ | $+7%$  | $+16.25%$  |  |  |  |  |  |

**Tabla 4.4.** Factores de Amplificación en los balcones del edificio para *U*15.

## **4.2.4 Evaluación del confort en los balcones**

Para establecer una relación entre la velocidad del viento presentada en los balcones y el efecto mecánico por la percepción directa sobre las personas y así, asignar un criterio de confort se utiliza la escala modificada de Beaufort (**Tabla. 2.5**) como se indicó en el inicio de la **Sección 4.2**.

 En la **Tabla 4.5**, **4.6** y **4.7** se muestra la evaluación de confort para cada una de las velocidades simuladas, la zona de estudio respecto a la altura del edificio de acuerdo con la **Fig. 4.7** (columna 1), la nomenclatura de los balcones de acuerdo con la **Fig. 4.1** (columna 2), las actividades que se pueden realizar, descritas en la **Sección 4.2**, se representan con un "Sí" o un "No" en función del criterio de confort de Lawson y Penwarden (1975); el "Sí" representa comodidad y el "No" representa incomodidad o peligro (columna 3 y 5) y los efectos que se asocian a las velocidades del viento presentadas en las **Figs. 4.9**, **4.10**, **4.12**, **4.13**, **4.15** y **4.16** (columna 4 y 6).

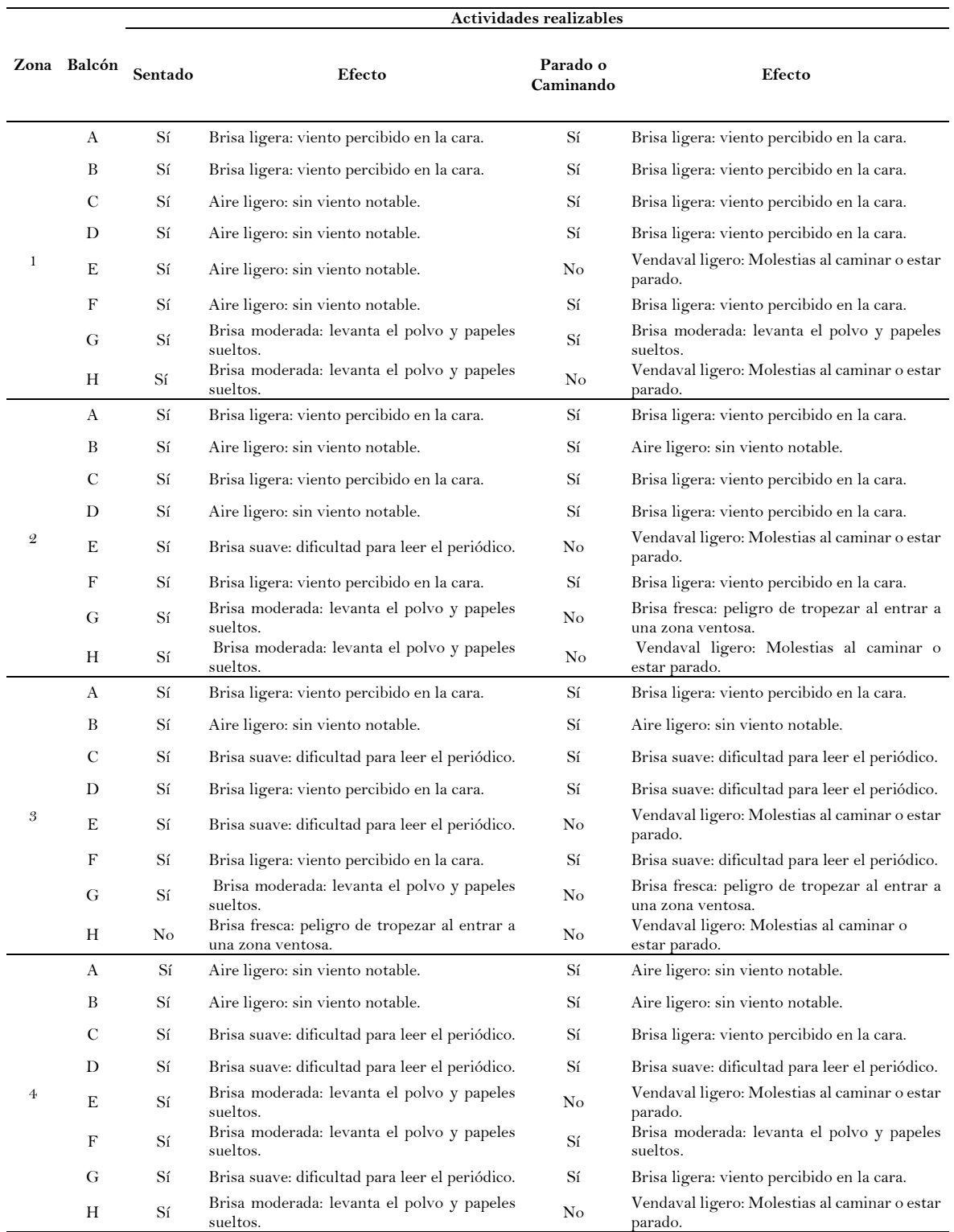

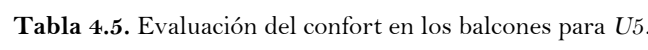

1

2

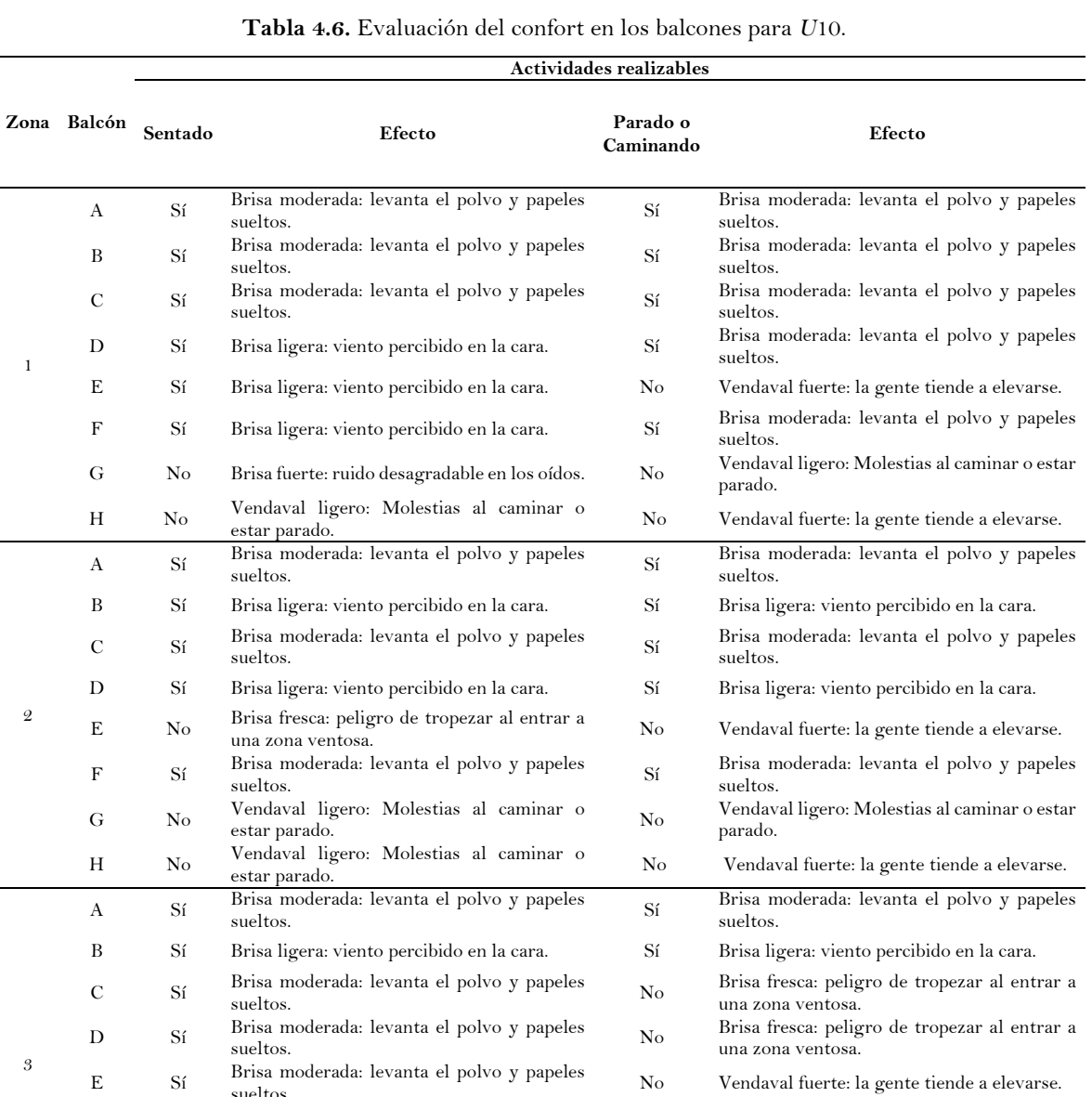

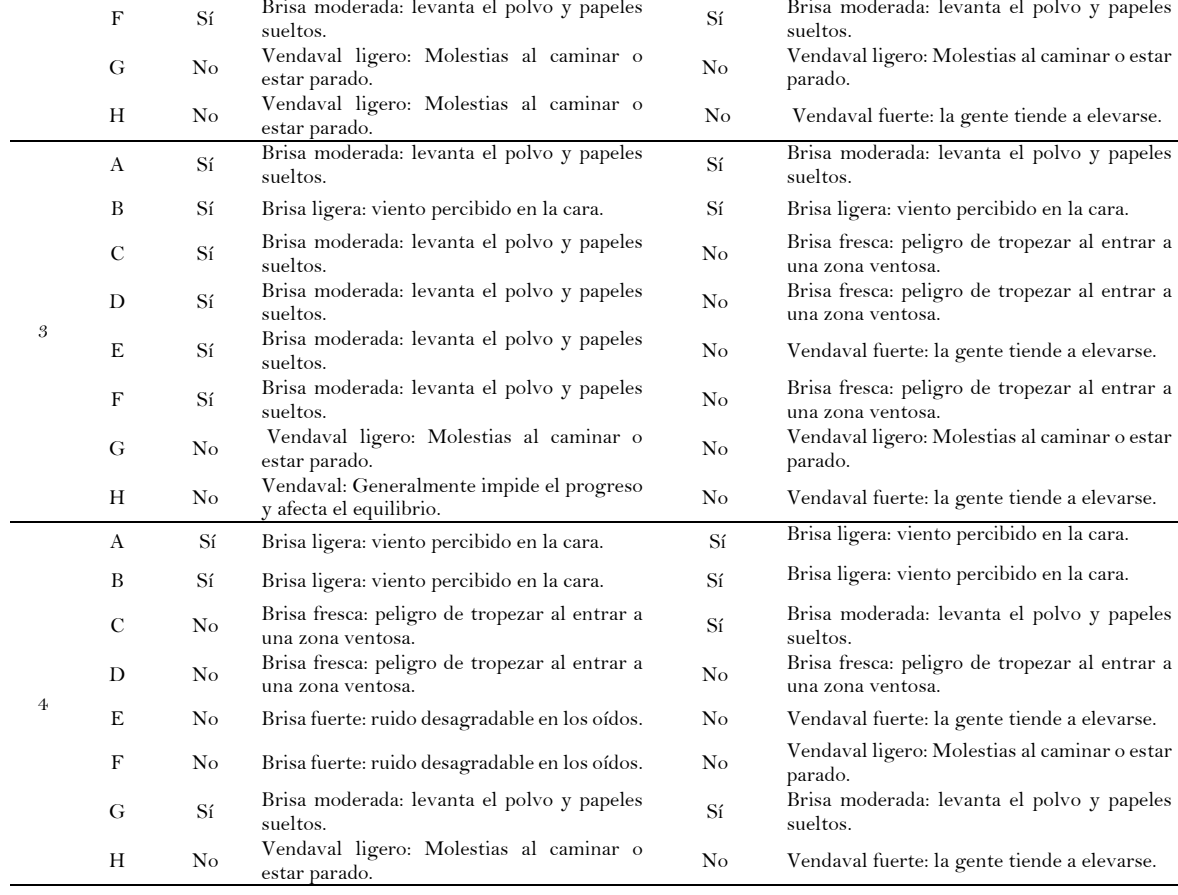

4

<sup>E</sup> No Vendaval ligero: Molestias al caminar o

<sup>F</sup> No Vendaval ligero: Molestias al caminar o

<sup>G</sup> No Brisa fresca: peligro de tropezar al entrar a

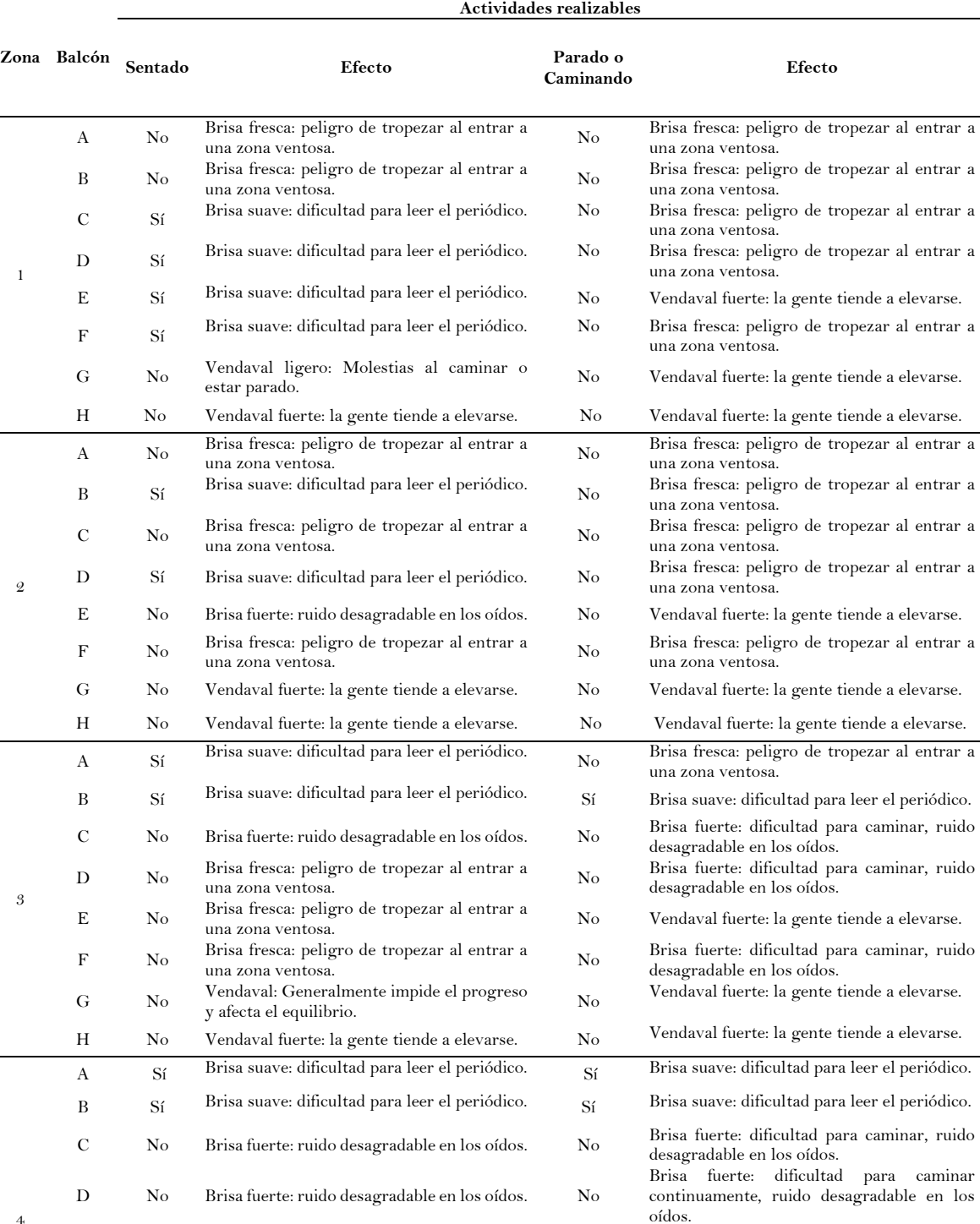

H No Vendaval fuerte: la gente tiende a elevarse. No Vendaval fuerte: la gente tiende a elevarse.

No Vendaval fuerte: la gente tiende a elevarse.

No Vendaval: Generalmente impide el progreso

Sí Brisa fuerte: dificultad para caminar, ruido desagradable en los oídos.

y afecta el equilibrio.

**Tabla 4.7.** Evaluación del confort en los balcones para *U*15.

Después de evaluar el confort, se observa que para la velocidad de 5 m/s (**Tabla 4.5**) se tiene un nivel de comodidad muy bueno cuando una persona adopta una postura sedente dentro de los balcones puesto que en el 99% de estos se puede permitir a las personas realizar diferentes actividades como leer, alimentarse o conversar. No obstante, la comodidad disminuye al ponerse de pie o al caminar, principalmente en los balcones críticos (E-H) para todas las zonas y además, en las zonas 2 y 3 se pueden presentar efectos de incomodidad en el balcón G.

Respecto a la velocidad de 10 m/s (**Tabla 4.6**), se tiene un nivel de comodidad aceptable en la mayoría de los balcones al estar en posición sedente, sin embargo, para las zonas 1 a 3 los balcones G y H, en zona 2 el balcón E y para la zona 4 los balcones C-F y H pueden presentar incomodidad. Por otro lado, la comodidad disminuye alrededor de un 50% al estar de pie o caminar. Para las zonas 1 y 2, la incomodad se presenta en el balcón G y se puede presentar peligro en los balcones E y H, considerados como críticos. También para la zona 3 la incomodidad se presenta en los balcones C-D y F-G. Por otro lado, en los balcones E y H se puede presentar peligro, por último, en la zona 4 en los balcones D-F se puede presentar incomodidad y peligro para la los balcones críticos E y H.

Para la velocidad de 15 m/s (**Tabla 4.7**), cuando las personas permanecen sentadas, en la zona 1 se tiene un nivel de comodidad aceptable en los balcones C-F, mientras que los balcones A y B pueden presentar incomodidad por la succión que se puede presentar en sotavento. De igual forma, en los balcones G y H se puede presentar incomodidad y peligro, respectivamente. En la zona 2, únicamente en los balcones B y D se puede presentar comodidad al estar en posición sedente, pero, en los balcones A, C, E y F se pueden presentar incomodidad y peligro para los balcones G y H. En las zonas 3 y 4 para los balcones A y B se pueden presentar condiciones de comodidad, mientras que para los balcones C-H se presentan condiciones de incomodidad y peligro. Por otro lado, al estar de pie o al caminar, para las zonas 1 y 2 debido a la velocidad analizada y la alta turbulencia cerca del suelo, no se puede realizar ninguna de estas actividades en todos los balcones. Sin embargo, para la zona 3, únicamente en el balcón B se puede presentar comodidad y para los demás balcones hay variación de incomodidad a peligro. Por último, en la zona 4 sobre los balcones A, B y G se puede estar de pie o caminar, sin embargo, en el resto de los balcones se presenta tanto incomodad como peligro.

Finalmente, de las **Tablas 4.5-4.7**, se observó que los balcones que presentaron mayor incomodidad y peligro son los balcones sobre la cara barlovento debido a la incidencia directa del viento y al incremento de la velocidad hacia las aristas por el desprendimiento de la corriente. La mayor incomodidad en los balcones se presenta al evaluar el confort para las velocidades de 10m/s y 15 m/s, siendo esta última la más crítica.

## **CAPÍTULO 5 CONCLUSIONES Y RECOMENDACIONES**

#### **5.1 Resumen y conclusiones**

En México, las necesidades sociales ambientales, demográficas y políticas han impactado el desarrollo urbano del país provocando la aceleración de la construcción de edificios cada vez más altos; el inconveniente de estas estructuras es la flexibilidad que pueden presentar por los efectos del viento turbulento. Los fuertes vientos alrededor de los edificios pueden llegar a generar incomodidad y sensación de peligro en los ocupantes debido a los efectos medios del viento. Actualmente en la normatividad mexicana no existen lineamientos para evaluar el confort mientras que, solo en unos cuantos países como Holanda (NEN 8100), Australia (AWES-QAM-1-2019), Nueva Zelanda (Design Guide for Wind) y EUA (ASCE 2004) se contemplan los efectos del viento en transeúntes y/o personas en balcones.

Se estudió un modelo de edificio alto convencional con planta regular conocido como CAARC, y se validaron los resultados en términos de coeficientes de presión. Estos coeficientes se compararon con los reportados por Meng *et al.* (2018) mediante líneas de medición y contornos de coeficientes de presión y, se obtuvo un error <1% entre sus resultados y los del presente estudio. Con base en estos resultados, se extrapolaron e implementaron los criterios y parámetros utilizados para la simulación del CAARC a un modelo de edificio alto con planta irregular y balcones, cuya distribución es casi uniforme a lo alto del mismo.

Para evaluar el confort en este edificio, se adoptó el criterio propuesto por Lawson y Penwarden (1975), basado en las mediciones de Penwarden (1974) donde se realizaron observaciones en personas mientras estaban de pie o caminaban en la sección de pruebas de un túnel de viento, así como al exterior para evaluar los efectos sobre ellas. Con base en esto, se estudió el modelo ante tres velocidades medias de viento, 5, 10 y 15 m/s, en una misma dirección ( $\theta = 0^{\circ}$ ). Para el edificio con balcones no se realizó un análisis de independencia de malla debido al alto nivel de refinamiento en los balcones del edificio, así como Montazeri *et al*. (2013) lo omitieron. Las velocidades locales en los balcones para cada velocidad media se analizaron mediante el uso de contornos de velocidad en cuatro secciones o zonas diferentes a lo alto del edificio. En cada simulación, se calcularon factores de amplificación en los balcones respecto a la velocidad media no perturbada a la altura del balcón correspondiente. Con estas mediciones y utilizando la escala modificada de Beaufort propuesta por Lawson y Penwarden (1975), se evaluó el nivel de confort en los balcones del edificio. De las simulaciones realizadas para  $\bar{U}_5$ ,  $\bar{U}_{10}$  y  $\bar{U}_{15}$ , y con la evaluación de confort correspondiente a cada velocidad se obtienen las siguientes conclusiones:

- Para una dirección de  $\theta=0^{\circ}$ , el Factor de Amplificación (FA) para las velocidades simuladas muestra que en términos generales, la velocidad de viento del perfil tiende a reducirse en la mayoría de los balcones, presentando velocidades locales que son desde un 33% hasta un 79% menores a la velocidad no perturbada  $U_{NE}$ . Por otro lado, el FA también exhibe los balcones más críticos, siendo los balcones E y H del edificio alto los que experimentaron un incremento en las velocidades locales de viento. En estos balcones, el FA medio para cada simulación resultó ser 17%, 18.75% y 16.25% mayor respecto a la velocidad media del viento no perturbada  $U_{NE}.$
- Con base en las velocidades locales medidas en los balcones, los factores de amplificación y el criterio de confort aplicado, se observó que, en general, la evaluación del confort se cumplió para  $U_5$ , permitiendo realizar actividades como estar en postura sedente o caminar dentro de los balcones de acuerdo con la **Tabla 4.5.** Para  $U_{10}$  (**Tabla 4.6**), se puede presentar un nivel de comodidad aceptable en la mayoría de los balcones al estar en postura sedente, sin embargo, los balcones en la cara de barlovento son los que mayormente presentan incomodidad, por otro lado, al estar de pie o en movimiento, la comodidad en general se reduce al 50% del total de los balcones como se describe en la **Sección 4.2.4**. En relación con  $U_{15}$ , se cumplió el confort de forma parcial al estar en postura sedente, por ejemplo en algunos balcones ubicados en sotavento y algunos en caras laterales es factible esta actividad. Por otro lado, no es recomendable estar de pie o caminar bajo estas velocidades debido a que la incomodidad o peligro se puede presentar en un 90% de los balcones de acuerdo con la **Tabla 4.7**.
- Los balcones que mayormente no cumplieron con el confort, son los balcones E y H, en donde el nivel de confort no es uniforme, debido a que la velocidad del viento aumenta hacia las aristas laterales. Además, estos balcones donde no se cumple el confort, se asocian a factores de amplificación medio de 16% a 19% mayores que  $\bar{U}_{NE}$ .

En consecuencia, es indispensable evaluar el confort a nivel peatonal debido a que no existe un obstáculo que bloquee o mitigue la velocidad del viento y tanto las velocidades como los niveles de turbulencia pueden llegar a ser mayores a nivel peatonal que para alturas mayores.

En la zona intermedia del edifico donde no se tienen balcones, no se presenta ningún efecto adverso que pudiera intensificar las velocidades del viento en el balcón inmediato superior e inferior.

El nivel de confort se puede mejorar aplicando el concepto de segunda piel (Montazeri *et al*., 2013), con la intención de balancear de forma uniforme las velocidades de viento dentro de los balcones. La segunda piel consiste en una fachada de vidrio que escuda de forma parcial los balcones, permitiendo la entrada del viento en sus aberturas. Otra solución puede ser restringiendo la
dimensión de los balcones en sus zonas más estrechas y en las esquinas. Como la mayor amplificación de la velocidad se presenta desde el centro del edificio hacia las aristas, se puede alejar el barandal al menos un metro de las aristas hacia adentro.

#### **5.2 Recomendaciones para futura investigación**

Para futuras investigaciones cuyo objetivo consista en mejorar e implementar el conocimiento de los criterios de confort por viento, tanto en la práctica profesional como en la vida académica, se pueden lograr siguiendo las siguientes recomendaciones:

- Para balancear la distribución de las velocidades del viento dentro de los balcones H, se puede aplicar el concepto de la segunda piel en la fachada del edificio como lo exponen Montazeri *et al*., (2013); esto conlleva a revisar si estructuralmente y, si económicamente es funcional aplicar en todo el edificio o únicamente en algunas zonas que puedan ser potencialmente más vulnerables que otras;
- Se recomienda realizar pruebas experimentales y comparaciones con otros programas de CFD para validar la confiabilidad de los resultados;
- Se sugiere realizar análisis en numéricos para otras direcciones del viento incidente;
- Para mejorar la aproximación de los resultados obtenidos en este trabajo se pueden hacer más comparaciones con diferentes modelos de turbulencia con simulaciones RANS y además aplicar formulaciones más exactas como las simulaciones LES;
- Ampliar el presente estudio del confort adaptándolo a diferentes categorías de terreno y/o con estructuras circundantes;
- Respecto a la técnica de mallado, se puede intentar realizar la discretización del dominio con otros programas especializados, para un mejor control de las dimensiones de las celdas.

# **REFERENCIAS**

- Abohela, I., Hamza, N., Dudek, S., (2012). Validating CFD Simulation Results: Wind flow around a surface cube in a turbulent channel flow. 28th Conference, Oportunities, Limits & Needs towards an environmentally responsible architecture Lima, Perú.
- Aguilar, A. G. (1999). Mexico City Growth and Regional Dispersal: The Expansion of Largest Cities and New Spatial Forms. Habitat International, 23(3), 391–412. https://doi.org/10.1016/S0197- 3975(99)00014-4.
- Aguilar, A.G. y Vázquez, M.I. (2000). Crecimiento urbano y especialización económica en México: Una caracterización regional de las funciones dominantes. Investigaciones geográficas, (42), 87-108. Recuperado en 09 de septiembre de 2020, de http://www.scielo.org.mx/scielo.php?script=sci\_arttext&pid=S0188- 46112000000200007&lng=es&tlng=es.
- Alekseev, E.V., Gagarin, V.G., Kubenin, A.S., Churin, P.S. (2015). Using CFD simulation to estimate the comfort of pedestrian zones in the urban environment. *Moscow State University of Civil Engineering (Mgsu) Yaroslavskoe shosse, 26.* Moscow, 129337, Russian Federation.
- Amaya-Gallardo, E. (2019). Experimental and Numerical Study of Low-Rise Buildings under Turbulent-Wind Effects (Tesis doctoral). Universidad Nacional Autónoma de México, México.
- Apperley, L. W., Vickery, B. J. (1974). *The prediction and evaluation of the ground level environment*. The fifth Australian conference on Hydraulics and Fluid Mechanics. University of Canterbury, Christchurch, New Zealand.
- Bottema, M. (2000). A method for optimization of wind discomfort criteria. Building and Environment 35 (2000) 1-18. https://doi.org/10.1016/S0360-1323(98)00065-1
- Blocken, B., Carmeliet, J. (2004). Pedestrian Wind Environment around Buildings: Literature Review and Practical Examples. Journal of Thermal Envelope & Building Science, Vol, No. 2—October 2004. <https://doi.org/10.1177/1097196304044396>
- Blocken, B. Carmeliet, J., Stathopoulos, T. (2007). CFD evaluation of wind speed conditions in passages between parallel buildings—effect of wall-function roughness modifications for the atmospheric boundary layer flow. *Journal of Wind Engineering and Industrial Aerodynamics. 95(9-11), pp. 941-962*. <https://doi.org/10.1016/j.jweia.2007.01.013>
- Blocken, B. Carmeliet, J., (2008). Pedestrian wind conditions at outdoor platforms in a high-rise apartment building: generic sub-configuration validation, wind comfort assessment and uncertainty issues. *Wind and Structures. 11(1): 51-70*. http://dx.doi.org/10.12989/was.2008.11.1.051
- Blocken, B. (2015). Computational Fluid Dynamics for urban physics: Importance, scales, possibilities, limitations and ten tips and tricks towards accurate and reliable simulations. *Building and Environment, 91, pp. 219-245*.<https://doi.org/10.1016/j.buildenv.2015.02.015>
- Blocken, B. (2018). LES over RANS in building simulation for outdoor and indoor applications: A foregone conclusion?. *Build Simulation. 11: 821-870*[. https://doi.org/10.1007/s12273-018-0459-3](https://doi.org/10.1007/s12273-018-0459-3)

Centro Nacional de Prevención de Desastres (2001, 2017). *Diagnóstico de Peligros e identificación de Riesgos de Desastres en México.* México Distrito Federal.

Christopher J. (2011-2019). OpenFOAM User Guide version 7. *The OpenFOAM Foundation*, 10th july 2019.

- Choi, Edmund. (2009). Proposal for Unified Terrain Categories Exposures and Velocity Profiles. *7th Asia-Pacific Conference on Wind Engineering*, APCWE-VII.
- Colegio de Ingeniero Civiles de México (CICM). Código de Ética Profesional (7 de marzo de 2019). Rastreador: http://cicm.org.mx/codigo-de-etica/ (último acceso Octubre 14, 2020).
- Comisión Interinstitucional para el Análisis de Tornados y Tormentas Severas (CIATTS, 2007). México. Disponible en: http://ciatts.ciesas.edu.mx/
- Comisión Federal de Electricidad (CFE, 2008), *Manual de Diseño de Obras Civiles, Diseño por Viento* (*MDOC-DV*). México, Distrito Federal.
- Council on Tall Buildings and Urban Habitat (CTBUH). (n.d.). The Skyscraper Center. Retrieved from: https://www.skyscrapercenter.com/ (last access September 09, 2020).
- Elshaer, A., Gairola, A., Adamek, K., Bitsumlak, G. (2017). Variations in wind load on tall buildings due to urban development. *Sustainable Cities and Society 34 (2017) 264-277.*  <https://doi.org/10.1016/j.scs.2017.06.008>
- Franke, J., Hirsch, C., Jensen, A. G., Krus, H. W., Schatzamann, M., Westbury, P.S. & Miles, S. D., Wisse, J. A., Wright, N.G. (2004). Recommendations on the use of CFD in Wind Engineering. *University of Siegen, Dept. of Fluid- and Thermodynamics, Siegen, Germany.*
- Franke, J., Hellsten, A., Schlünzen, H., Carissimo, B. (2007). Best practice guideline for the CFD simulation of flows in the urban environment. *Cost Action 732 Quality assurance and improvement of microscale meteorological models.*
- Gutiérrez-de MacGregor, M.T. (2003). Desarrollo y distribución de la población urbana en México. Investigaciones geográficas, (50), 77-91. Recuperado en 09 de septiembre de 2020, de http://www.scielo.org.mx/scielo.php?script=sci\_arttext&pid=S0188- 46112003000100010&lng=es&tlng=es.
- Hargreaves, D.M. y Wright, N.G. (2007). On the use of the *k-ε* model in commercial CFD software to model the neutral atmospheric boundary layer. *Journal of Wind Engineering and Industrial Aerodynamics 95(5), pp. 355-369.* <https://doi.org/10.1016/j.jweia.2006.08.002>
- Hedlund, A. (2014). Evaluation of RANS turbulence models for the simulation of channel flow (Dissertation). Uppsala University, Department of Engineering Sciences.
- He, J. y Song, C.S., (1999), Evaluation of Pedestrian Winds in Urban Area by Numerical Approach, Journal of Wind Engineering and Industrial Aerodynamics, Vol. 81. [https://doi.org/10.1016/S0167-](https://doi.org/10.1016/S0167-6105(99)00025-2) [6105\(99\)00025-2](https://doi.org/10.1016/S0167-6105(99)00025-2)
- Holmes, J.D. (2007). Wind Loading of Structures. *Second edition.* Taylor & Francis, 2007.
- Janssen W., Blocken, B. Van Hooff T., (2013). Use of CFD simulations to improve the pedestrian wind comfort around a high-rise building in a complex urban area. 13th Conference of International Building Performance Simulation Association, Chambéry, France, August 26-28.
- Köse, D.A., Dick, E. (2010). Prediction of the pressure distribution on a cubical building with implicit LES. *Journal of Building Engineering*. 98. 628-649.<https://doi.org/10.1016/j.jweia.2010.06.004>
- Lawson, T.V., Penwarden, A.D., (1975). *The effects of wind on people in the vicinity of buildings*. 4th International Conference on Wind Effects on Buildings and Structures. Cambridge University Press. Heathrow, pp. 605-622.
- Melbourne, WH (1980). Comparison of measurement on the CAARC standard tall building model in simulated model wind flows*. Journal of Wind Engineering and Industrial Aerodynamics.* [https://doi.org/10.1016/0167-6105\(80\)90023-9](https://doi.org/10.1016/0167-6105(80)90023-9)
- Meng, Fan-Qin. He, Bao-Jie. Zhu, Jin. Zhao, Dong-Xue. Darko, Amos. Zhao, Zi-Qi. (2018). Sensitivity analysis of wind pressure coefficients on CAARC standard tall buildings in CFD simulations. *Journal of Building Engineering*. 16. 146-158.<https://doi.org/10.1016/j.jobe.2018.01.004>
- Meseguer-Ruiz J., Sanz-Andrés A., Pindado-Carrión S., Franchini S., Alonso-Rodrigo G. (2013). *Efectos del viento en edificaciones y estructuras*. Aerodinámica Civil. 2a Edición. Grupo editorial Garceta.
- Montazeri, H., Blocken, B., Jassen, W.D., van Hooff, T. (2013). CFD evaluation of new second-skin facade concept for wind comfort on building balconies: Case study for the Park Tower in Antwerp. *Building and Environment, 68, pp. 179-192.* <https://doi.org/10.1016/j.buildenv.2013.07.004>
- Moukalled, F., Mangani, L. Darwish, M. (2016). *The Finite Volume Method in Computational Fluid Dynamics*. Springer. International Publishing Switzerland 2016.
- Murakami, S. (1990). Computational Wind Engineering. *Journal of Wind Engineering and industrial aerodynamics, 36, pp. 517-538.* [https://doi.org/10.1016/0167-6105\(90\)90335-A](https://doi.org/10.1016/0167-6105(90)90335-A)
- Murakami, S., Uehara, K., Deguchi, K. (1980). *Wind effects on pedestrians: new criteria based on outdoor observation of over 2000 persons.* Proceedings of the Fifth International Conference. Volume 1, 1980, Pages 277-288. <https://doi.org/10.1016/B978-1-4832-8367-8.50032-2>
- Muriá-Vila, D., Pozos-Estrada, A., Jaimes, M., López, A., Reinoso, E., Chávez, M., Peña, F., Sanchez-Sesma, J., Garcia, N., E., Juan Jose. (2016). *Efectos del Huracán Odile en la Infraestructura del Estado de Baja California Sur*.
- Normas Técnicas Complementarias de la Ciudad de México (NTC, 2017). Disponibles en: <https://www.isc.cdmx.gob.mx/dependencia/marco-normativo>
- Organización de las Naciones Unidad-Habitat (ONU-Habitat). (2017). *Tendencias del desarrollo urbano en México*. Retrieved from: [https://onuhabitat.org.mx/index.php/tendencias-del-desarrollo-urbano](https://onuhabitat.org.mx/index.php/tendencias-del-desarrollo-urbano-en-mexico)[en-mexico](https://onuhabitat.org.mx/index.php/tendencias-del-desarrollo-urbano-en-mexico)
- Pedruelo,-Tapia X. (2009). Modelling of wind flow over complex terrain using OpenFoam. Department of technology and built environment. University of GÄVLE.
- Penwarden, A.D., (1974). *Acceptable wind speeds in Towns*. Build. Sci. Vol8, pp. 259-267
- Pozos-Estrada, A., Hong, H. and Galsworthy, J. (2010). *Serviceability design factors for wind-sensitive structures*. Department of Civil and Engineering, University of Western Ontario, London, ON N6A 5B9, Canada.<https://doi.org/10.1139/L10-013>
- Pozos-Estrada, A., 2018. *A simple procedure to evaluate the wind-induced acceleration in tall buildings: an application to Mexico, JCR.* Wind and Structures an international journal, Vol. 27(5), pp. 337 – 345, ISSN: 1226-6116.<http://dx.doi.org/10.12989/was.2018.27.5.337>
- Planning and Building Department, Development and Design Division (June, 2014). Pedestrian Wind Comfort and Safety Studies. City of Mississauga. Retrieved from: www.mississauga.ca
- Ratcliff, M.A., Peterka, J. A. (1990). Comparison of pedestrian Wind Acceptability Criteria. *Journal of Wind Engineering and Industrial Aerodynamics*, 3(2-3), 241.249. [https://doi.org/10.1016/0167-](https://doi.org/10.1016/0167-6105(90)90076-O) [6105\(90\)90076-O](https://doi.org/10.1016/0167-6105(90)90076-O)
- Reiter, S. (2010). Assessing wind comfort in urban planning. *Environment and Planning B: Planning and Design 2010*, volume 37, pp. 857-873.<https://doi.org/10.1068/b35154>
- Rehman D. (2014). Design of a Green Sunshade: An Entreprenurial Approach. Energy Engineering and Management. Técnico Lisboa.
- Revuz, J., Hargreaves, D.M., Owen, J.S. (2012). On the domain size for the steady-state CFD modelling of a tall building. *Wind and Structures.* An International Journal. 15. 313-329. [https://doi.org/10.12989/was.2012.15.4.313.](https://doi.org/10.12989/was.2012.15.4.313)
- Richards, P.J., Hoxey, R.P. (1993). Appropriate boundary conditions for computational wind engineering models using the *k*- turbulence model. *Journal of Wind Engineering and Industrial Aerodynamics, 46 & 47 (1993) 145-153.* [https://doi.org/10.1016/0167-6105\(93\)90124-7](https://doi.org/10.1016/0167-6105(93)90124-7)
- Ruiz-Linares A, Adhikari K, Acuña-Alonzo V, Quinto-Sanchez M, Jaramillo C, Arias W, et al. (2014) Admixture in Latin America: Geographic Structure, Phenotypic Diversity and Self-Perception of Ancestry Based on 7,342 Individuals. PLoS Genet 10(9): e1004572. https://doi.org/10.1371/journal.pgen.1004572
- Segersson, D.: A tutorial to urban wind ow using OpenFOAM. In Proceedings of CFD with OpenSource Software, 2017, Edited by Nilsson. H., [http://dx.doi.org/10.17196/OS\\_CFD#YEAR\\_2017](http://dx.doi.org/10.17196/OS_CFD#YEAR_2017)
- Simiu E., Scanlan R.H, (1996). *Wind Effects on Structures*. Third ed., Wiley, New York.
- Stathopoulos, T. (2009). "Wind and Comfort". *European-African Conference on Wind Engineering 5, Florence, Italy*. 19th – 23th July 2009.
- Tanaka, H. Lawen N., (1986). Test on the CAARC standard tall building model with a length scale of 1:1000. *Journal of Wind Engineering and Industrial Aerodynamics.* Volume 25, Issue 1, 1986, Pages 15- 29. [https://doi.org/10.1016/0167-6105\(86\)90102-9](https://doi.org/10.1016/0167-6105(86)90102-9)
- Taranath, B-S. (2010). Boca Raton. Reinforced concrete design of tall buildings. CRC Press.
- Toja-Silva, F., Peralta, C., Lopez-Garcia, O., Navarro, J. (2015). Roof region dependent wind potential assessment with different RANS turbulence models. *Centro de Investigaciones Energéticas Medioambientales y Tecnológicas (CIEMAT),* Av. Complutense 40, 28040 Madrid, Spain. https://doi.org/10.1016/j.jweia.2015.04.012
- Van Hooff, T., Blocken, B. (2009). CFD Analysis of natural ventilation in large semi-enclosed buildingscase study: Amsterdam arena football stadium. *Building Simulation 2009.* Eleventh International IBPSA Conference. Glasgow, Scotland July 27-30, 2009.
- Xiang-Zhong, W., Sheng-Wang, H. (2007). Discussion on grid size and computation domain in CFD simulation of pedestrian wind environment around buildings. *Buildings Simulation 2007.*
- Willemsen, E., y Wisse, J. (2007). Design for wind comfort in The Netherlands: Procedures, criteria and open research issues. *Journal of Wind Engineering and Industrial Aerodynamics.* 95 (2007) 1541-1550. <https://doi.org/10.1016/j.jweia.2007.02.006>

# **APÉNDICE A VISUALIZACIÓN DE RESULTADOS**

En esta sección se muestran más perspectivas para la visualización de los resultados obtenidos en el Capítulo 4 como contenido suplementario.

## **A.1 Resultados para una velocidad media del viento de 5 m/s**

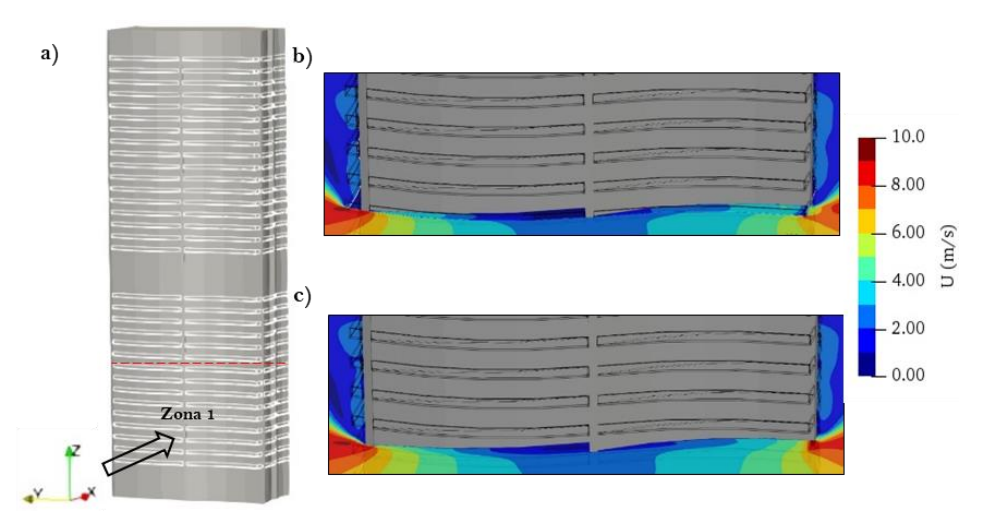

**Fig. A.1.** a) Isométrico del edificio; b) Contorno de velocidad dentro del balcón; c) Contorno de velocidad a 1.70 m.

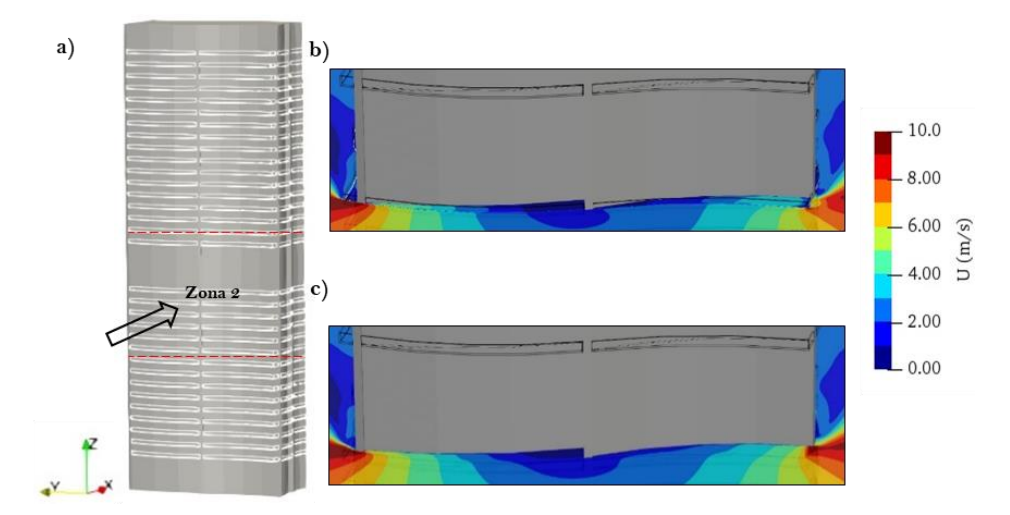

**Fig. A.2.** a) Isométrico del edificio; b) Contorno de velocidad dentro del balcón; c) Contorno de velocidad a 1.70 m.

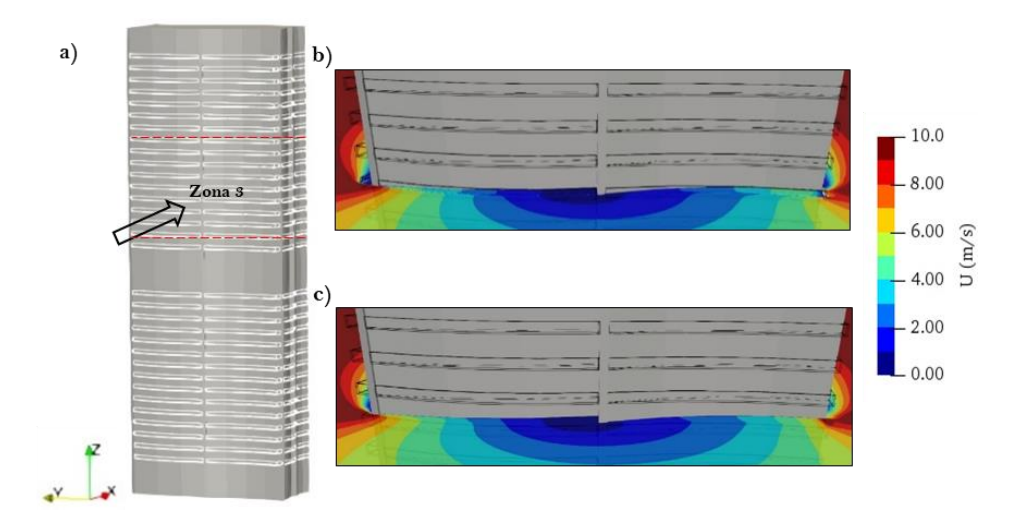

**Fig. A.3**. a) Isométrico del edificio; b) Contorno de velocidad dentro del balcón; c) Contorno de velocidad a 1.70 m.

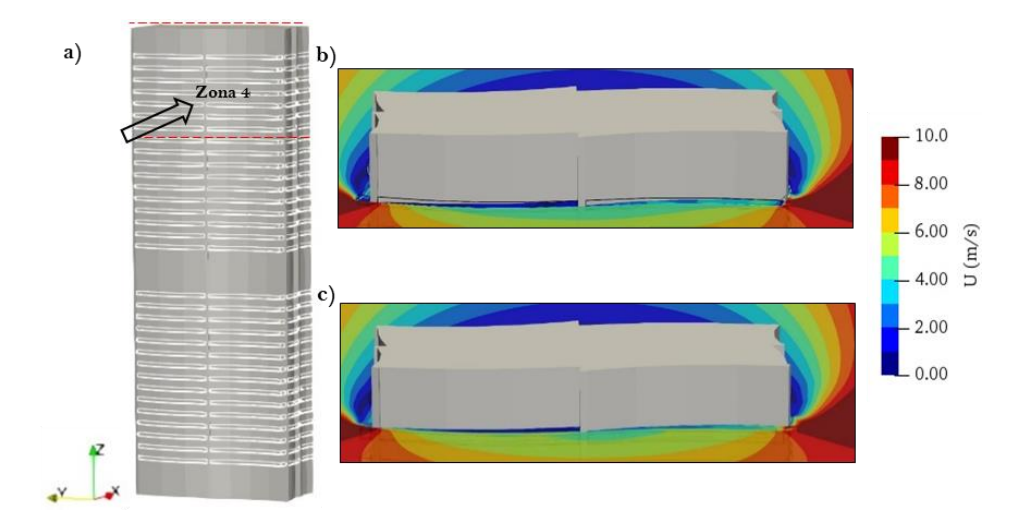

**Fig. A.4.** a) Isométrico del edificio; b) Contorno de velocidad dentro del balcón; c) Contorno de velocidad a 1.70 m.

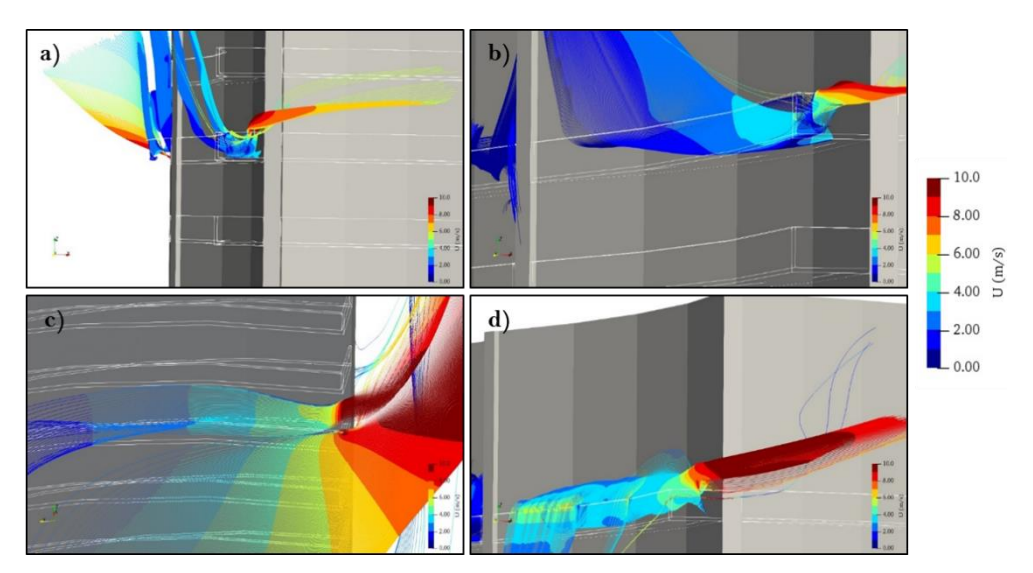

**Fig. A.5.** Líneas de corriente del viento. a) Zona 1; b) Zona 2; c) Zona 3; d) Zona 4.

# **A.2 Resultados para una velocidad media del viento de 10 m/s**

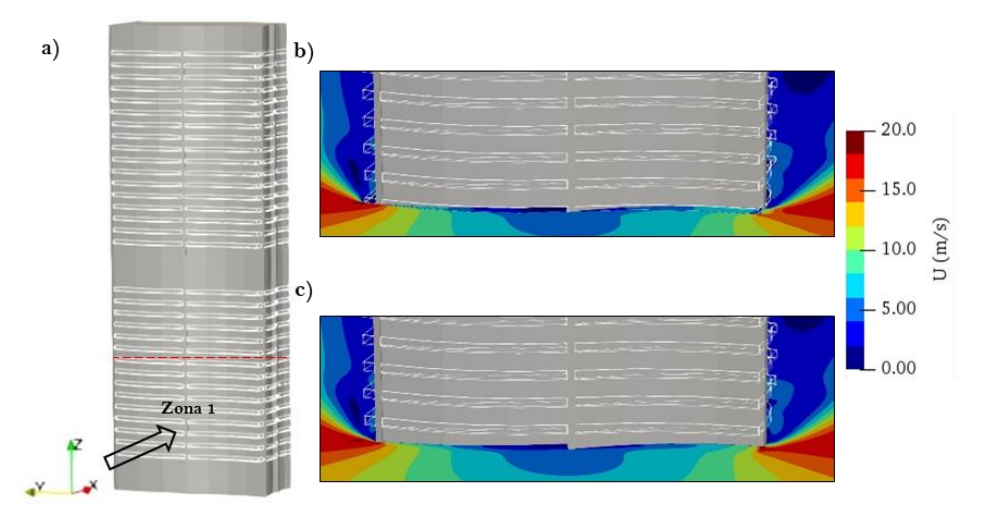

**Fig. A.6.** a) Isométrico del edificio; b) Contorno de velocidad dentro del balcón; c) Contorno de velocidad a

1.70 m.

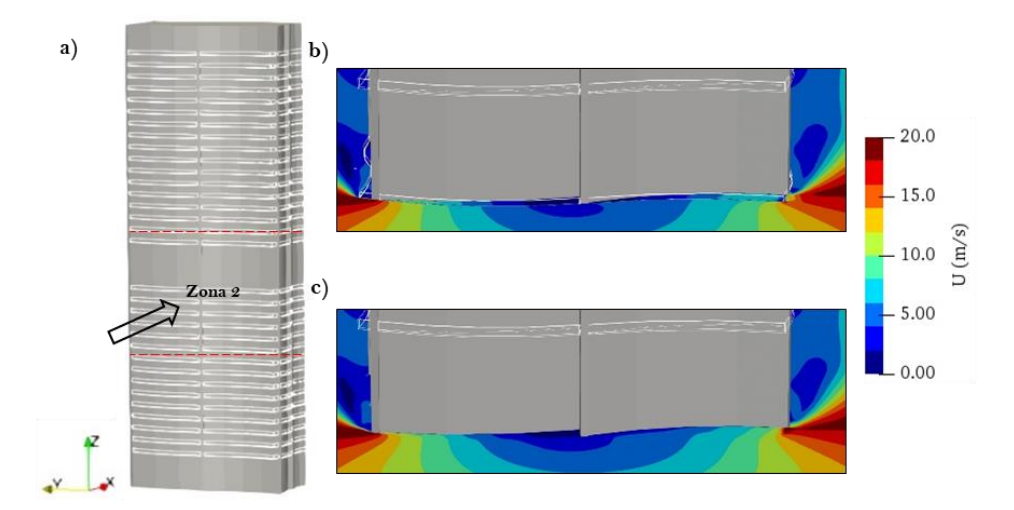

**Fig. A.7.** a) Isométrico del edificio; b) Contorno de velocidad dentro del balcón; c) Contorno de velocidad a 1.70 m.

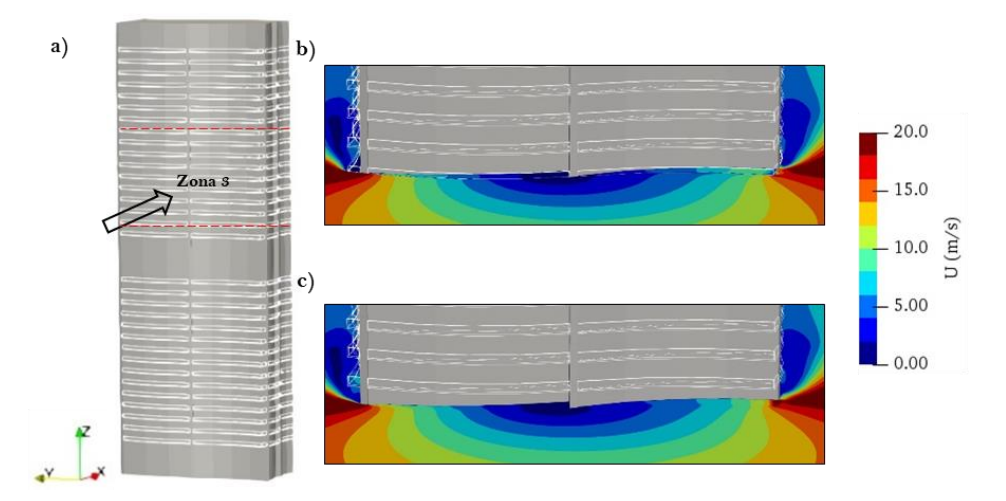

**Fig. A.8.** a) Isométrico del edificio; b) Contorno de velocidad dentro del balcón; c) Contorno de velocidad a 1.70 m.

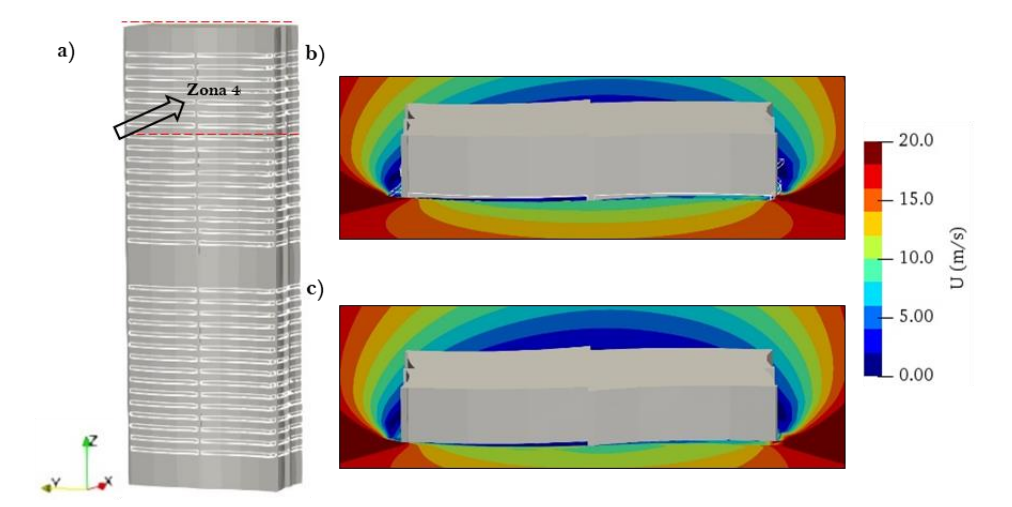

**Fig. A.9.** a) Isométrico del edificio; b) Contorno de velocidad dentro del balcón; c) Contorno de velocidad a 1.70 m.

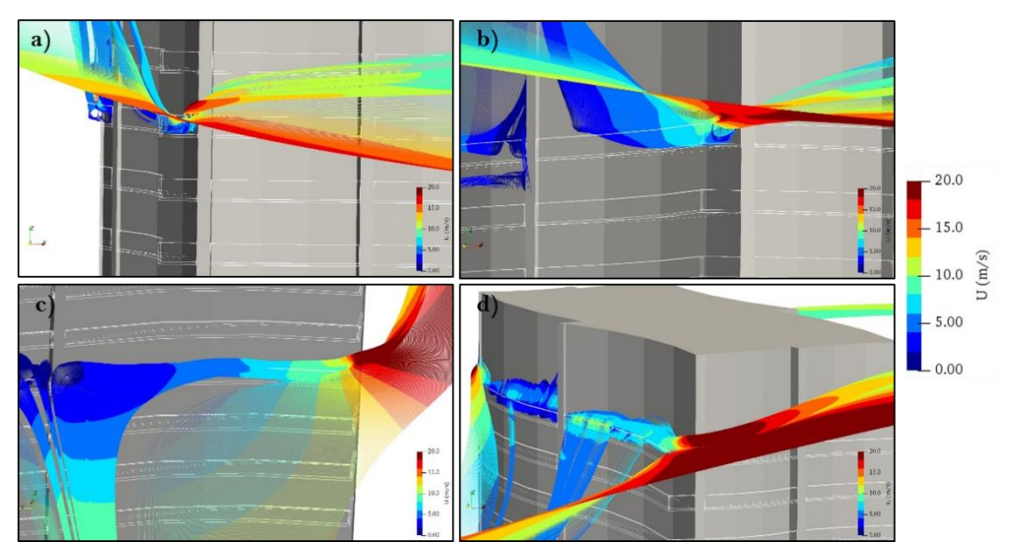

**Fig. A.10.** Líneas de corriente del viento. a) Zona 1; b) Zona 2; c) Zona 3; d) Zona 4.

# **A.3 Resultados para una velocidad media del viento de 15 m/s**

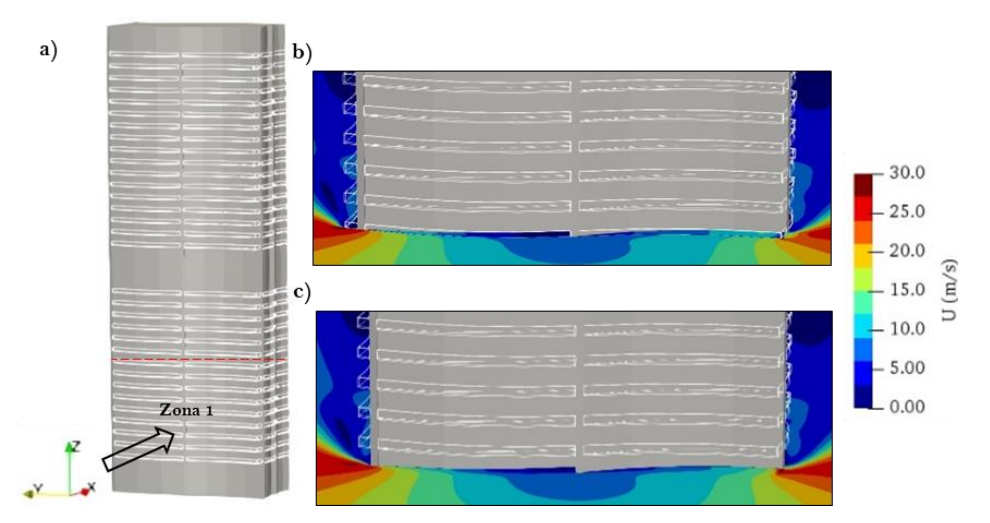

**Fig. A.11.** a) Isométrico del edificio; b) Contorno de velocidad dentro del balcón; c) Contorno de velocidad a

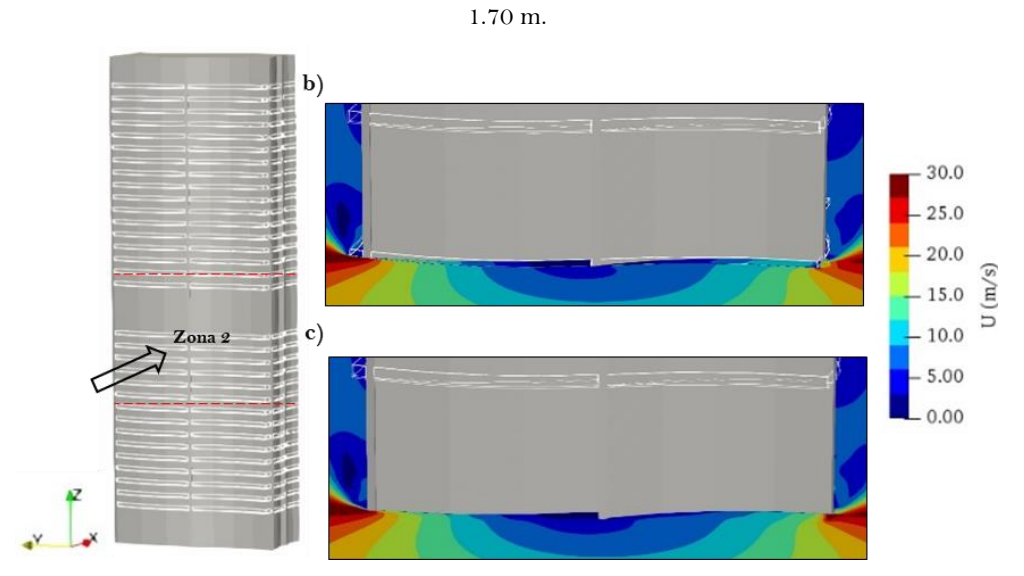

**Fig. A.12.** a) Isométrico del edificio; b) Contorno de velocidad dentro del balcón; c) Contorno de velocidad a

1.70 m.

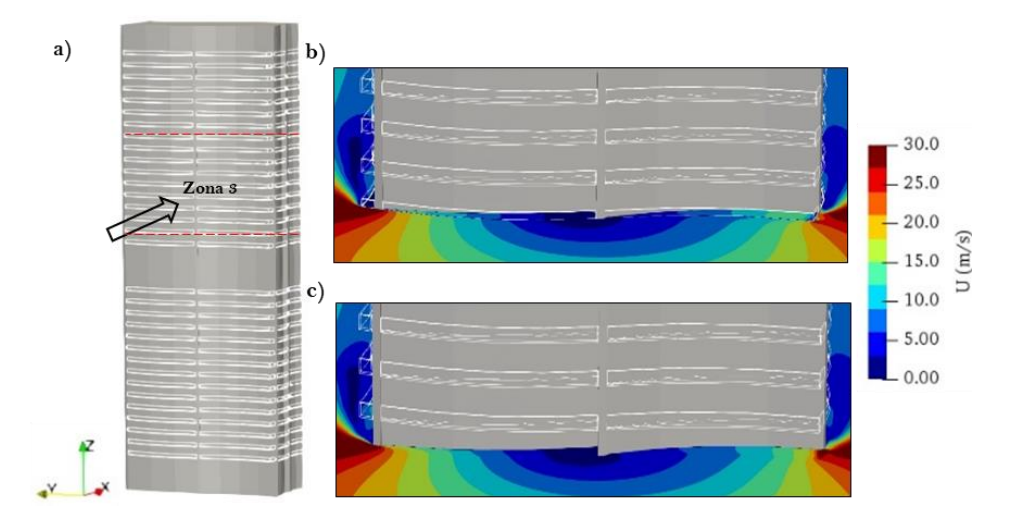

**Fig. A.13.** a) Isométrico del edificio; b) Contorno de velocidad dentro del balcón; c) Contorno de velocidad a

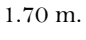

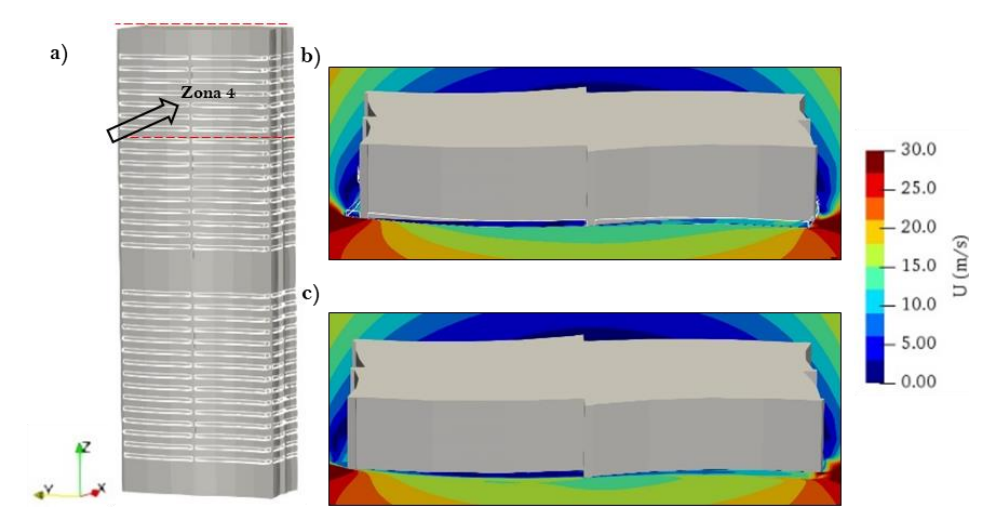

**Fig. A.14.** a) Isométrico del edificio; b) Contorno de velocidad dentro del balcón; c) Contorno de velocidad a 1.70 m.

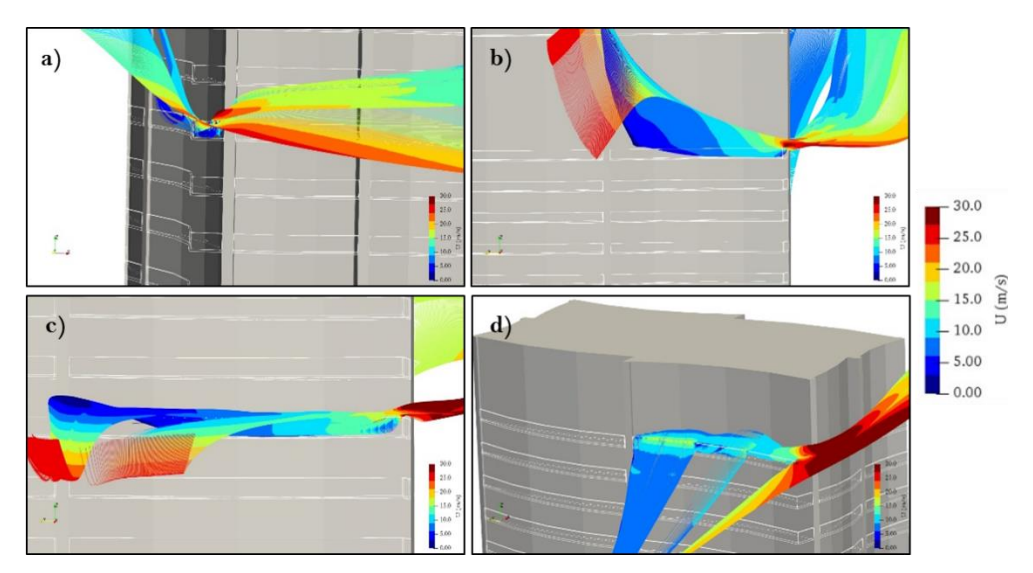

**Fig. A.15** Líneas de corriente del viento. a) Zona 1; b) Zona 2; c) Zona 3; d) Zona 4.

# **APÉNDICE B GUÍA PARA SIMULACIÓN NUMÉRICA DE LA CAPA LÍMITE ATMOSFÉRICA USANDO OPENFOAM**

Esta guía está dirigida principalmente a estudiantes e investigadores del Instituto de Ingeniería de la UNAM con acceso a los servidores de este instituto, aunque cualquier ingeniero y/o arquitecto interesado en temas afines a Ingeniería de Viento es bienvenido a utilizarla. En esta guía se presenta un panorama general del uso del software de acceso libre OpenFOAM®, el cual está instalado en el servidor Unix Tonatituth 2 del IIUNAM. El acceso al servidor, así como las simulaciones se realizaron de forma remota utilizando una red privada virtual (VPN *por sus siglas en inglés*).

### **B.1 OpenFOAM® en el IIUNAM**

El Instituto de Ingeniería provee el servicio de OpenFOAM® 7, el cual está implementado en un servidor de HPC (High Performance Computing). Esta tecnología permite enlazar un clúster con servidores de Windows para realizar computación en paralelo.

El servidor HPC-Tonatiuh2 cuenta con las siguientes características:

- Sistema operativo: Ubuntu 18
- 64 núcleos de procesamiento
- 64 hilos para procesamiento paralelo AMD Epyc
- 256 GB de memoria RAM

#### **B.2 Acceso al servidor y consejos para el usuario**

La conexión se realiza desde INTRANET, uno de los servicios disponibles en el portal del Instituto de Ingeniería de la UNAM [\(http://www.iingen.unam.mx/\)](http://www.iingen.unam.mx/) con un permiso previamente autorizado por el jefe del departamento de Sistemas Linux y Súper Computo. Para el uso del servidor desde un sistema operativo Windows es necesario instalar las siguientes aplicaciones:

- Putty, es la terminal que permite ejecutar el lenguaje de comandos dentro de Unix y acceder a OpenFOAM® (**Fig. B.1**).
- WinSCP, para tener acceso a los directorios de forma gráfica (**Fig. B.2**).
- Xming, para establecer conexión con importación de gráficos (**Fig. B.3**), la cual debe permanecer siempre activa en la barra de tareas.

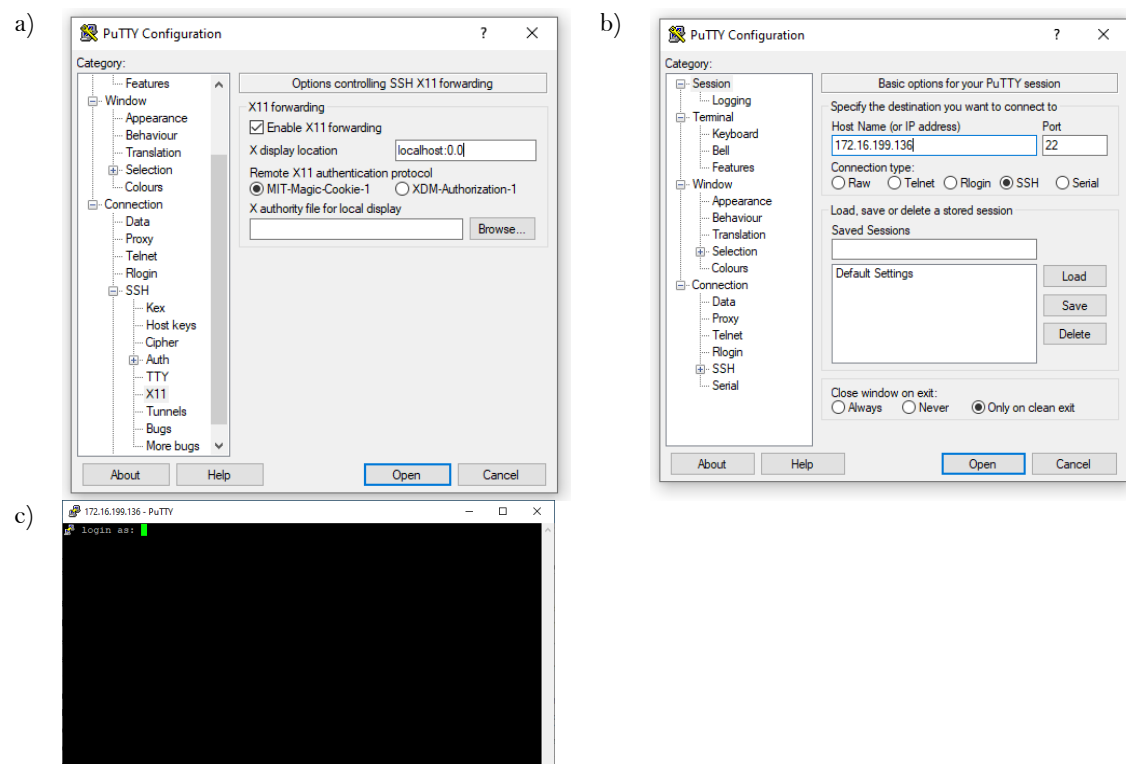

**Fig. B.1** Interfaz gráfica de Putty. a) Configuración SSH X11; b) Opciones básicas de sesión; c) Acceso a la terminal.

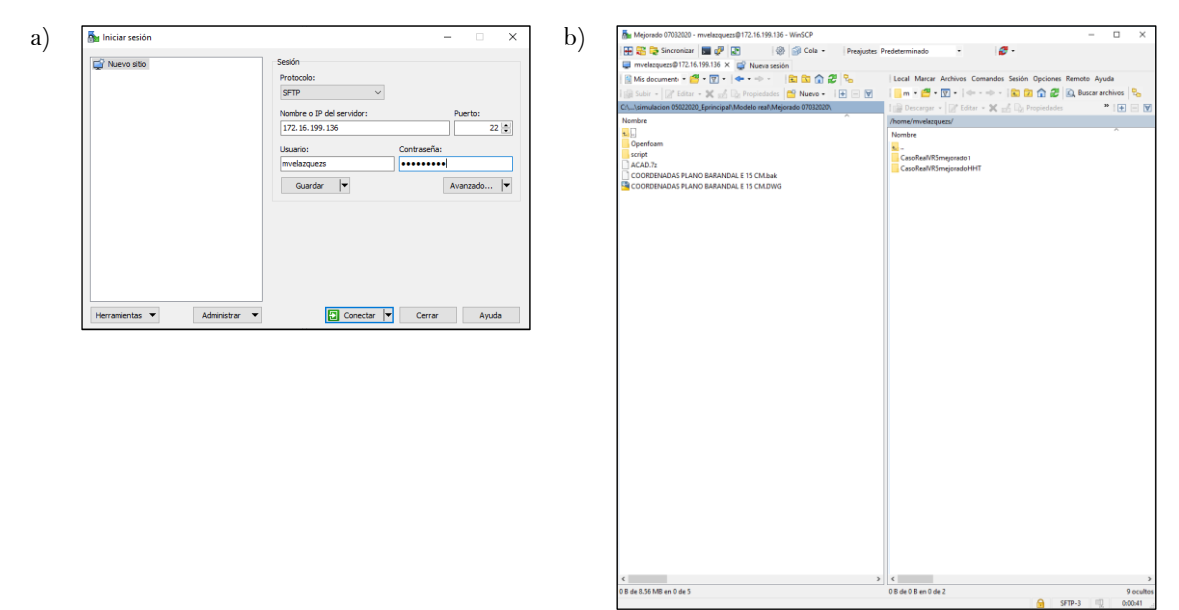

**Fig. B.2** Interfaz gráfica de WinSCP. a) Inicio de sesión; b) Visualización de directorios del usuario y el servidor.

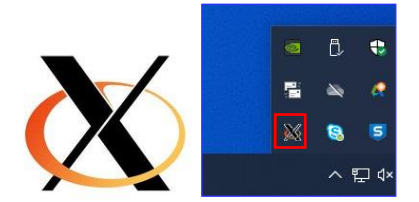

**Fig. B.3** Ícono de Xming en programas en ejecución de la barra de tareas.

Para ingresar al módulo de comandos en la terminal, primero se debe acceder o posicionarse en el directorio del caso de estudio y después ejecutar el comando *"bashrc"*, el cual es un intérprete de los comandos que el usuario puede ejecutar en OpenFOAM®, por lo tanto, *"baschrc"* debe estar direccionado en el directorio que almacena OpenFOAM®, en la carpeta *"etc"*.

*Ejemplo:*  mvelazquezs@tonatiuh2:~\$ *cd /home/mvelazquezs/CasoRealVR5*  mvelazquezs@tonatiuh2:~/CasoRealVR5\$ mvelazquezs@tonatiuh2:~/CasoRealVR5\$ *. /opt/openfoam7/etc/bashrc*

Las tareas se pueden ejecutar en paralelo con múltiples procesadores para un uso óptimo de los núcleos de procesamiento; esto permite reducir los tiempos de ejecución de las simulaciones. Esto se consigue mediante los comandos "*mpirun –np 00 comando -parallel*".

*Ejemplo:* 

mvelazquezs@tonatiuh2:~/CasoRealVR5\$ *mpirun –np 64 snappyHexMesh -parallel* 

Es importante mencionar que, una vez que se están ejecutando los comandos y se necesita detener el proceso, existe una ayuda rápida que puede ejecutarse con la combinación de teclas "Ctrl + C", esto detendrá inmediatamente el proceso. Por otra parte, si la conexión con el servidor llegara a fallar por razones extraordinarias y se tiene una tarea en proceso que utilice múltiples núcleos, esos procesos se mantendrán en ejecución y no se podrá hacer uso de ellos. Cuando esto suceda, se recomienda usar los siguientes comandos para visualizar los procesos perdidos que están activos y eliminarlos: *"ps –fea | grep"* y *"pkill –u".*

*Ejemplo:* 

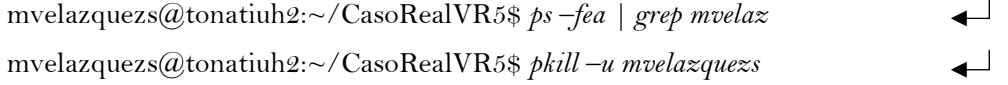

Para evitar complicaciones por falta de conexión al escritorio remoto, un apagón de energía o múltiples procesos en ejecución activos que no se pueden visualizar, se puede mantener la ejecución de un comando en segundo plano usando *"nohup"*.

#### *Ejemplo:*

mvelazquezs@tonatiuh2:~/CasoRealVR5\$ *nohup {comando a ejecutar}* 

### $\leftarrow$

#### **B.3 Estructura principal OpenFOAM®**

OpenFOAM® (Open Field Operation and Manipulation) es un software libre de código abierto organizado en un conjunto de módulos de C++ para resolver problemas de diferentes áreas de ingeniería que involucran flujos de fluidos, transferencia de calor, reacciones químicas, entre otros.

Los módulos son porciones del programa que permite realizar tareas específicas para cada tipo de problema. Dichos módulos cuentan con un encabezado que forma parte de la estructura del código como el que se muestra en la **Fig. B.4**.

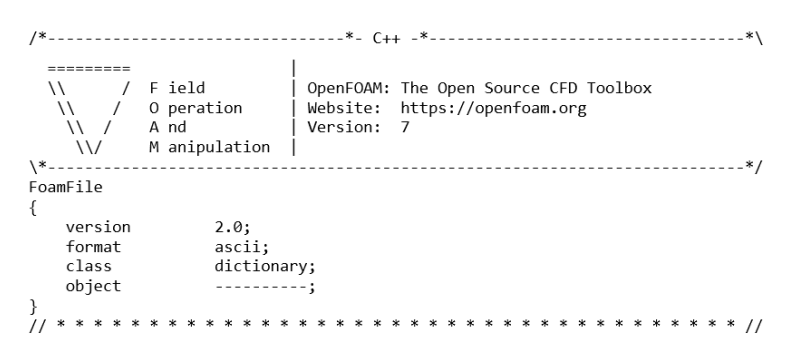

**Fig. B.4** Estructura inicial de los módulos de OpenFOAM®.

El arreglo para un caso en  $OpenFORM<sup>®</sup>$  consiste en un directorio de tres carpetas principales, la carpeta "0", la carpeta "constant" y la carpeta "system" (**Fig. B.5**).

La carpeta "0" contiene cinco archivos independientes mediante los que se definen las condiciones iniciales como la velocidad del fluido (*U*), presión (*P*), energía cinética turbulenta (*k*), tasa de disipación de energía (*épsilon*) y la viscosidad turbulenta *(nut*). Además, en la carpeta "0" se incorpora la carpeta "include", que contiene cuatro archivos en los que se indican condiciones que son iguales en todos los campos, como las condiciones que definen la capa límite atmosférica.

La carpeta "constant" almacena los archivos con las propiedades de transporte del flujo y sus propiedades de turbulencia, además contiene la carpeta "triSurface", la cual contiene los archivos de las superficies (modelo) en formato ".stl". Estos archivos ".stl" pueden elaborarse en AutoCAD o algún otro software tipo CAD e importarse en OpenFOAM®.

La carpeta "system" contiene información acerca del solucionador y el control de la simulación; además contiene el archivo "blockMeshDict" que establece la malla base del dominio computacional y el archivo "snappyHexMeshDict" que permite crear la malla de la superficie (modelo) y la malla alrededor de esta.

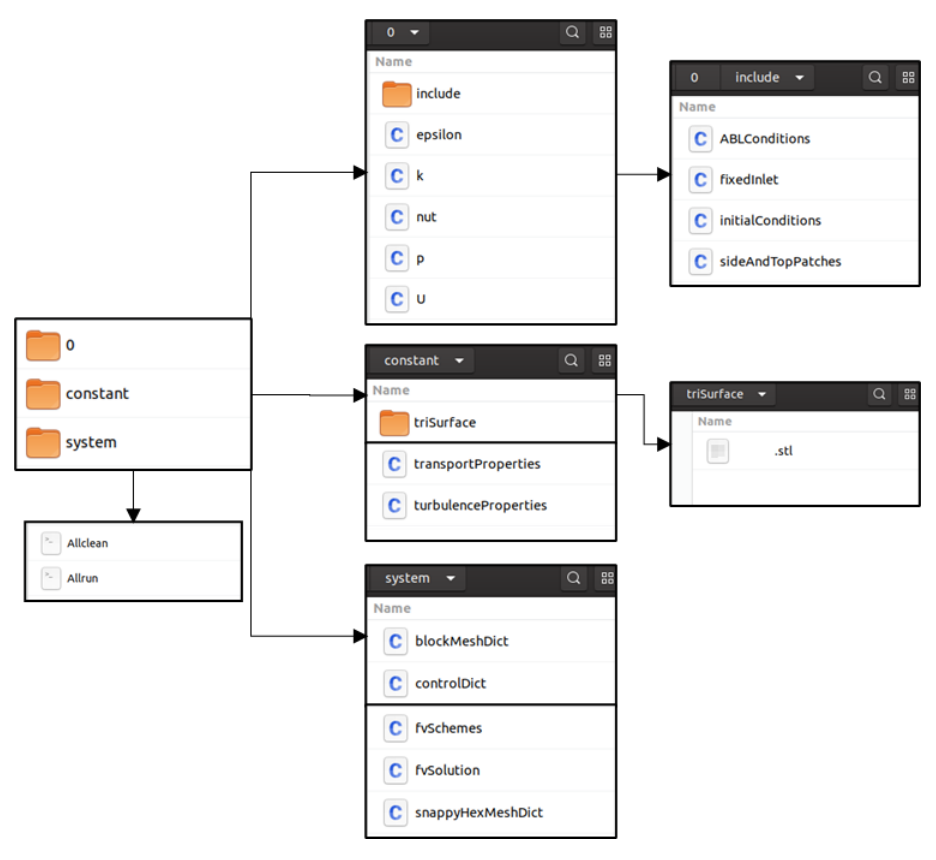

**Fig. B.5** Directorio de OpenFOAM®.

Los comandos que controlan los módulos se ejecutan desde una terminal virtual (**Fig. B.1**), posicionándose en el directorio del caso de estudio (**Fig. B.5**). El directorio descrito anteriormente puede manipularse siguiendo las etapas generales enlistadas en la **Tabla B.1**.

| Etapa        | Tarea                                  |
|--------------|----------------------------------------|
|              | Superficie.stl                         |
|              | Mallado base con blockMesh             |
| Pre-proceso  | Mallado con snappyHexMesh              |
|              | Condiciones de frontera                |
|              | Condiciones iniciales y de ABL         |
|              | Propiedades del flujo                  |
| Proceso      | Solucionador                           |
| Post-proceso | Visualización de resultados (Paraview) |

**Tabla B.1.** Etapas generales para realizar una simulación numérica en OpenFOAM®.

En las siguientes secciones se explica de forma general en qué consisten las etapas para realizar una simulación numérica de CFD utilizando OpenFOAM®.

#### **B.3.1 Pre-proceso**

La etapa de pre-proceso consiste en identificar y caracterizar el problema; es decir, construir la geometría a estudiar y su medio continuo para posteriormente discretizarlo en volúmenes de control, configurar las condiciones iniciales y asignar las condiciones de frontera al dominio computacional. A continuación, se describen algunos de los componentes del pre-proceso en OpenFOAM®.

*Superficie*. La geometría por estudiar debe guardarse en formato STL, el cual define la geometría de objetos solidos 3D en un código tipo ASCII. Este formato se puede obtener desde un software tipo CAD como AutoCAD. Para importarse en OpenFOAM®, debe almacenarse en la subcarpeta "triSurface" dentro de la carpeta "constant" (**Fig. B.5**). En este estudio se crearon dos superficies para tener un mejor control del refinamiento y optimizar el tiempo computacional. Las superficies creadas fueron la fachada del edificio principal y la losa de los balcones con los brandales. Es necesario enfatizar que, al crear la geometría, las aristas deben ser lo más regulares posibles para asegurar la conectividad absoluta de las superficies, de lo contrario, la forma de la malla sería irregular y no se cumplirían las recomendaciones que se mencionan en la herramienta "snappyHexMesh".Para verificar que las superficies son elementos completamente cerrados se debe ejecutar el comando "surfaceCheck" dentro de la subcarpeta "triSurface"; cuando OpenFOAM® reconoce la superficie y realiza el mallado, los elementos (volúmenes finitos) deben permanecer unidos entre sí (cerrados) para garantizar el medio continuo, de lo contrario se crean errores durante el proceso de ejecución del solucionador del problema. Después de verificar las superficies, se deben extraer y escribir sus características de borde o frontera en un archivo ".eMesh" usando el comando "surfaceFeatures", pero la extracción se hace en la carpeta que contiene el directorio del caso de estudio. Estas características son parte de la información que necesita la utilidad "snappyHexMesh" para su funcionamiento.

*Ejemplo:* 

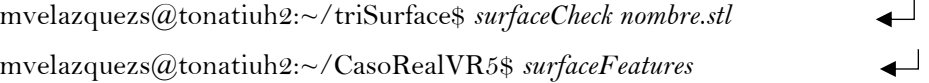

*Mallado base con blockMesh.* El dominio computacional puede ser discretizado en bloques o un bloque que contiene una malla base, formada por hexaedros que incluso cubren la superficie de la geometría; la herramienta utilizada es "blockMeshDict". Una de sus características principales es que la relación de aspecto debe ser aproximadamente igual a 1, de otro modo se pueden generar

errores en los procesos de mallado. El script contiene los vértices de los bloques que conforman la malla base, así como sus fronteras. La estructura general se presenta en la **Tabla B.2** y se ejemplifica en la **Fig. B.6**.

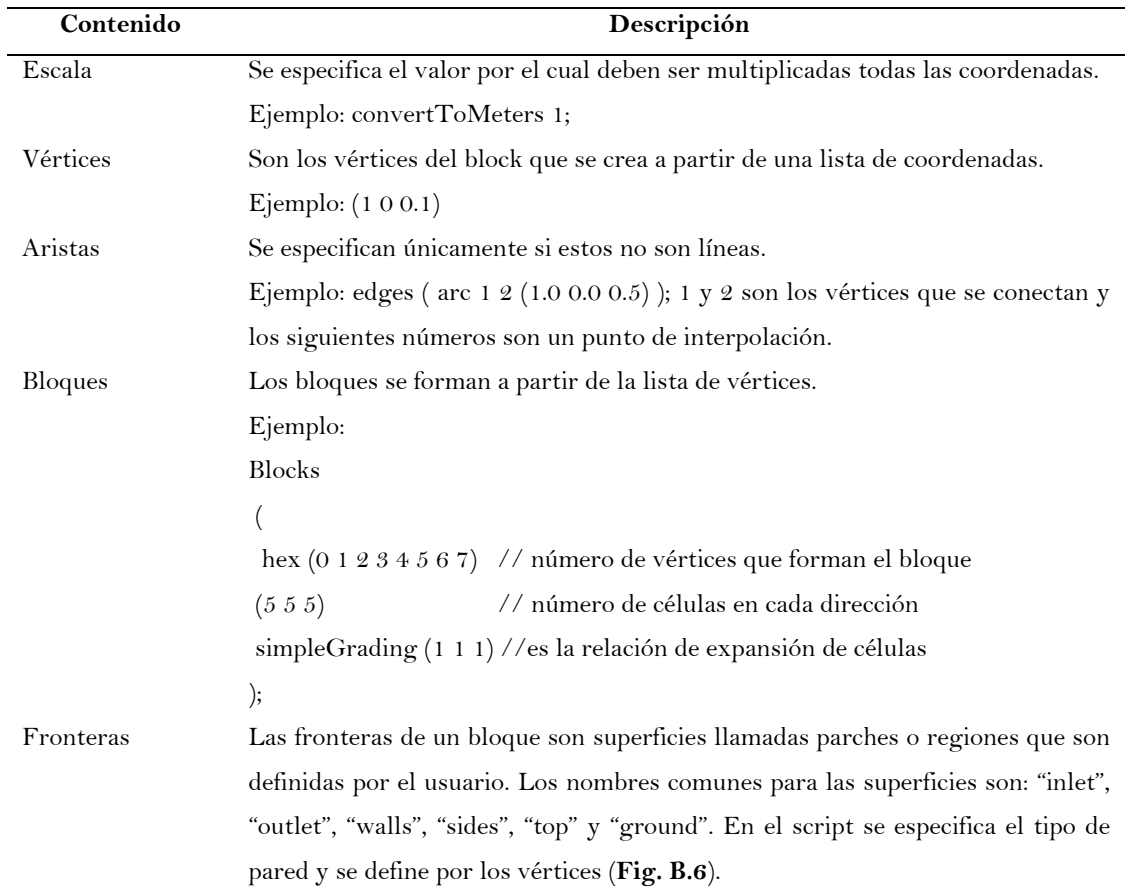

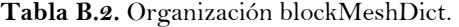

 Los bloques generados tienen sistemas locales de coordenadas cuya orientación se basa en la "*regla de mano derecha*", una vez elaborado el script se ejecuta el comando.

*Ejemplo:* 

mvelazquezs@tonatiuh2:~/CasoRealVR5\$ *blockMesh* 

 $\overline{\phantom{a}}$ 

// \* \* \* \* \* \* \* \* \* \* \* \* \* \* \* \* \* \* \* \* \* \* \* \* \* \* \* \* \* \* \* \* \* \* \* \* \* // convertToMeters 1; vértices (  $(-165 - 294 0)$  // 0<br> $(360 - 294 0)$  // 1  $(360 - 294 0)$  // 1<br> $(360 350 0)$  // 2  $(360 350 0)$  // 2<br>(-165 350 0) // 3 (-165 350 0) // 3 (-165 -294 476) // 4 (360 -294 476) // 5  $(360 350 476)$ (-165 350 476) // 7

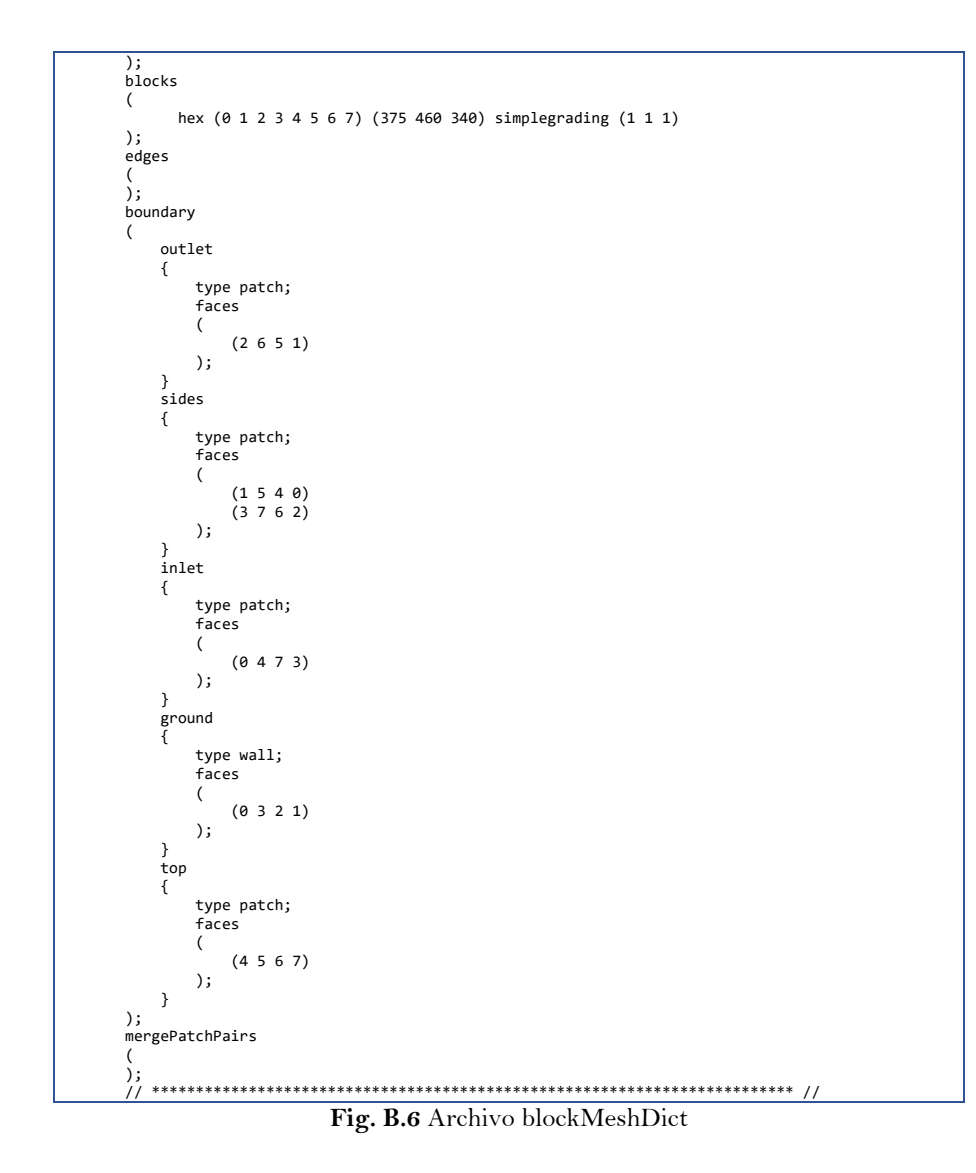

*Mallado con snappyHexMesh*. Permite generar mallas tridimensionales de forma automática que contienen hexaedros a partir de geometrías en formato STL. También admite la creación de subdominios, que se utilizan para facilitar mayor refinamiento en las celdas inmediatas al objeto de estudio, hasta llegar a la superficie con un nivel de refinamiento requerido a partir de una malla base creada previamente con "blockMeshDict". El funcionamiento del mallado en superficies es un proceso iterativo a partir de una malla inicial. La estructura principal se describe en la **Tabla B.3** y se ejemplifica en la **Fig. B.7**.

| Contenido | $\cdots$ $\cdots$<br>Descripción                                                                           |  |
|-----------|----------------------------------------------------------------------------------------------------|--|
| Geometría | geometry. En este apartado es especificada toda la geometría en formato STL<br>utilizada en la simulación. |  |

**Tabla B.3.** Estructura snappyHexMesh.

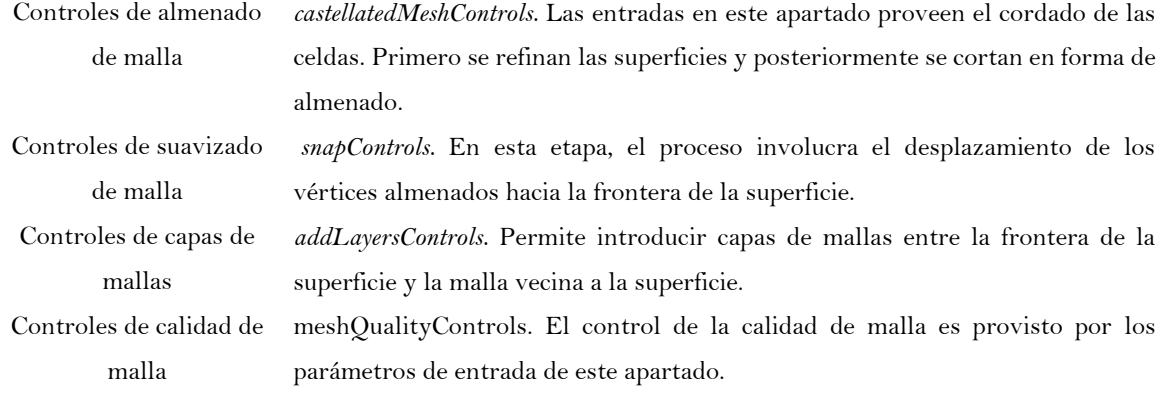

Algunos aspectos que se recomiendan para garantizar una calidad de malla adecuada son: la oblicuidad (skewness, *en inglés*) y se recomienda un valor de 0 a 4, preferentemente igual 1; la no ortogonalidad (maxNonOrtho), se sugiere que no sea mayor de 80; y la relación de aspecto, la cual se sugiere que sea ≤1. El comando para la discretización del medio continuo y la construcción de la malla se ejecuta en la terminal, y al concluir se puede verificar la calidad de la malla utilizando el comando "checkMesh".

*Ejemplo:* 

```
mvelazquezs@tonatiuh2:~/CasoRealVR5$ snappyHexMesh 
                                                              ↵
mvelazquezs@tonatiuh2:~/CasoRealVR5$ checkMesh
```

```
// * * * * * * * * * * * * * * * * * * * * * * * * * * * * * * * * * * * * * //
#includeEtc "caseDicts/mesh/generation/snappyHexMeshDict.cfg"
castellatedMesh true;
                  true; //false to make HHT
addLayers true; //false to make HHT
geometry
{
     EPRINCIPAL
     {
 type triSurfaceMesh;
 file "EPRINCIPAL.stl";
 }
     BALCONES
     {
         type triSurfaceMesh;
         file "BALCONES.stl";
     }
     refinementBox1
\{ \{ \} type searchableBox;
 min (-55 -65 1.42);
 max (108 130 205);
 }
     refinementBox2
\{ \{ \}type searchableBox;<br>min (-20 -20 1.42)
              (-20 -20 1.42); max (62 94 161);
     }
};
castellatedMeshControls
{
     //maxLocalCells 1400000; //Cells per processors
     //maxGlobalCells 84000000; // maxLocalCells * NProcessors
    minRefinementCells 3;
     //maxLoadUnbalance 0.025;
     nCellsBetweenLevels 6; 
     features
     (
 { file "EPRINCIPAL.eMesh"; level 3; }
 { file "BALCONES.eMesh"; level 4; }
```

```
 );
       refinementSurfaces
      {
            EPRINCIPAL //Cube
            {
                  level (3 3);
 //faceZone Rumpelstiltskin; //enable to make HHT
 //cellZone Rumpelstiltskin; //enable to make HHT
 patchInfo { type wall; } //disable to make HHT 
 //cellZoneInside inside; //enable to make HHT 
            }
BALCONES
            {
                 level (4 4);
 //faceZone Raskolnikov; //enable to make HHT
 //cellZone Raskolnikov; //enable to make HHT
 patchInfo { type wall; } //disable to make
                 //cellZoneInside inside; //enable to make HHT 
           }
     }
 resolveFeatureAngle 5;
 refinementRegions
     {
            refinementBox1
            {
                  mode inside;
                  levels ((1E15 1));
           }
            refinementBox2
           {
                  mode inside;
                  levels ((1E15 2));
}
 //Rumpelstiltskin //enable to make HHT
            //{ //enable to make HHT
           // mode inside; //enable to make HHT<br>// levels ((1E15 3)); //enable to make HHT
           \frac{7}{10} levels ((1E15 3)); \frac{7}{10} hable to make HHT
           Arthur Menable to make HHT<br>
//Raskolnikov //enable to make HHT<br>
//f //enable to make HHT<br>
// mode_inside; //enable to make HHT<br>
//enable to make HHT
 //Raskolnikov //enable to make HHT
 //{ //enable to make HHT
           // mode inside; //enable to make HHT<br>// levels ((1E15 4)); //enable to make HHT<br>//} //enable to make HHT
 // levels ((1E15 4)); //enable to make HHT
 //} //enable to make HHT
}
 locationInMesh (
-3.360001 
-1.70001 11.920001);
}
snapControls {
      nSmoothPatch 1; 
      tolerance 1.0; 
      nSolveIter 3; 
       nRelaxIter 5; 
       nFeatureSnapIter 10; 
     implicitFeatureSnap true;<br>explicitFeatureSnap false;
      explicitFeatureSnap
       multiRegionFeatureSnap true; }
addLayersControls {
      layers
     {
             "CAD.*"
           {
                  nSurfaceLayers 2; 
           }
     }
     relativeSizes true;<br>expansionRatio 1.0;
     expansionRatio 1.0;<br>finalLayerThickness 0.001;
      finalLayerThickness
     minThickness
                                    1e-4;
     featureAngle 90;<br>nRelaxIter 5;
      nRelaxIter 5;<br>nLayerIter 50;
     nLayerIter
}
meshQualityControls {
     maxNonOrtho 65;<br>maxBoundarySkewness 20;
     maxBoundarySkewness 20;<br>
maxInternalSkewness 4;<br>
maxConcave 80;
      maxInternalSkewness 4; 
     maxConcave
      minVol1e-13;minTetQuality
                                         1e-15;
      minArea 
                                         -1; 0.02;minTwist 0.\overline{02};<br>minDeterminant 0.001;
     minDeterminant 0.001<br>minFaceWeight 0.05;
     minFaceWeight
      minFaceFlatness 
                                         -1;<br>0.01;
     minVolRatio
     minTriangleTwist
                                         -1;<br>4;
     nSmoothScale 4;<br>errorReduction 0.75
     errorReduction
```
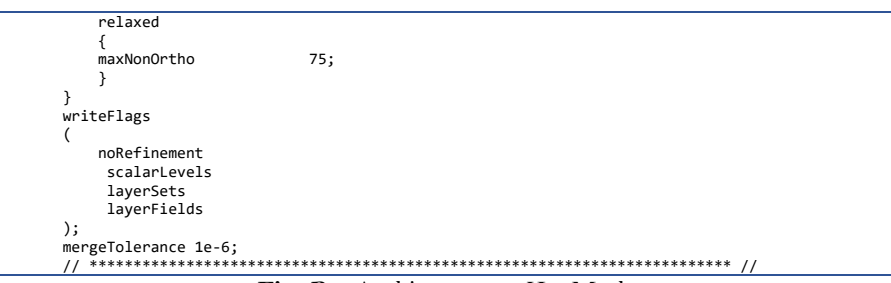

**Fig. B.7** Archivo snappyHexMesh

*Condiciones de frontera.* Dentro de un dominio computacional, las condiciones de frontera especifican la dirección del flujo. Para un caso de estudio, para cada campo en la frontera del dominio computacional se debe especificar la condición en cada variable que define el flujo del viento. Los campos en la frontera son la velocidad del viento, la energía cinética, la tasa de disipación de energía y la presión. Por ejemplo para el campo de la velocidad se deben indicar las dimensiones del campo, el tipo de flujo y la frontera del campo; la frontera del campo es: la entrada, la salida, el suelo y las paredes. En las **Figs. B.8** – **B.13** se muestran los campos y sus fronteras.

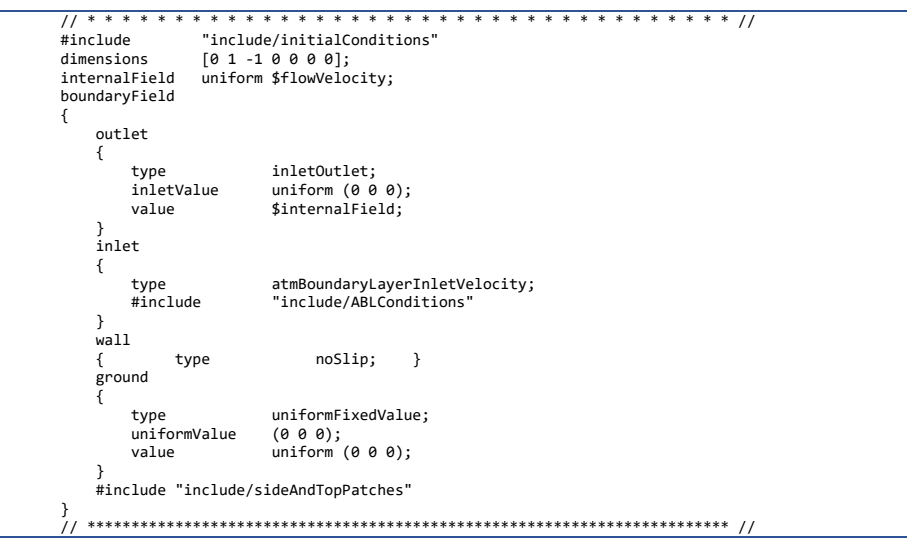

**Fig. B.8** Archivo para simular perfil de velocidad de ABL.

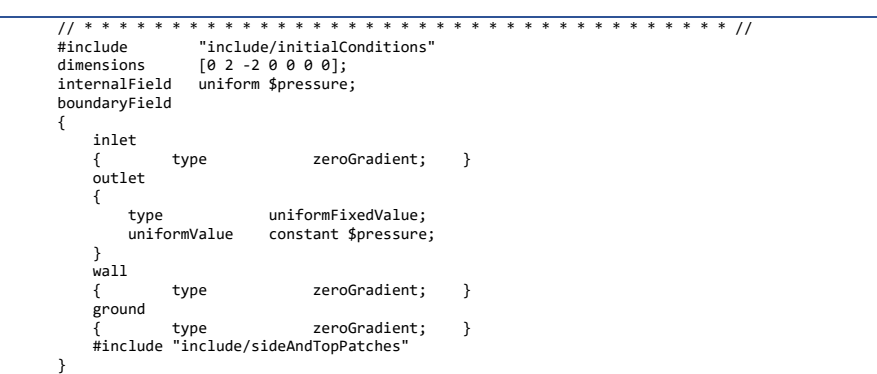

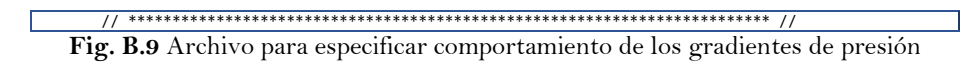

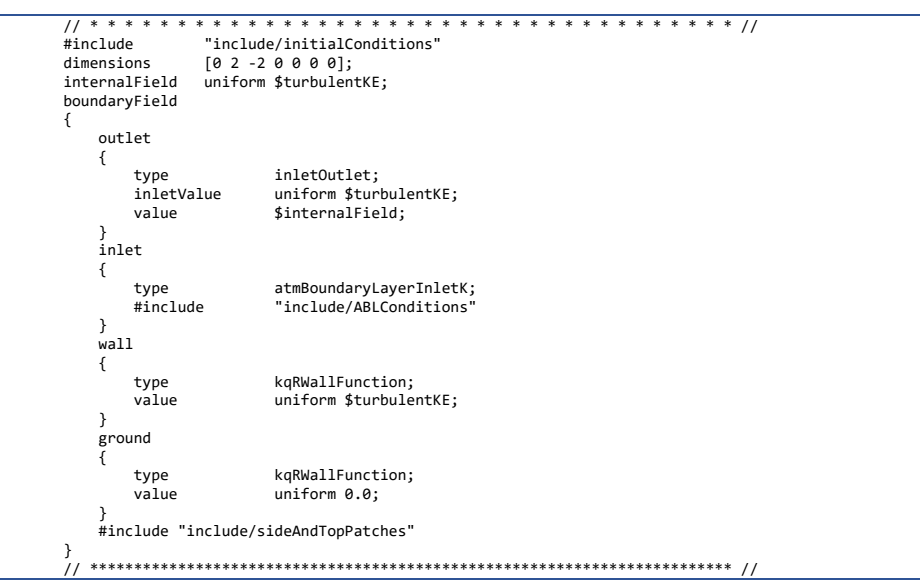

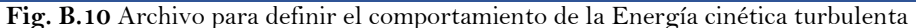

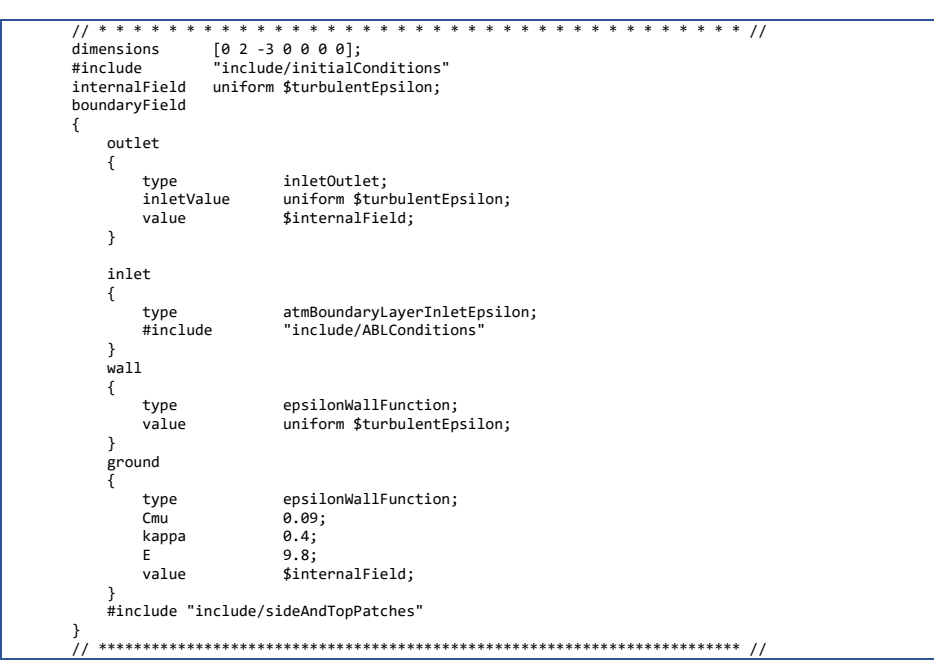

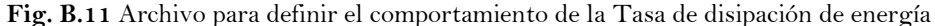

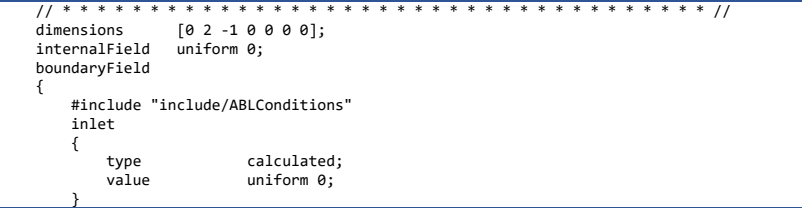

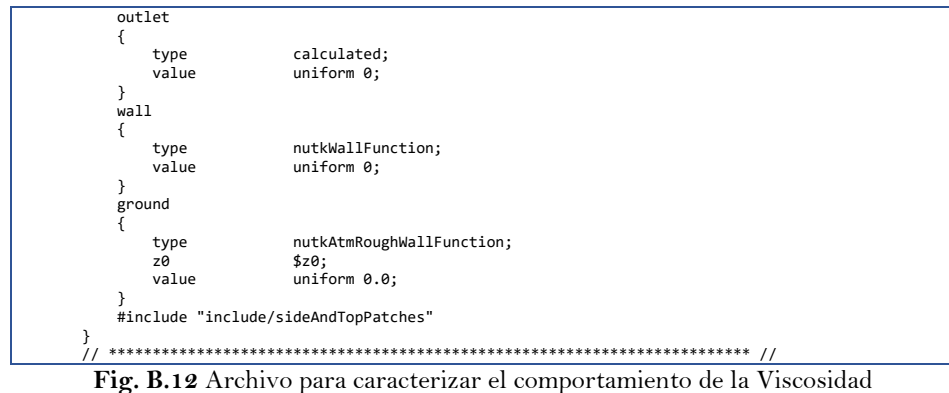

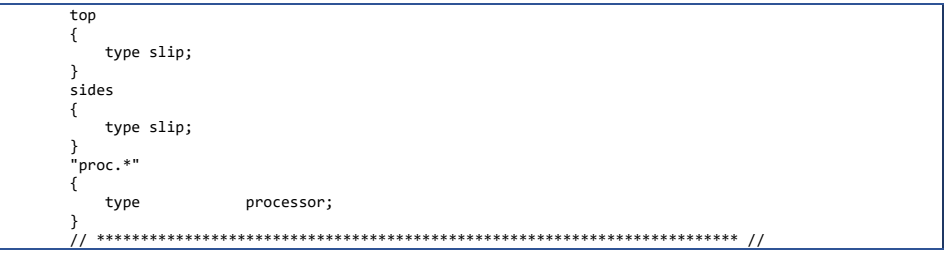

**Fig. B.13** Especificación de condiciones de frontera para la pared superior y las paredes laterales

*Condiciones iniciales y de ABL.* Se refiere a valores iniciales de los campos de velocidad, presión, energía cinética turbulenta y tasa de disipación de energía. Los parámetros de la capa limite atmosférica se especifican en sus respectivos archivos (**Figs. B.14 y B.15**), se indica la velocidad de entrada, la altura de referencia del flujo, la dirección en que se desarrolla la capa límite, la dirección del flujo y la rugosidad del terreno.

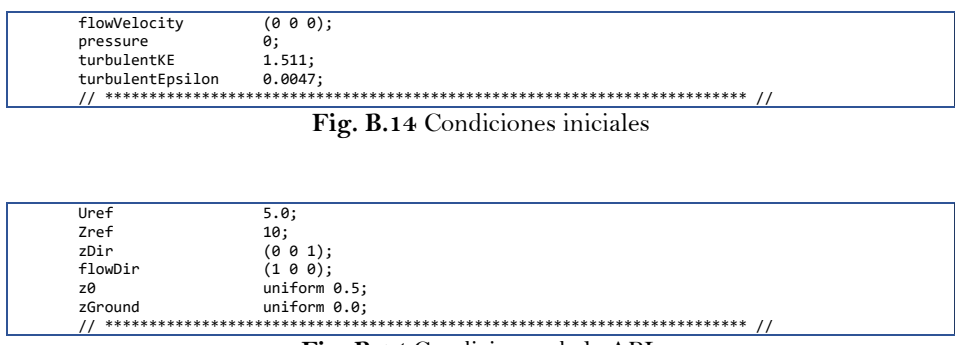

**Fig. B.15** Condiciones de la ABL

### **B.3.2 Proceso**

La etapa de proceso consiste en especificar los parámetros que caracterizan al problema, como los parámetros del solucionador, propiedades del flujo y el solucionador del problema.

*Propiedades del flujo.* Se definen las propiedades de transporte del flujo y las propiedades de turbulencia. Para este estudio, la propiedad de transporte se configura en el fichero "transporProperties", utilizando un modelo de transporte de un fluido newtoniano, como es el viento, con viscosidad cinemática de acuerdo con la **Fig. B.16**.

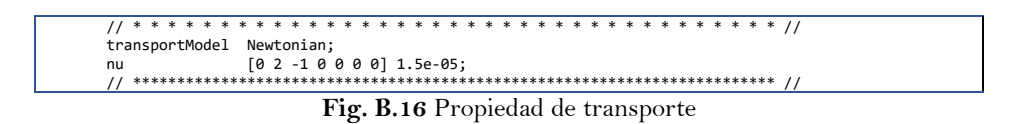

Las propiedades de turbulencia para simulaciones RAS están en función del modelo de turbulencia, cuyos parámetros son especificados en el archivo "turbulenceProperties" **Fig. B.17**.

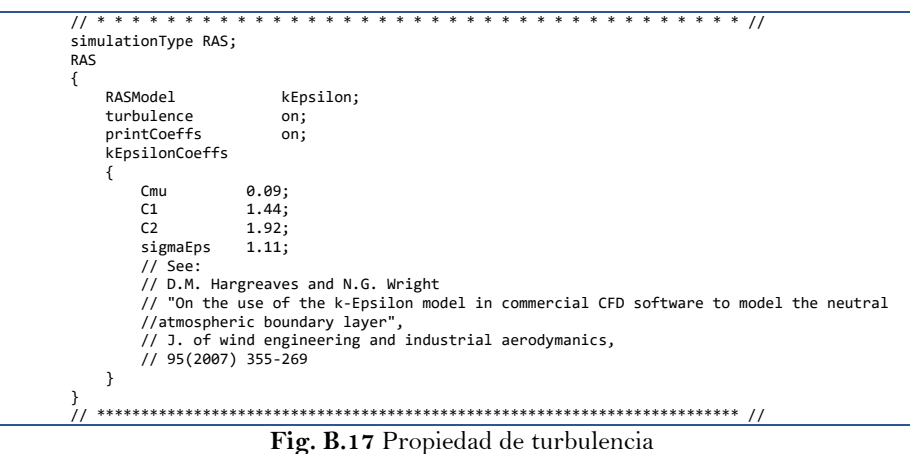

*Solucionador.* Dentro de la carpeta "system" se localizan los tres ficheros que configuran el solucionador: controlDict, fvSchemes y fvSolution. OpemFOAM® no cuenta con un solucionador único que sea aplicable para todos los casos, por eso el usuario debe elegir el un solucionador específico para cada problema. Para este caso el solucionador "simpleFoam" es el que resuelve el problema de un flujo turbulento incompresible en estado estacionario.

El fichero controlDict, establece parámetros que permiten controlar la ejecución de la simulación y la creación de la base de datos de los resultados. El fichero es dividido en fragmentos como el control del tiempo, escritura de datos y otras herramientas. En la **Fig. B.18** se muestra el fichero del caso de estudio el cual desempeña una simulación para un estado estacionario, con 16,000 iteraciones, los intervalos de tiempo siempre son unitarios y escribe directorios de resultados cada 1,500 iteraciones.

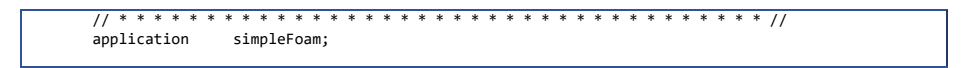

|                        | //firstTime: Earliest time step from the set of time directories.     |
|------------------------|-----------------------------------------------------------------------|
|                        | //startTime: Time specified by the startTime keyword entry.           |
|                        | //latestTime: Most recent time step from the set of time directories. |
|                        |                                                                       |
| startFrom              | latestTime;                                                           |
| startTime              | 0;                                                                    |
| stopAt                 | endTime;                                                              |
| endTime                | 16000;                                                                |
| deltaT                 | 1:                                                                    |
| writeControl           | timeStep;                                                             |
| writeInterval          | 1500;                                                                 |
| purgeWrite             | 0;                                                                    |
| writeFormat            | binary;                                                               |
| writePrecision 12:     |                                                                       |
| writeCompression off;  |                                                                       |
| timeFormat             | general;                                                              |
| timePrecision          | 6;                                                                    |
| runTimeModifiable yes; |                                                                       |
|                        | libs ("libatmosphericModels.so");                                     |
|                        |                                                                       |
|                        |                                                                       |

**Fig. B.18** Archivo de control "controlDict".

 El fichero fvSchemes, se trata de un esquema numérico para términos, como las derivadas en ecuaciones que son calculadas dentro de una simulación; esta sección describe como se representa estos esquemas o sintaxis en el script. Los esquemas numéricos típicos que deben ser asignados al fichero son desde derivadas como el gradiente ∇ hasta interpolación de valores de un conjunto de puntos a otro. La discretización generalmente utilizada es la de integración de volúmenes finitos Gaussiana; la cual se basa en la suma de valores en las caras de las celdas, las cuales, deben ser interpoladas desde el centro de celdas. El grupo de términos usados en esquemas numéricos se subdividen en las siguientes categorías.

- timeScheme: derivadas de primer y segundo orden.
- gradSchemes: gradiente∇.
- divSchemes: divergencia ∇ ∙.
- laplacianSchemes: Laplaciano  $\nabla^2$ .
- interpolationSchemes: valores de interpolación para una celda.
- snGradSchemes: componente del gradiente normal a una cara de celda.
- wallDist: cálculo de la distancia al muro cuando es requerido.

Los esquemas numéricos utilizados en el problema de estudio se muestran en la **Fig. B.19**.

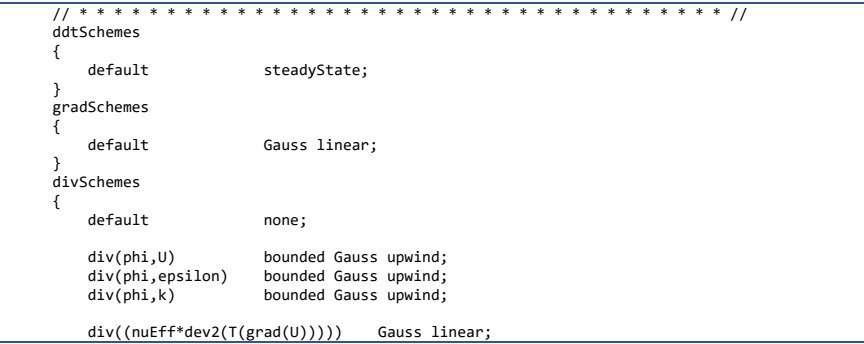

| laplacianSchemes     |                                      |
|----------------------|--------------------------------------|
|                      |                                      |
| default              | Gauss linear limited corrected 0.33; |
| interpolationSchemes |                                      |
|                      |                                      |
| default              | linear;                              |
|                      |                                      |
| snGradSchemes        |                                      |
|                      |                                      |
| default              | limited corrected 0.33;              |
|                      |                                      |
|                      |                                      |

**Fig. B.19** Archivo de esquemas numéricos.

El fichero "fvSolution", controla las ecuaciones solucionadoras, tolerancias y algoritmos del solucionador SIMPLE (**Fig. B.20**). El apartado "solvers", especifica cada solucionador lineal que es usado en cada ecuación discretizada. La solución finaliza o se detiene cuando el residuo es suficientemente pequeño, es decir, cuando se encuentra por debajo de la tolerancia establecida 110−7 (**Fig. B.20**), o bien, cuando se haya alcanzado el máximo número de iteraciones y el comportamiento de los residuales se considere estable. Posteriormente, se establecen los factores de relajación para asegurar la estabilidad de la simulación particularmente para resolver problemas de estado estable; cuanto más pequeño sea el factor (cercano a cero), la solución se considera estable y, cuando es más próximo a la unidad, es más probable que la solución alcance la convergencia.

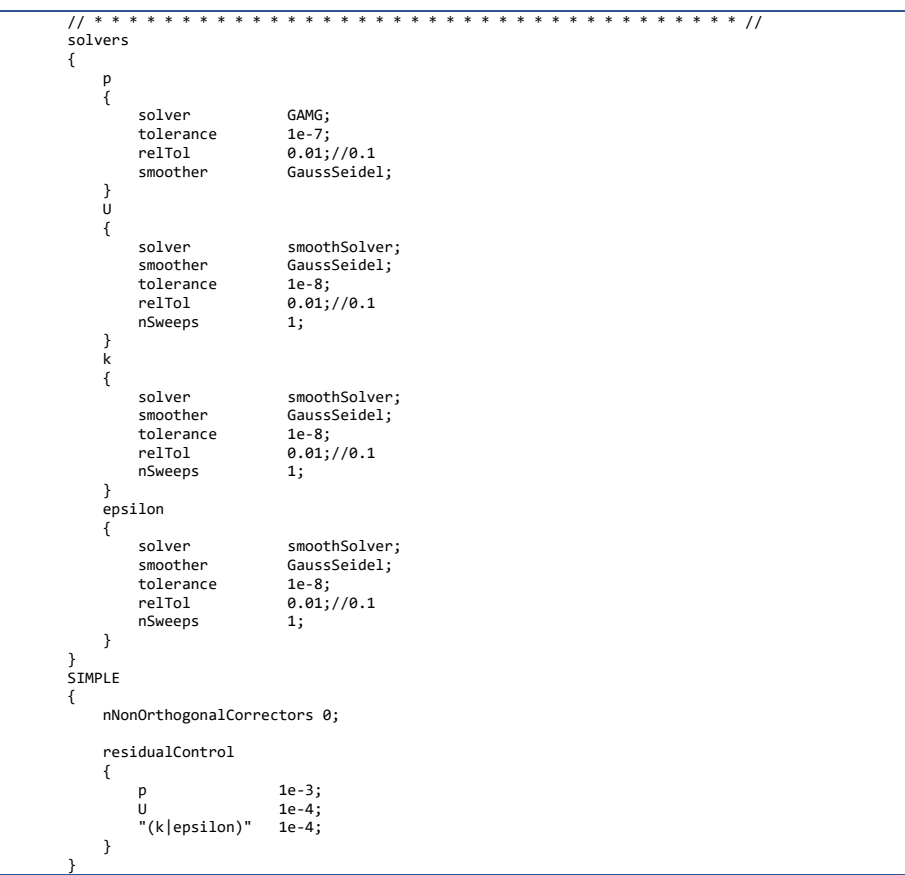

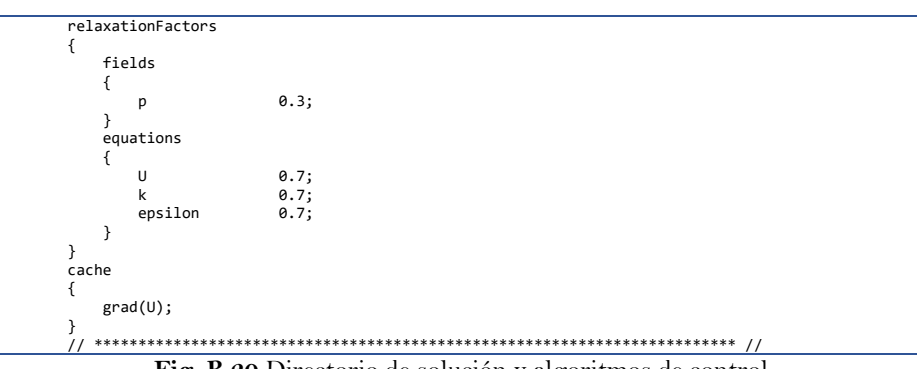

**Fig. B.20** Directorio de solución y algoritmos de control

Por último, corresponde ejecutar la simulación desde el directorio del caso donde se encuentran las carpetas "0", "constant" y "system". La forma que se propone para ejecutar el problema es mediante el fichero "Allrun", el cual, contiene de forma ordenada los comandos de toda la simulación como se muestra en la **Fig. B.21.** Así mismo, el fichero "Allclean" ejecuta la orden para limpiar todo el directorio cuando sea necesario borrar la información generada por una simulación (**Fig. B.22**).

*Ejemplo:* 

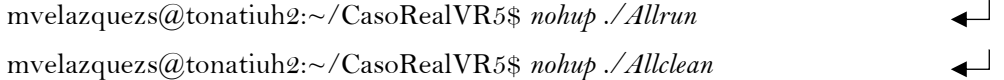

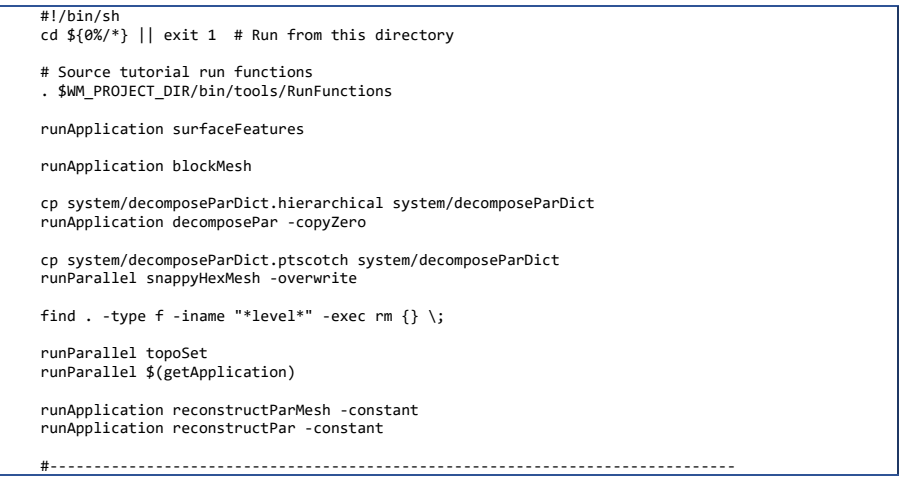

**Fig. B.21** Ejecutar simulación

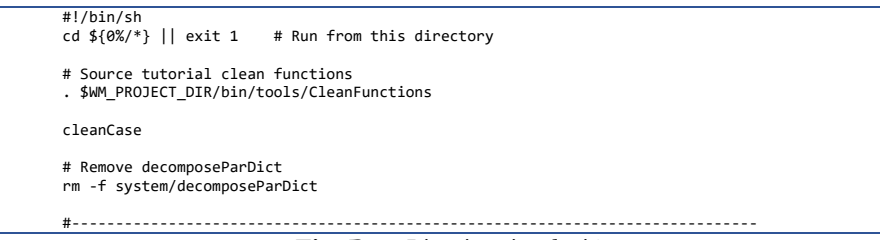

**Fig. B.22** Limpiar simulación

Es importante mencionar que, para realizar tareas en paralelo, la carpeta "system" debe contar con los ficheros "decomposeParDict", "decomposePTSCOTCH" y "decompose HIERARCHICAL"; que contienen la sintaxis donde se indica el número de procesadores a utilizar.

## **B.3.3 Post-proceso**

Para observar los resultados de forma gráfica desde la terminal, es necesario ejecutar la utilidad "paraFoam" para llamar al visualizador "ParaView". La interfaz gráfica se muestra en la **Fig. B.23**.

## *Ejemplo:*

mvelazquezs@tonatiuh2:~/CasoRealVR5\$ *paraFoam* 

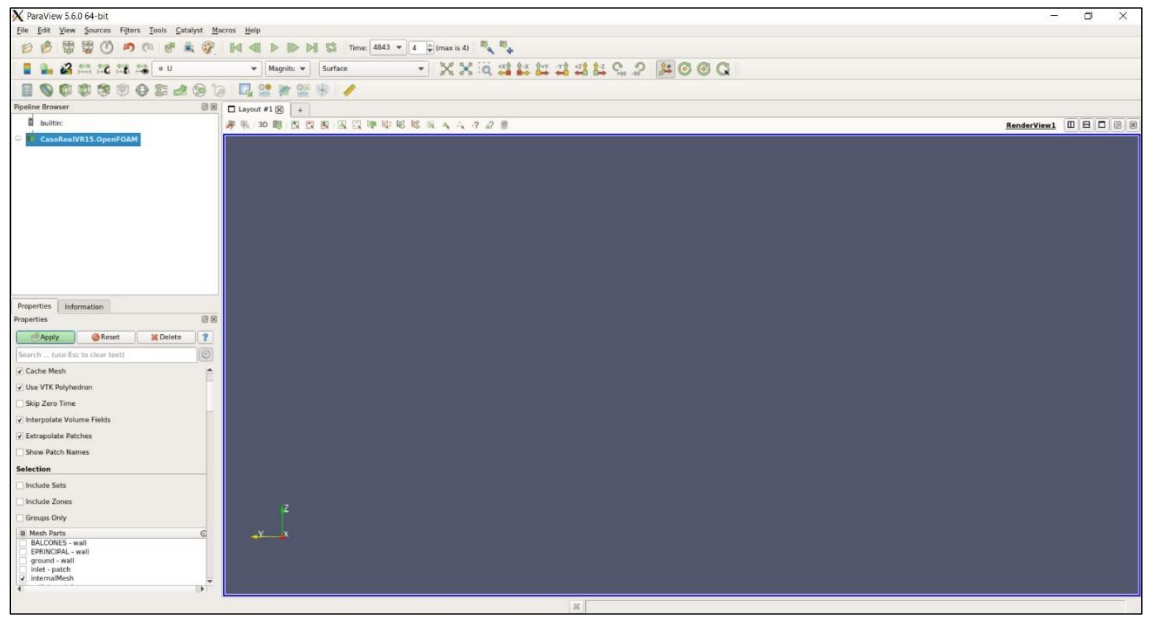

**Fig. B.23** Interfaz gráfica de ParaView.

En el panel de control izquierdo (**Fig. B.23**) se cuenta con los dos módulos más importantes:

 Pipeline Browser: Enlista los módulos abiertos en ParaView, aquí los módulos seleccionados son resaltados en color azul y los gráficos para el módulo dado, pueden

ser activados o desactivados mediante el ícono  $\circledcirc$ 

 Properties panel: contiene las selecciones de entrada para el caso, como los tiempos, regiones, y campos. Además, incluye el panel de pantalla que controla la representación visual de los módulos.

En el menú View pueden ser seleccionados otros paneles, incluyendo la información del panel que da las estadísticas del caso como la geometría de la malla y su tamaño.

La ventana de propiedades para el módulo del caso incluye los parámetros que contiene las herramientas de la malla, campos y controles globales. Este módulo se describe en la **Fig. B.24**. Aquí, el usuario puede seleccionar la malla, el campo de datos que es cargado en todas direcciones dentro de la interfaz de ParaView. Una ayuda para poder obtener datos de velocidades en paredes de la estructura es activando en el panel de propiedades la opción de extrapolar parches. Dentro del mismo panel también se encuentran las propiedades de la pantalla a mostrar, por ejemplo, vértices, aristas o superficies. Además, se puede configurar la apariencia y cambiar la opacidad entre otros atributos.

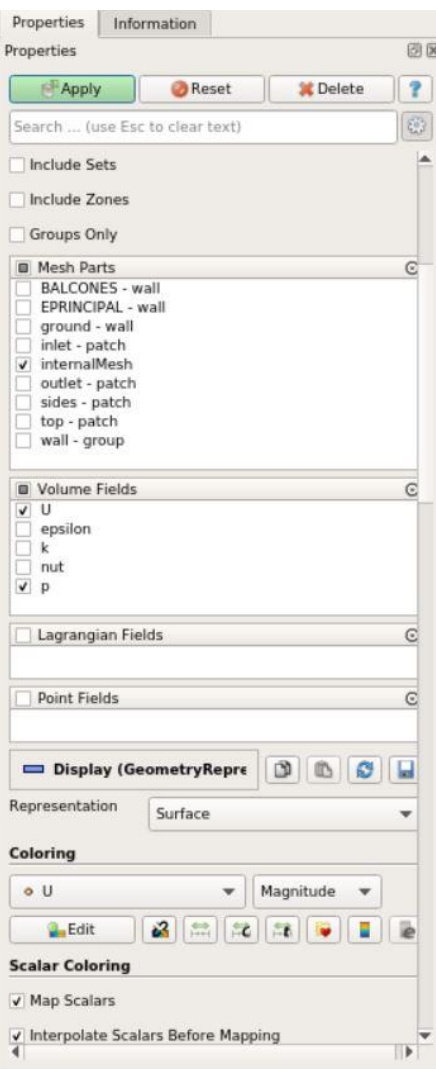

**Fig. B.24** Panel de propiedades

La barra de botones dentro de ParaView es un resumen de las múltiples funciones que se pueden desplegar de la barra de menús. El diseño de esta barra por defecto en ParaView se encuentra en la **Fig. B.25**, mientras que en la **Tabla B.4** se describen estos botones.

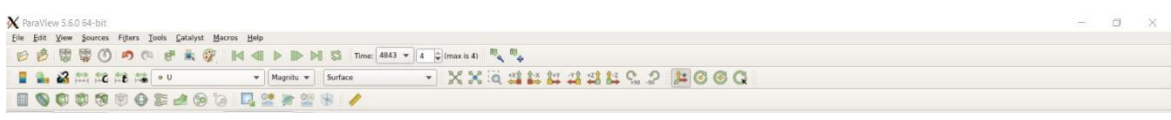

**Fig. B.25** Barra de botones

| <b>Botones</b>                                                          | Descripción                         |
|-------------------------------------------------------------------------|-------------------------------------|
|                                                                         | Controles principales               |
|                                                                         | Hacer y deshacer                    |
|                                                                         | Controles VCR                       |
| $4843$ $\bullet$<br>$\frac{1}{2}$ (max is 4)<br>$\overline{4}$<br>Time: | Control de tiempo actual            |
| ▲ 名無尾無陽 。<br>Magnitu v<br>Surface<br>$\mathbf{v}$<br>٠                  | Control de variable activa          |
| <b>XXQARTAARGP</b>                                                      | Controles de cámara                 |
|                                                                         | Control de centro de ejes           |
| $\circledcirc$<br>$rac{1}{2}$                                           | Filtros comunes y análisis de datos |

**Tabla B.4.** Descripción de barra de botones.

Por último, se muestra un ejemplo para obtener coeficientes de presión. Primero, es necesario que la barra de botones de control de variables esté activa en la variable presión; después, utilizando el botón "ExtractBlock1" del menú filtros extraer la estructura; posteriormente utilizando el filtro de calculadora se realiza la operación como se muestra la **Fig. B.26** y se aplican los cambios en el panel de propiedades; finalmente, se despliega una nueva pestaña de diseño y se selecciona el botón "SpreadSheet View" (**Fig. B.27**) para guardar los datos obtenidos en formato .CSV y poder manipularlos desde una hoja de cálculo.

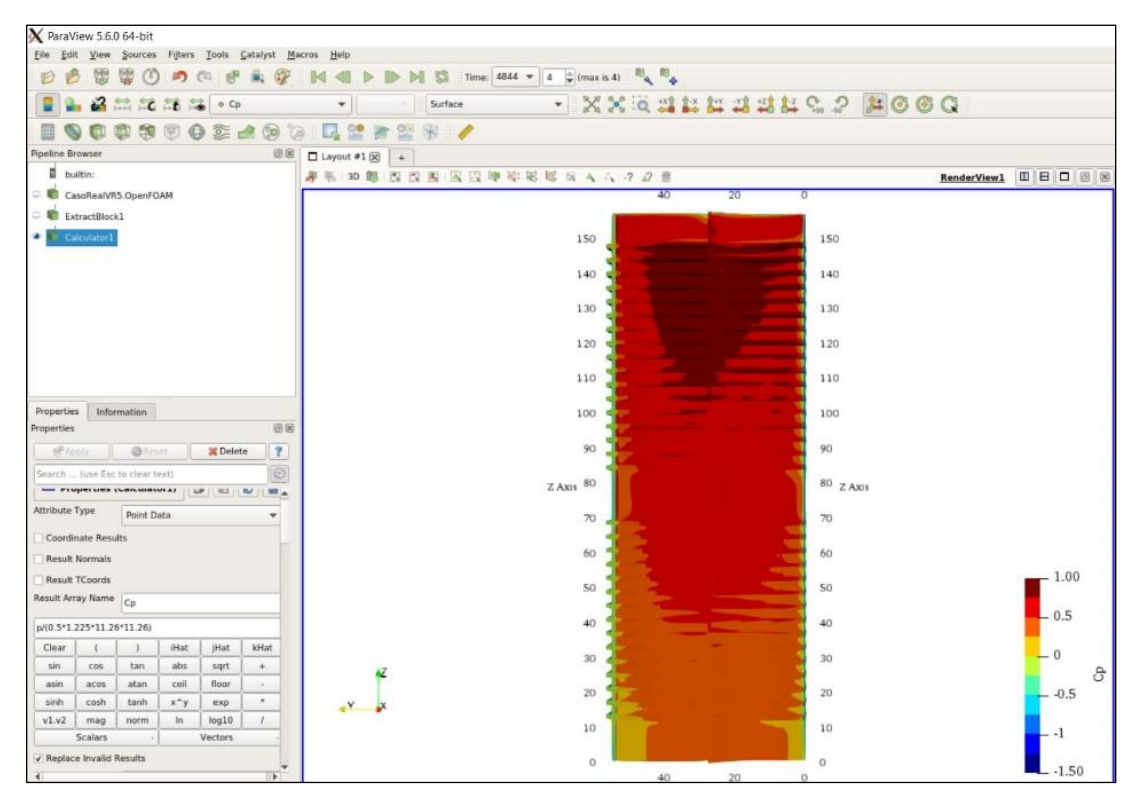

**Fig. B.26** Coeficientes de presión

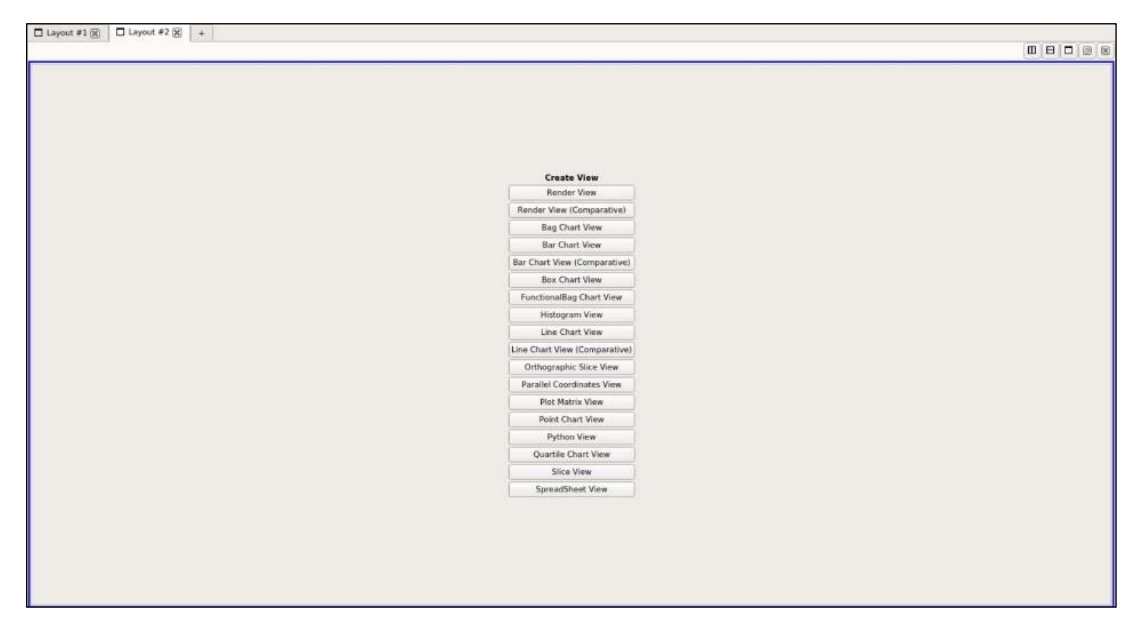

**Fig. B.27** Exportar datos
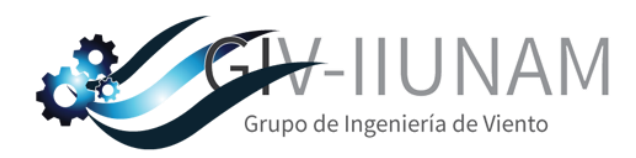

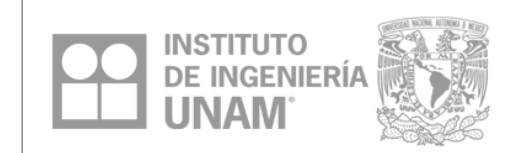